## **UNIVERSIDADE DO EXTREMO SUL CATARINENSE - UNESC CURSO DE ADMINISTRAÇÃO DE EMPRESAS**

**EMERSON BARBOZA SIMIANO**

# **ESTUDO DA APLICABILIDADE DA RFP (REQUEST FOR PROPOSAL) PARA INFORMATIZAÇÃO DO SUPERMERCADO IMPERATRIZ LOCALIZADO EM CRICIÚMA SC.**

**CRICIÚMA, DEZEMBRO DE 2010**

**EMERSON BARBOZA SIMIANO**

# **ESTUDO DA APLICABILIDADE DA RFP (REQUEST FOR PROPOSAL) PARA INFORMATIZAÇÃO DO SUPERMERCADO IMPERATRIZ LOCALIZADO EM CRICIÚMA SC**

Monografia apresentada para obtenção do grau de Bacharel em Administração de Empresas, no curso de Administração de Empresas, da Universidade do Extremo Sul Catarinense, UNESC.

Orientador: Prof.: João B. da Silva, MSc.

**CRICIÚMA, DEZEMBRO DE 2010**

### **EMERSON BARBOZA SIMIANO**

# **ESTUDO DA APLICABILIDADE DA RFP (REQUEST FOR PROPOSAL) PARA INFORMATIZAÇÃO DO SUPERMERCADO IMPERATRIZ LOCALIZADO EM CRICIÚMA SC**

Monografia aprovada pela Banca Examinadora para obtenção do Grau de Bacharel em Administração de Empresas, no Curso de Administração de Empresas, da Universidade do Extremo Sul Catarinense, UNESC.

Criciúma, 09 de Dezembro de 2010.

#### **BANCA EXAMINADORA**

\_\_\_\_\_\_\_\_\_\_\_\_\_\_\_\_\_\_\_\_\_\_\_\_\_\_\_\_\_\_\_\_\_\_\_\_\_\_\_\_\_\_\_\_\_\_\_\_ Prof. João B. da Silva. MSc - (UNESC) - Orientador

\_\_\_\_\_\_\_\_\_\_\_\_\_\_\_\_\_\_\_\_\_\_\_\_\_\_\_\_\_\_\_\_\_\_\_\_\_\_\_\_\_\_\_\_\_\_\_ Prof. Abel Correa de Souza -Especialista - (UNESC)

\_\_\_\_\_\_\_\_\_\_\_\_\_\_\_\_\_\_\_\_\_\_\_\_\_\_\_\_\_\_\_\_\_\_\_\_\_\_\_\_\_\_\_\_\_\_\_ Prof. Miguel Angelo Mastella - Especialista - (UNESC)

## **DEDICATÓRIA**

Dedico está conquista a todos os professores do curso que de alguma forma, seja ela direta ou indiretamente auxiliaram para conclusão e realização do projeto, em especial dedico também a minha família que sempre me apoiaram e me deram muita força para conquista de meus ideais.

#### **AGRADECIMENTOS**

Primeiramente agradeço a Deus e Nossa Senhora Aparecida que sempre intercede por todos nós e todos os meus anjos da guarda, no qual recebo muita força e saúde para vencer meus obstáculos com sabedoria e dignidade.

Agradeço também ao meu pai e minha mãe que me apoiaram desde o inicio dessa jornada, principalmente concedendo minhas férias antes do tempo, ajudando muito para que pudesse concluir essa etapa de minha vida. Pela minha namorada que teve compreensão e paciência, durante a minha ausência.

Aos professores que tanto contribuíram para aumentar meus conhecimentos e eliminar todas as duvidas em que alguns momentos tornavam se muito preocupantes para a realização do projeto. Ao meu orientador Prof. João pela ajuda, dedicação e principalmente pelo incentivo, reconhecendo minhas limitações e qualidades.

Agradeço aos meus amigos que sempre estavam do meu lado, pelos momentos de felicidade e pelos momentos de tristeza no qual apoiavam-se uns aos outros, pelos momentos de aprendizado, em especial meu grande amigo Otávio, que sempre me ajudou e me auxilio em minhas dúvidas e também pelos meus amigos Gabriel, Gustavo, Maiara, Tatiane, Luciano, Hévillin e Suelen, os quais eram os mais próximos e sempre estavam prestando muito apóio. Enfim, agradeço todo o pessoal que me acompanhou, muito obrigado.

**"Dirigir bem um negócio é administrar seu futuro; dirigir o futuro é administrar informações."**

**Marion Harper**

#### **RESUMO**

SIMIANO, Emerson Barboza. **Estudo da aplicabilidade da RFP (Request For Proposal) para informatização do Supermercado Imperatriz localizado em Criciúma SC.** 2010. 82 folhas. Monografia do Curso de Administração, da Universidade do Extremo Sul Catarinense, UNESC, Criciúma-SC.

A presente monografia destaca um assunto importante para as empresas que buscam investir em Tecnologia de Informação (TI), com o objetivo de agilizar os processos gerenciais, estratégicas e operacionais, disponibilizando informações em tempo real, para que todos os setores da organização estejam integrados, trazendo benefícios e melhorias para a empresa. O projeto tem por objetivo fazer um levantamento de requisitos para a seleção de Sistemas de Informação (SI) que se aplique na empresa em questão, para isso foi analisado a situação atual da empresa e elaborado o documento de Requisição de Proposta Comercial (RFP) que servirá para auxiliar no processo de seleção de um sistema de gestão. O primeiro capítulo defini-se o tema abordado, juntamente com os objetivos para a realização desse projeto e também a justificativa que ressalta a importância e a viabilidade de implantação do sistema de gestão. No segundo capítulo será apresentado a fundamentação teórica, apresentando opiniões de autores da área, destacando a importância do investimento de TI nas organizações e quais os benefícios que podem trazer para as empresas. O terceiro capítulo tem por finalidade explicar de que forma será feita a pesquisa, qual o método a ser usado para elaboração do projeto, no qual se caracteriza pelos procedimentos metodológicos. Foi feita um pesquisa de levantamento de dados, identificando todos os processos rotineiros da empresa afim de reunir todos os requisitos necessários para a documentação do RFP, ficando a disposição da empresa para enviar aos fornecedores de software, objetivando a seleção de um sistema de gestão que atenda as necessidades da empresa.

**Palavras-chave**: Tecnologia da Informação; Sistemas de Informação; RFP.

# **LISTA DE ILUSTRAÇÕES**

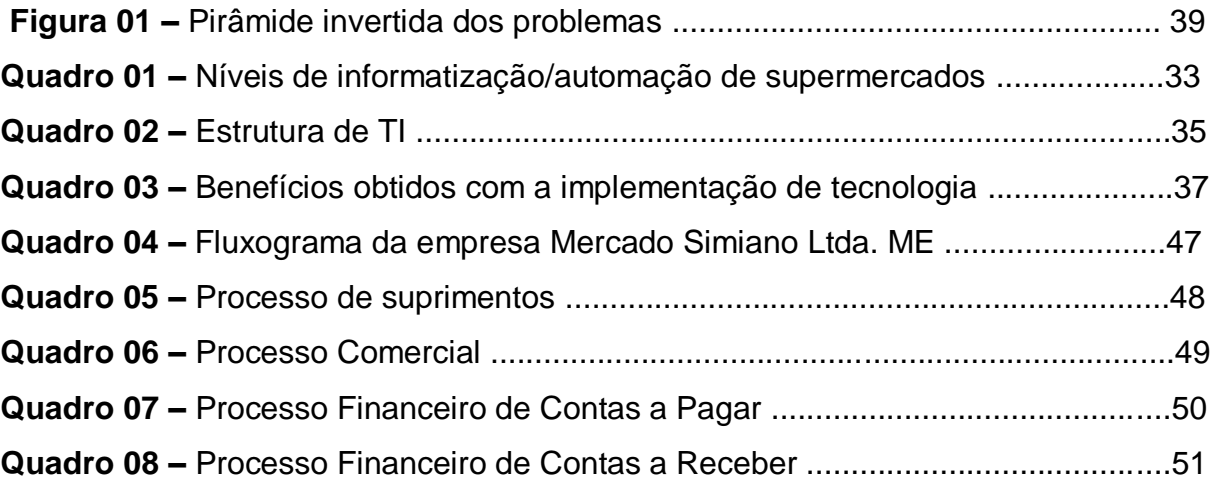

### **LISTA DE ABREVIATURAS E SIGLAS**

- **TI –** Tecnologia de Informação
- **SI –** Sistemas de Informação
- **RFP –** Request for Proposal (Requisição de Proposta Comercial)
- **CE –** Comércio Eletrônico
- **EDI –** Eletronic Data Interchange (Intercambio Eletrônico de Dados)
- **TEF –** Transferência Eletrônica de Fundos
- **PDV –** Ponto de Venda
- **BI –** Business Intelligence (Inteligência empresarial)

# **SUMÁRIO**

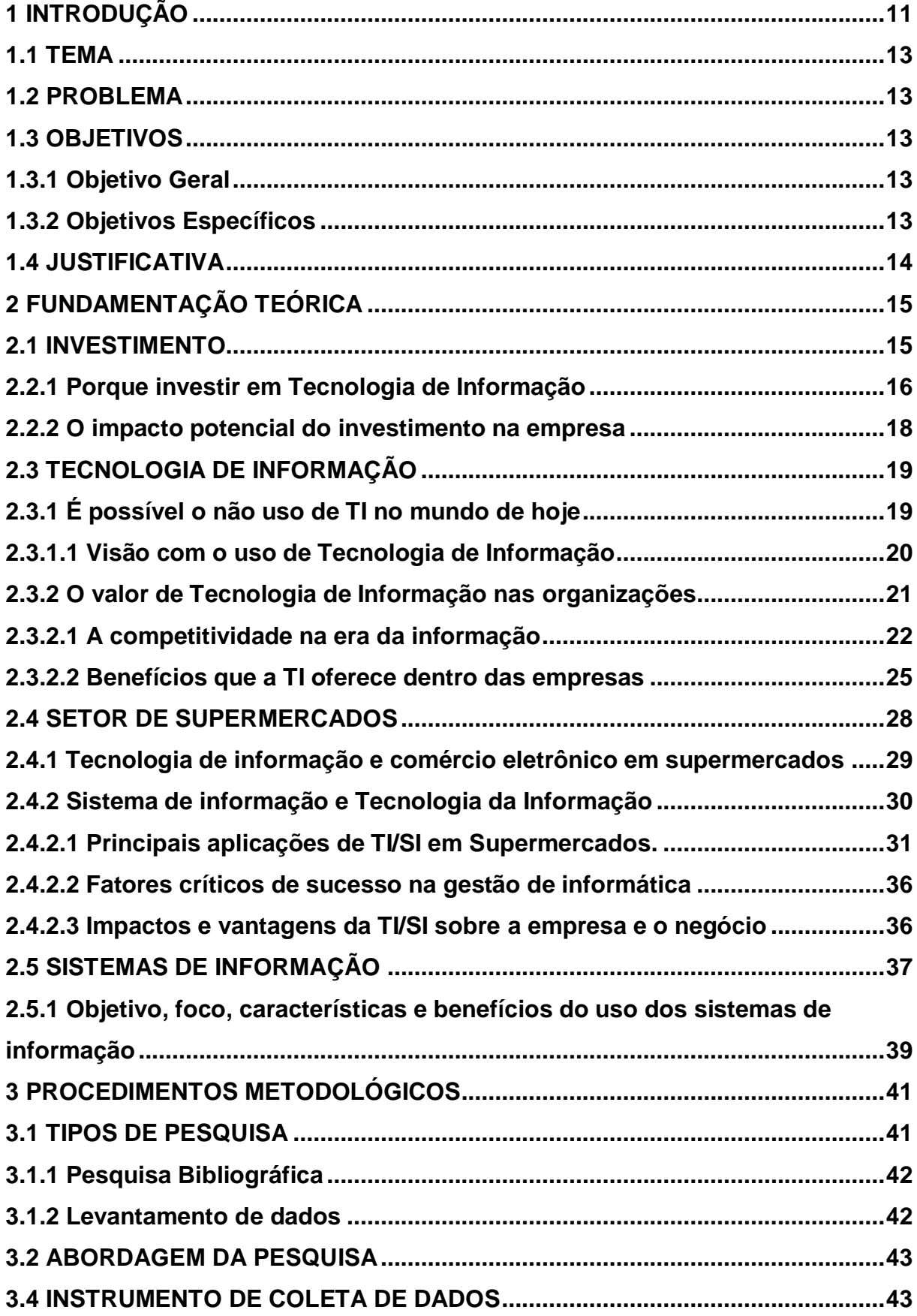

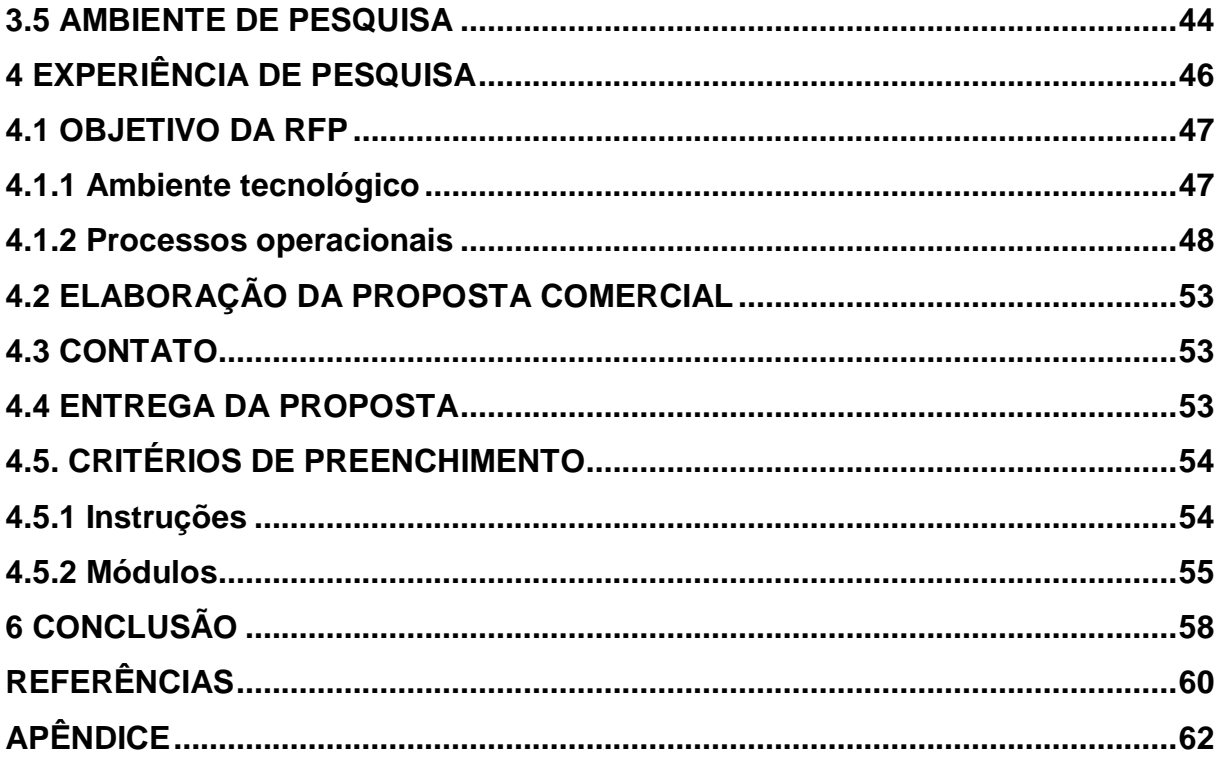

#### <span id="page-11-0"></span>**1 INTRODUÇÃO**

Com o mundo dos negócios cada vez mais competitivo é necessário ter o auxilio de ferramentas que façam o gestor de uma empresa acompanhar essa evolução tão gigantesca, pois o ramo dos negócios empresariais está cada vez mais exigindo agilidade e confiabilidade nas informações que circulam no meio empresarial. Para isso busca se ferramentas que auxiliem o administrador na tomada de decisão com o objetivo de alcançar o equilíbrio. Essas ferramentas são chamadas de SI (Sistemas de Informação), que tem por função integrar todos os departamentos de uma organização em um programa de computador, disponibilizando dados e informações importantes que ajudam a empresa a dar um novo passo no ramo dos negócios para o alcance do sucesso.

A necessidade de implantação de um sistema de gestão que ofereça uma gama gigantesca de recursos faz com que o administrador de uma empresa análise bem antes de adquirir o investimento, pois existem diversos fornecedores e opções de tecnologias diferenciadas.

A presente pesquisa tem por objetivo principal esclarecer a importância do investimento em um sistema de gestão para a organização como um todo, com o objetivo em auxiliar o gestor escolher o produto de que necessita com segurança, para tal, o projeto esta estruturado em capítulos, divididos em subtítulos para o maior entendimento do assunto.

O primeiro capítulo caracteriza se apresentando a introdução do trabalho, o tema, o problema exposto para a realização do projeto, os objetivos em gerais e a justificativa para a realização do tema abordado.

O segundo capítulo constitui se em fundamentação teórica, no qual será abordado opiniões de grandes autores sobre o tema em questão, garantindo o bom entendimento das informações contidas nesse capitulo. O mesmo aborda os títulos: investimento, tecnologia de informação, tecnologia de informação e comercio eletrônico em supermercados e sistemas de informação, sendo que para os mesmo existem os subtítulos, para o maior esclarecimento.

No terceiro capítulo, apresenta se os procedimentos metodológicos, que também relata opiniões de autores da área, com o objetivo de explicar a forma da realização do projeto.

No último e quarto capítulo, apresenta se a realização do projeto, com o objetivo de demonstrar o resultado obtido pela pesquisa em prol da empresa para especificar os requisitos necessários para seleção de um sistema de gestão através da RFP.

<span id="page-13-0"></span>Estudo da aplicabilidade da RFP (Request For Proposal) para informatização do Supermercado Imperatriz, localizado em Criciúma SC.

#### <span id="page-13-1"></span>**1.2 PROBLEMA**

Diante da atual situação encontrada no Super Mercado Imperatriz, onde os trabalhos rotineiros administrativos são todos feitos manualmente dificultando o controle, pois não há um sistema para gerenciar as atividades operacionais, gerenciais e estratégicas. Com isso defini-se o problema:

Qual a aplicabilidade de informatização do Supermercado Imperatriz usando a ferramenta RFP?

#### <span id="page-13-2"></span>**1.3 OBJETIVOS**

#### <span id="page-13-3"></span>**1.3.1 Objetivo Geral**

Definir os requisitos necessários para elaboração da RFP com o intuito de informatizar o Supermercado Imperatriz, para que atenda as necessidades da empresa nas atividades operacionais, gerenciais e estratégicas.

#### <span id="page-13-4"></span>**1.3.2 Objetivos Específicos**

- $\checkmark$  Identificar as rotinas de trabalho da empresa que possam ser melhoradas com a utilização de um sistema de gestão;
- $\checkmark$  Elaborar fluxos dos processos de trabalho;
- $\checkmark$  Identificar os módulos de operação do sistema de gestão;
- $\checkmark$  Identificar as principais aplicações do comércio eletrônico em Supermercados;
- $\checkmark$  Especificar os requisitos para seleção do sistema de gestão;
- $\checkmark$  Elaborar a RFP para seleção do sistema de gestão.

#### <span id="page-14-0"></span>**1.4 JUSTIFICATIVA**

Devido ao crescimento extraordinário da competitividade do mercado de trabalho no ramo dos negócios empresariais, as empresas estão cada vez mais exigindo agilidade e confiabilidade nas informações obtidas no meio empresarial. Para isso surge a necessidade de adequar se as novas ferramentas de Tecnologia de Informação (TI) e de um Sistema de Gestão capaz de integrar todos os departamentos de uma empresa através de um programa de computador para o auxilio nas tomadas de decisão.

A proposta de especificação dos requisitos para seleção do sistema de gestão com objetivo de controle das atividades operacionais, gerenciais e estratégicas deste projeto, é identificar através da RFP um sistema que atenda as necessidades da empresa, agilizar as tarefas repetitivas, reduzir custos, viabilizar e otimizar um relacionamento personalizado com os clientes para o auxilio na tomada de decisão, a fim de desencadear vantagens competitivas.

O trabalho desenvolvido, primeiro, tem objetivos pessoais, com a intenção de concluir o curso oportunizando por em prática os conhecimentos adquiridos ao longo do curso e segundo, desenvolver um projeto prático visando solucionar os problemas enfrentados pelo Supermercado Imperatriz, a falta de controle em função da ausência de um Sistema de Gestão, para isso foi analisado a situação da empresa em questão, com o objetivo de encontrar a melhor solução em um software que atenda todas as necessidades para controle operacional, gerencia e estratégico da empresa, unindo assim toda experiência do pesquisador com a da empresa para a realização do projeto.

Como a empresa necessita de mudança, devido ao pouco controle nas atividades operacionais, gerenciais, estratégicas e por sentir a dificuldade da captura de novos clientes pela falta de um atendimento customizado, a realização desta pesquisa tornou se viável, no qual a empresa esta perdendo o poder de competitividade devido à falta de um atendimento personalizado. Portanto, a idéia é oportunizar novas estratégias de negocio, no qual o objetivo é inovar o cenário da empresa.

#### <span id="page-15-0"></span>**2 FUNDAMENTAÇÃO TEÓRICA**

Nesse capítulo foi abordado os principais conceitos teóricos para o desenvolvimento desse trabalho, relatando opiniões de autores para o auxilio no desenvolvimento do trabalho.

O trabalho tem por objetivo detalhar os passos a serem seguidos em busca da melhor ferramenta para a solução dos problemas da empresa em questão. Desse modo o assunto inicia-se com conceitos de investimentos e a importância do investimento para empresa quando bem planejado.

Em segundo lugar passa para Tecnologia da Informação, detalhando as vantagens da implantação de TI nas empresas.

Em terceiro foi incorporado Tecnologia de Informação e Sistemas de Informação, relatando as principais ferramentas utilizadas por supermercados que auxiliam para bom desempenho da empresa.

Esse capítulo tem por finalidade contextualizar assuntos que passe a ser de interesse de pequenos empresários que de algum modo estão parados no tempo, no qual a falta de recursos para coleta de dados a serem trabalhados estão inativos, passando assim recursos avançados e simples de serem adaptados ao gestor e toda equipe que faz parte da organização, auxiliando para tomadas de decisão. Todos os tópicos têm por objetivo visar o bom entendimento do assunto.

#### <span id="page-15-1"></span>**2.1 INVESTIMENTO**

Galesne (1999) afirma que o investimento significa para uma empresa em um capital durável, ou seja, dar continuidade a resultados positivos, onde o objetivo é faturar cada vez mais.

Segundo Suwardy (2003) há uma serie de razões que levam as organizações a investir em TI, onde as principais são: aumento da produtividade, ir de encontro ao cliente, manter competitividade, ganho de vantagens competitivas, aumento da receita e redução de custos.

A decisão de investimento é uma aposta no futuro, onde toda aposta implica riscos, pois o investimento se materializa pelo sacrifício de satisfação imediata e certa, em troca a esperança de um futuro de retorno esperado. (GALESNE; LAMB, 1999).

Para Galesne e Lamb (1999), faça o que fizer o gestor de uma empresa não estará em condições de eliminar os riscos de um investimento em projeto. O melhor que devera fazer é estudar todas as maneiras possíveis de diminuir estes riscos em estudos preliminares antes de seu lançamento e, em caso de prejuízo, abandonar se o mesmo for considerado insuportável.

Fica claro que a decisão de investimento não deve ser tomada de forma precipitada, mas, ao contrario, é a etapa final de uma série de estudos, em que, percebe-se que o investimento ocorre quando a empresa superou uma serie de obstáculos instituídos pela mesma. (GALESNE; LAMB, 1999).

#### <span id="page-16-0"></span>**2.2.1 Porque investir em Tecnologia de Informação**

Para Albertin e Albertin (2009), o mercado de trabalho tem se tornado mais competitivo, local e globalmente no qual as empresa buscam aumentar sua eficiência e reduzir custos através de pesquisas e planejamento em processos organizacionais. Porem, as empresas estão percebendo que a competição no mercado de trabalho através de custos não é suficiente para o sucesso da empresa, já que muitos clientes têm maior facilidade de substituição de fornecedores de produtos e serviços devido à alta competitividade. A resposta está no foco ao cliente utilizando ferramentas tecnológicas, inovando o ambiente de trabalho e disponibilizando agilidade e flexibilidade ao cliente, porem estas ferramentas tecnológicas corre o risco de se tornarem obsoletos.

Segundo Albertin e Albertin (2009) a utilização da Tecnologia da Informação ira obrigar capacitações diferenciadas dos profissionais assim como mudar o perfil dos clientes, já que o mesmo passara a ser mais exigente para que suas necessidades sejam atendidas de imediato. O uso de TI também poderá trazer a diminuição de postos de trabalho onde a TI substitui significativamente a mão-deobra, comprometendo de forma negativa os aspectos sociais do mercado.

Albertin e Albertin (2009, p. 9) ao abordar o uso de TI destacam que:

[...] as pressões de mercado, concorrência, clientes, tecnologia exigem respostas das organizações, melhoria de processos, alianças, sistemas estratégicos, entre outros. As respostas, por sua vez, também mudam o mercado, alterando as pressões, regulamentação, responsabilidade social e aspectos éticos.

Para Moura (2004 apud ADLER; SBENBAR, 1990), o maior erro das empresas em avaliar a infra estrutura de tecnologia é focar apenas questões de competência técnica, no qual existem quatro dimensões onde cada uma vai contribuir para o sucesso da TI, que são: recursos tecnológicos, recursos organizacionais, recursos externos e os projetos. Através dessas dimensões e a capacidade que as organizações dispuserem no uso da TI, serão as entradas para a definição de projetos desenvolvidos pelas organizações, que consequentemente irão interferir positivamente ou negativamente no desempenho tecnológico e de negócio.

Galesne e Lamb (1999) reforçam que, além do investidor em TI substituir equipamentos antigos ou obsoletos, no qual estão fora do padrão para o bom funcionamento nas operações estratégicas e operacionais de uma empresa, investimento também significa estar se modernizando, cujo objetivo principal é estar apto e pronto a concorrência atual, expandindo a capacidade de estratégias, no qual o objetivo é oferecer com mais intensidade o produto ou serviço do mercado.

Albertin e Moura (2005), afirmam que, a TI tem sido uma das ferramentas mais importante para o gestor no ambiente empresarial atual, sendo que essa tecnologia agrega importância intensamente tanto no nível estratégico como no operacional. A oferta de TI e seu aproveitamento intenso nas organizações, sem duvida alguma deixa bem claro que é um requisito mínimo para sobrevivência das empresas e de competição no mercado de trabalho.

O uso da TI deve ser entendido por várias dimensões, ou seja, as organizações devem definir suas diretrizes gerenciais, estratégicas e operacionais no ambiente empresarial, em que, a TI é um dos componentes extremamente favoráveis para exercer as ações internas e externas de uma empresa. O investimento em Tecnologia de Informação também será determinado pela visão e valor que tem para empresa, onde a TI tem níveis diferenciados de reconfiguração de negocio, no qual a TI será definida dependendo das necessidades do investidor de TI. (ALBERTIN; MOURA, 2005).

De fato a TI é uma ferramenta que facilita e possibilita o administrador aplicar com grande intensidade essa tecnologia nos níveis estratégicos e operacionais de uma empresa, mas não quer dizer que a TI vá garantir o sucesso e o bom desempenho de uma organização. As características de uma organização que definem para o uso da TI devem estar de acordo com suas estratégias e operacionalização. Os modelos, cultura, políticas e estrutura da organização, devem ser considerados na utilização da TI. (ALBERTIN; MOURA, 2005).

#### <span id="page-18-0"></span>**2.2.2 O impacto potencial do investimento na empresa**

Para uma empresa, o investimento é sinônimo de crescimento e dar continuidade no desenvolvimento com objetivo de manter ou melhorar economicamente. O investimento expande a capacidade nas atividades da empresa aos produtos atuais, quanto ao lançamento de um novo produto, independente do setor de atividade. Esses investimentos permitem a empresa a dar um grande passo, em frente ao futuro crescimento da demanda. Existem dois tipos de investimento que agregam para o crescimento de uma empresa, são eles: investimentos correntes e investimentos estratégicos. Os investimentos correntes podem ser considerados em um risco de nível aceitável para empresa ou em um risco de nível mais elevado. O investimento corrente é a substituição, modernização e expansão de equipamentos atuais da empresa, sejam eles de forma material ou imaterial. Quando a organização investe em um novo produto ou uma nova linha de produtos, esse investimento se caracteriza em um investimento de risco elevado. Também são considerados investimentos correntes as obrigações legais, segurança, legislação do trabalho e legislação antipoluição. Já o investimento estratégico em uma empresa pode decidir o futuro de forma positiva ou negativa, que em caso de sucesso trará grandes oportunidades de desenvolvimento, mas caso o investimento fracasse isso poderá arriscar a capacidade de sobrevivência da empresa. (GALESNE; LAMB, 1999).

Galesne (1999) deixa claro que todo investimento não deixa de ser um risco, no qual as empresas muitas vezes tomam a iniciativa de um investimento com o objetivo de obter resultados imediatos em uma esperança futura, sem antes mesmo analisar e estudar as possibilidades de crescimento e oportunidades que o investimento pode ou não trazer para empresa.

Existem vários elementos com base nas previsões para tomada de decisão de um investimento que se tornem desatualizado. Um erro do ritmo da avaliação do mercado pode transformar um sucesso esperado em um terrível fracasso. Mas, é rara a empresa que um dia não se deparou com o fato. (GALESNE; LAMB, 1999).

#### <span id="page-19-0"></span>**2.3 TECNOLOGIA DE INFORMAÇÃO**

Na perspectiva de tecnologia, a TI é uma das mais crescentes e utilizadas pelas organizações. As organizações estão cada vez mais presenciando um cenário altamente competitivo que em consequência as exigências de muita agilidade, flexibilidade e inovações tornam se um aliado decisivo para as empresa estarem competindo estrategicamente. Com isso o papel da TI nas organizações tornou se indispensável, pois além de trazer benefícios estrategicamente a TI é uma grande ferramenta como forma de atuação e em vantagens competitivas. Desse modo as organizações estão buscando alinhar se em Tecnologia de Informação de acordo com as estratégias de negocio, com o objetivo de estar aperfeiçoando e se adequando as suas necessidades, proporcionando uma relação de custo e beneficio satisfatório ao cliente (ALBERTIN, MOURA, 2004).

Devido ao crescimento agressivo de Tecnologia de Informação e por auxiliar na redução de custos, que é um dos fatores ponderantes nas empresas que estão em introdução do seu negocio, também com maior disponibilização e popularização, visando um grande impacto na estrutura organizacional, operacional e estratégicas nas organizações causadas por tecnologia (ALBERTIN; ALBERTIN, 2009).

Portanto, a utilização bem sucedida de TI na empresa abrange a capacidade para novas estratégias e tomada de decisão, dando novas oportunidades de atuação em clientes externos e internos com produtos e serviços cada vez mais inovadores. (ALBERTIN; ALBERTIN, 2009).

### <span id="page-19-1"></span>**2.3.1 É possível o não uso de TI no mundo de hoje**

A cada dia que passa fica mais evidente que sem o uso de TI no mundo atual é quase irreversível, ou seja, não é possível imaginar o mundo sem o uso de TI. Isso não significa que se aplica apenas para o mundo de negócios, mas também para as áreas de educação, saúde, governo e entretenimento, no qual o uso de TI

dentre todos os envolvidos devem ser intensa, para poderem perceber o quanto de beneficio a TI pode trazer para as organizações. (ALBERTIN, 2005 apud MOURA 2004).

Segundo Towell (1999 apud ALBERTIN; MOURA, 2005), devido à crescente pressão na área de TI, fica evidente os benefícios que a TI pode trazer antes mesmo do investimento de TI ser feito. Dessa forma e necessário haver uma estrutura para analisar os investimento de TI e planejamento para definir seu sucesso, no qual essa estrutura será organizada em três dimensões, são elas: valor estratégico, valor organizacional e valor de negócios.

Albertin e Moura (2005) afirmam que os benefícios do uso de TI no desempenho empresarial ficam evidente quando a organização de certa forma é afetada buscando assim uma solução em TI para compor este desempenho. Tanto na infra estrutura ou nas organizações.

#### <span id="page-20-0"></span>**2.3.1.1 Visão com o uso de Tecnologia de Informação**

Para Albertin e Albertin (2009), devido à evolução de TI nas organizações é possível identificar as mudanças significativas que o uso de TI proporciona nas organizações, denominada de visão de TI. A primeira é a visão de controle no qual a TI passava a ser uma despesa e o investimento não era reconhecido em várias áreas da empresa. Em seguida a visão de custo, no qual a TI começou a ser indispensável em muitos processos da empresa. A terceira visão de TI é a visão defensiva, no qual a organização passa cada vez mais a depender da TI, no entanto o crescimento da TI ainda é menor que o próprio negócio. A próxima é a visão agressiva, no qual o uso de TI passa a ser indispensável para alavancar novas realizações dentro da organização. Por ultimo e mais atual a visão estratégica, ou seja, a utilização de TI nas organizações passa a ser o diferencial para competitividade e continuar no mercado de trabalho, no qual é a base para tomada de decisão com agilidade e flexibilidade.

Segundo Murphy (2002, apud ALBERTIN; ALBERTIN, 2009 p. 19), a evolução da TI pode ser dividida em quatro períodos:

 O período I era caracterizado por automação e informatização para o controle de custo e busca pela eficiência operacional.

- $\checkmark$  O período II se caracteriza pela produtividade e descentralização da tomada de ação para os usuários, no qual o fato relevante foi à distribuição de computadores em várias áreas da empresa, que em consequência trouxe o aumento de capacidade de processamento.
- $\checkmark$  O período III se caracteriza a novos modelos de negocio no qual o objetivo é que eles se adéquem as novas aplicações de TI, pois as implicações de TI eram muitas visando principalmente rapidez e flexibilidade.
- $\checkmark$  O período IV é caracterizado por novos modelos externos, no qual é um dos principais períodos, pois atende as necessidades de toda cadeia de valor que envolve os negócios da empresa.

Cada vez mais as organizações estão preocupadas em ter um conhecimento mais detalhado do uso de TI, devido ao desempenho que ela pode trazer dentro de uma empresa, como por exemplo: satisfação do cliente, participação no mercado, inovação de produtos, entre outros.

#### <span id="page-21-0"></span>**2.3.2 O valor de Tecnologia de Informação nas organizações**

O valor do uso de TI apresenta outras variáveis em relação ao custo quanto aos benefícios que ela proporciona. (ALBERTIN; ALBERTIN 2009).

Essas variáveis do uso de TI podem ser agrupadas em:

- $\checkmark$  Variáveis tecnológicas se caracterizam na evolução tecnológica;
- $\checkmark$  Variáveis não tecnológicas entende se pela assimilação da tecnologia escolhida;
- Variáveis de setor caracterizam se pela estrutura apresentada na empresa, ou seja, o nível de informatização agregado;
- $\checkmark$  Por ultimo as variáveis macroeconômicas, no qual gera influência entre países.

Albertin e Albertin (2009), afirmam que as variáveis tecnológicas relacionam se com os direcionadores de TI, as não tecnológicas são direcionadas com os direcionadores organizacionais, já as variáveis de setor e macroeconômicas estão direcionadas com o mercado.

Afirma Albertin e Albertin (2009) que o aproveitamento do uso de TI está diretamente relacionado com essas variáveis. A principal implicação para o uso de TI é que a TI por si só não trará efetivamente benefícios ou algum resultado sem outros recursos, ou seja, a TI tem que estar diretamente envolvida com pessoas capazes de desenvolver corretamente essa tecnologia. (REMENYI; MONEY e SHERWWOD-SMITH, 2000 apud ALBERTIN; ALBERTIN, 2009).

#### <span id="page-22-0"></span>**2.3.2.1 A competitividade na era da informação**

As empresas estão em uma nova era, em que grandes transformações irão revolucionar o mundo, no qual a era industrial esta se transformando na competição da era da informação. A tecnologia na era industrial era importante, no entanto as empresas bem sucedidas incorporavam as novas tecnologias em ativos físicos com o objetivo da produção em massa e eficiente de produtos padronizados. (KAPLAN; NORTON, 2003)

A era da informação trouxe um impacto ainda maior para empresas de serviços do que para indústrias, pois as empresas de serviços conviveram por um bom tempo sem a interferência de novos competidores e para facilitar ainda mais a interrupção de novos competidores do mesmo segmento, os órgão políticos inibiam potencias que podiam ser mais inovadoras. No entanto, as ultimas duas décadas do século XX houve grandes iniciativas de desregulamentação no qual as empresas de serviços passaram a ser empresas privadas em todo o mundo, enfraquecendo a barreira para novos competidores. Na era da informação as organizações do setor de produção tanto no setor de serviços exigem novas capacidades para assim estar aptos a competitividade. (KAPLAN; NORTON, 2003).

Para Kaplan e Norton (2003), as empresas da era da informação tanto no setor de produção quanto no setor de serviços, a capacidade de controle e exploração dos ativos intangíveis ou invisíveis tornou se muito mais importantes do que controlar e gerenciar os tangíveis físicos, no qual os ativos intangíveis podem trazer para uma empresa:

- $\checkmark$  Um relacionamento mais profundo com o cliente, ou seja, dar um atendimento superior ao esperado pelo cliente, tornando o fiel a empresa e desenvolver novas técnicas para que novos segmentos sejam atendidos com eficiência e eficácia;
- $\checkmark$  Lançamento de novos produtos e serviços exigidos pelos próprios clientes alvos;
- $\checkmark$  Produzir e disponibilizar produtos e serviços personalizados com alta qualidade e baixo custo e com rapidez;
- $\checkmark$  Treinamento para o aumento de habilidades e motivação dos clientes para estarem prontos a novos clientes e melhoria da empresa;
- $\checkmark$  A utilização de Tecnologia de Informação, banco de dados e sistemas.

Kaplan e Norton (2003,) reforçam que as empresas da era de informação terão um novo ambiente operacional no qual é dividido em um conjunto de premissas operacionais:

- **Processos interfuncionais:** Na era da industrialização as empresas tinham como competitividade o aperfeiçoamento das habilidades funcionais, como: produção, compras, tecnologia, distribuição e marketing, porem com o passar do tempo, as habilidades funcionais tornou se ineficiente, pois devido à maximização funcional fez com que houve se troca de documentos internos e lentidão nos processos. As empresas da era de informação trabalham interligados no qual abrange todas as funções tradicionais da empresa, tornando o processo funcional com agilidade, eficiência e qualidade integrada dos processos;
- **Ligação com clientes e fornecedores**: As empresas da era industrial mantinham os clientes distantes dos fornecedores, em que um pedido de serviço ou matéria prima fornecida era realizado através por planos de produção, retardando o processo de produção da empresa e ao mesmo tempo empurrando bens e serviços pela cadeia de valores abaixo. Na era informação, o contato do cliente com o fornecedor tornou se muito mais interligado em que as operações sejam puxadas através do cliente, permitindo que todas as unidades organizacionais obtenham grandes resultados satisfatórios no que se diz respeito a custo e qualidade com o tempo de entrega muito mais rápido;
- **Segmentação de Clientes**: As empresas da era industrial tinham como critério qualificador para prestação de serviços e produtos os preços de baixo custo, no entanto eram produtos padronizados. Porem o cliente depois de satisfazer suas necessidades básicas cria se um aspecto mais individualista, fazendo com que o cliente busque serviços ou produtos diferenciados. Na era da informação as empresas devem estar preparadas para atender aos diversos segmentos existentes na sociedade, em que certos segmentos exigirão produtos e serviços personalizados e de ótima qualidade não importando assim o custo do serviço ou produto disponibilizado pela empresa;
- **Escala global**: Na era da informação as empresas nacionais deixaram de ser um obstáculo para as empresas estrangeiras, pois a Tecnologia da Informação quebra as barreiras de intervenção para concorrência mundial, no qual a empresa que tem competitividade agressiva e agilidade na demanda oferecida compete com as melhores empresas do mundo todo;
- **Inovação**: Na era da informação o ciclo de vida dos produtos tornaram se mais curtos. As vantagens competitivas para empresas que estão sempre se atualizando as novas tecnologias desenvolvidas para o mundo dos negócios, não garante que as mesmas vão liderar na próxima plataforma tecnológica. As empresas que tem a facilidade de estar inovando tecnologicamente terão que estar aptos as necessidades futuras dos clientes, com produtos e serviços cada vez mais inovadores e atraentes que possam alavancar ainda mais o poder de competitividade das organizações;
- **Trabalhadores de conhecimento**: Na era industrial as empresas tinham como estratégia dois grupos de funcionários, em que a parte gerencial e estratégica cabia apenas para a elite intelectual, gerentes e engenheiros. Os mesmo tinham como função a elaboração de novos projetos para inovação de novos produtos e serviços a serem prestados aos clientes, supervisionando também as operações do dia a dia. O segundo grupo de funcionários era responsável pela parte operacional, ou seja, a produção não tinha uma participação em equipe para dar novas propostas de melhoria e sugestões para sim estar inovando técnicas da gestão de trabalho. Na era da informação esse cenário teve uma mudança radical, pois os novos gestores perceberam que uma organização não é apenas um grupo de trabalho mais sim uma equipe, em que todos devem estar colaborando e participando em projetos e pesquisas para que a organização ao todo cresça juntos com idéias inovadoras para garantir o bom funcionamento e qualidade nos processos gerenciais, estratégicos e operacionais de uma organização.

 Kaplan e Norton (2003) deixam bem claro que, os funcionários devem agregar valor para o que sabem e as informações que podem passar para a empresa. Fica claro que as empresas na era da informação devem ter com principal estratégia de inovação e o sucesso garantido de competitividade no mercado de trabalho é estar explorando o conhecimento dos seus funcionários.

#### <span id="page-25-0"></span>**2.3.2.2 Benefícios que a TI oferece dentro das empresas**

Segundo Tapscott (1996 apud ALBERTIN; ALBERTIN, 2009), a TI oferece o desempenho individual do usuário e também o desempenho da equipe ao todo integrando todos que se relacionam para o desenvolvimento do negocio, interconectando e maximizando a integração da infra estrutura tecnológica.

Os benefícios que a TI oferece permitem a reconfiguração dos processos organizacionais de uma empresa trazendo resultados eficientes e eficazes. Tais como: a redução de custos, devido às vantagens que a TI proporciona em solucionar problemas de processos e áreas; o aumento agressivo da produtividade devido a novos equipamentos com tecnologia altamente avançada oferecidos pela TI; a qualidade do produto em expansão por ser produzidos com equipamentos de eficiência também ofertados pela TI garantindo a sua efetividade no mercado de trabalho; a flexibilidade, permitindo a expansão de novos produtos; a agilidade, podendo assim estabelecer prazos de entrega, dando ao cliente confiabilidade de prazo para entrega da demanda. (ALBERTIN; ALBERTIN 2009).

Albertin (2004 apud ALBERTIN; ALBERTIN, 2009), reforça que a TI também contribui para o relacionamento direto do fornecedor com o cliente, a inovação de novos produtos e a customização em massa, dando novas oportunidades competitivas expandindo o conhecimento na área, tornando assim uma empresa de nível alavanca dor no critério qualidade.

Para Albertin e Moura (2003, apud ALBERTIN; ALBERTIN, 2005), a TI também amplia a visão dentro das empresas, que também trás benefícios para empresa estar competindo com mais agressividade, acredita se que os tipos de visão mais importante são:

- $\checkmark$  Visão de controle: devido às grandes despesas dentro da empresa, a TI torna se uma justificativa para as despesas e não como um investimento, no qual a TI disponibiliza dados das reis despesas, portanto, uma importante ferramenta para o auxilio do controle gerencial;
- $\checkmark$  Visão de custo: a visão de custo é um fator muito importante para que a empresa não tome decisões precipitadas. A TI abrange a capacidade de

perceber os recursos que a empresa tem para um novo investimento, auxiliando a diminuir os custos nos processos;

- $\checkmark$  Visão defensiva: atualmente as empresas tende a ser mais dependente da TI, no entanto, o crescimento de TI dentro das organizações ainda é menor do que a taxa de crescimento do negócio. Empresas do mesmo setor investem em TI com o objetivo de estar se igualando as mesmas;
- $\checkmark$  Visão agressiva: as empresas entendem por TI, a ferramenta principal para expandir o seu negocio facilitando as funções operacionais estratégicas e gerenciais da empresa, comprometendo todos da organização, em busca do beneficio oferecido e esperado;
- $\checkmark$  Visão estratégica: a TI passa a ser um diferencial competitivo da organização, pois facilita os processos gerencias da empresa auxiliando na tomada de decisão, atingindo os objetivos da empresa com o intuito de explorar novas oportunidades no mercado de trabalho.

Para Albertin e Moura (2002, apud ALBERTIN; ALBERTIN 2009), os benefícios de TI podem ser definidos por: custo, produtividade, flexibilidade, qualidade e inovação, no qual esses benefícios devem ser definidos pelos os usuários de TI.

Os custos tradicionalmente são utilizados pelas empresas com intuito de analisar a eficiência e a lucratividade que certo produto traz para a empresa. Os custos podem ser classificados em quatro categorias, para assim entender melhor a sua relação ao critério de qualidade, são eles: custo de prevenção, que define o preço do produto de acordo com os padrões de qualidade que o produto oferece; custos de avaliação, no qual é inspeção de produtos para garantir que as exigências do cliente interno ou externo sejam atendidas; custos de falha interna, que ocorre quando a empresa detecta que algum produto de certa forma apresenta algum defeito, no qual a empresa repara os erros antes mesmo de ser entregue ao cliente externo evitando o retrabalho; custos de falha externa, no qual o cliente descobre algum defeito do produto ou serviço adotado pelo fornecedor. (ALBERTIN; ALBERTIN 2009)

Para muitas empresas o custo não é o único fator critico de sucesso do negocio, pois há uma série de fatores que influenciam uma empresa a estar cada vez mais num mercado competitivo, como por exemplo: a não perca de tempo em

uma demanda menor, a confiabilidade de prazo e principalmente a qualidade do produto oferecido. A produtividade requer eficiências nos processos realizados, pois a maioria dos problemas em produtividade reflete a má qualidade do produto, ou seja, a empresa não deve apenas estar preocupada em diminuir os gastos, embora seja um dos fatores a colaborar para o sucesso de uma empresa, no entanto o aumento da qualidade nos processos operacionais de produtividade, consequentemente ocorre o aumento na produtividade e qualidade do produto. (ALBERTIN; ALBERTIN, 2009)

Kaplan e Norton (1996, apud ALBERTIN; ALBERTIN, 2009 p. 33) ao relatar sobre produtividade afirmam que:

> A redução de custo não é o único ou mais importante aspecto para as empresas, em especial para aquelas em crescimento. Isto poderia afetar a flexibilidade necessária num mercado exigente por produtos e serviços customizados, uma vez que a redução de custo pode implicar automação especifica e de processos padronizados. Portanto, as empresas buscam a produtividade como forma de aumento de receita, por exemplo, receita por funcionário, visando ao aumento do valor agregado aos produtos e serviços.

A qualidade em si pode ter diversos significados, ou seja, depende do perfil ou e exigência de cada cliente. Um produto de qualidade tem como característica confiabilidade, conformidade, durabilidade e aparência. Em serviços os aspectos principais de qualidade é confiabilidade, segurança e prontidão. (KAYDOS, 1991 apud ALBERTIN; ALBERTIN, 2009). Por tanto um produto de qualidade é a medida da satisfação do cliente pelo produto, no qual o cliente interno é responsável pela qualidade final do produto, visando o desempenho da empresa (ALBERTIN; ALBERTIN, 2009).

A flexibilidade pode ser dividida em flexibilidade de operação e de recursos individuais, que, juntas formam um sistema, no qual os tipos de flexibilidade que podem contribuir para competitividade são: flexibilidade de novos produtos, ou seja, expandir a capacidade de novos produtos ou de modifica los; flexibilidade de carteira de produtos no qual se estabelece um período de tempo para estar variando novos produtos; flexibilidade de volume é habilidade de estar mudando o nível de saídas; e flexibilidade de entrega, o fornecedor tem a habilidade de estar modificando ou alterando o prazo de entrega de certo produto (SLACK, 1991 apud ALBERTIN; ALBERTIN, 2009).

A inovação nos últimos anos tem sido um fator critico para continuar no mercado de trabalho, pois a cada dia que passa as empresas competitivas estão mostrando que o cliente esta em busca de produtos novos, de novos serviços, em que a empresa ganha pontos no mercado de trabalho oferecendo atendimento diferenciado, ou seja, personalizado destacando assim produtos e serviços de qualidade que irão agregar valor para o cliente (KUCZMARSKI, 1996 apud ALBERTIN; ALBERTIN, 2009).

Segundo Bolwijn e Kumpe (1990, apud ALBERTIN; ALBERTIN, 2009), a empresa que se caracteriza por inovação tem a habilidade de aplicar tecnologia em vários negócios da empresa, visando à importância de TI na administração. Inovar não significa apenas o investimento em equipamentos novos gerando novos produtos ou serviços, mas também a forma que a empresa atua em geral na constante evolução de fazer negócios.

#### <span id="page-28-0"></span>**2.4 SETOR DE SUPERMERCADOS**

"Os canais de distribuição são intermediadores entre o fabricante e o consumidor final'' (FERREIRA; SILVEIRA apud COBRA, 1992, p. 491). Esses canais tem por função a venda rápida dos produtos de bens em geral, sendo eles: consumo, industriais ou mesmo serviços. Sendo então canais de atacado ou varejo, algumas dessas empresas possuem estruturas amplas para que possam atender todos os tipos de clientes ou consumidores, atendendo assim de maneira suficiente aos mercados alvo.

Os supermercados também são chamados de varejistas de auto serviço, pois tem a finalidade de atender clientes que executem por si próprio o processo de procura, ou seja, o próprio cliente seleciona o produto de maior agrado ou o que melhor atender suas necessidades (FERREIRA; SILVEIRA, 2007). "O auto-serviço é a base de todas as operações de desconto, e é comumente usado por quem vende produtos de conveniência e bens de consumo rápido de marcas nacionais" (FERREIRA; SILVEIRA apud TURBAN; KING, 2004 p. 338).

## <span id="page-29-0"></span>**2.4.1 Tecnologia de informação e comércio eletrônico em supermercados**

Os supermercados podem utilizar os métodos da Tecnologia da Informação (Sistemas de Informação), através da telecomunicação e de banco de dados para melhorar o relacionamento com os clientes, bancos e fornecedores (FERREIRA; SILVEIRA, 2007). Para Kotler (2000, apud FERREIRA; SILVEIRA, 2007), "somente com o auxilio dos bancos de dados aliados a ferramentas avançadas é possível detectar grupos específicos de clientes, definir melhor seus mercados alvo e aumentar o índice de respostas."

Nas próximas décadas a internet, as intranets e extranets darão informações do qual as empresas precisam para realizar operações eficientes, ou seja, administração eficaz e vantagens competitivas. De fato a informação será a maior fonte para gerar riquezas e oportunidades para as empresas. Fica nítido que com a evolução de TI/SI a economia e os mercados em geral sofreram grandes revoluções e evoluções no mercado de trabalho (FERREIRA; SILVEIRA, 2007).

Kotler (2000, apud FERREIRA; SILVEIRA, 2007), afirmam que com o advento de novas tecnologias será possível alterar o destino dos participantes para o processo de fornecimento dos valores para o negocio. O objetivo é poder atender o cliente sem que ele saia de sua casa ou do trabalho para que suas necessidades de bens e serviços sejam atendidas independente de onde ele esteja, ou seja, em casa ou no serviço etc., diminuindo assim canais de vendas e distribuição que concorrem um com o outro. Mas é importante reforçar que, é de grande interesse do consumidor analisar as vantagens que os supermercados comuns e virtuais oferecem afinal o objetivo dos dois e atender e satisfazer as necessidades de seu cliente.

O Comércio Eletrônico (CE) é intensamente utilizado por supermercados virtuais e por todas as formas de varejo atacado e também por supermercados comuns. Isso ocorre quando o consumidor final ao finalizar suas compras faz um pagamento por cartão de crédito ou débito, quando o atacadista transfere dinheiro para o fabricante via transferência de fundos ou quando o atacadista recebe do varejista através de um boleto bancário em que todos são exemplos de transação via CE (FERREIRA; SILVEIRA, 2007).

Segundo Ferreira e Silveira (2007, apud ALBERTIN, 2002, p. 15), o CE representa "[...] a realização de toda a cadeia de valor dos processos de negócio num ambiente eletrônico". Os autores Ferreira e Silveira (2007) concluem que as negociações podem ser efetuadas e concluídas através de meios eletrônicos, como telefones ou internet entre negócios diferentes, nas organizações e empresa consumidora.

Ferreira e Silveira (2007, apud ALBERTIN, 2002 p. 22), afirmam que existem várias maneiras de aplicar o CE, em que as variáveis mais comuns são: Eletronic Data Interchange (EDI), no qual ocorre à troca de informação eletrônica, a Transferência Eletrônica de Fundos (TEF), e o correio eletrônico. As utilizações para a realização do CE envolvem o acompanhamento e gerenciamento de cargas e estoque, pagamentos e transferências, a entrada e processamento de pedidos, disponibilização de catálogos eletrônicos, propaganda e marketing, atendimento e suporte aos clientes e por fim coleta de dados para o ponto de venda (PDV).

Ferreira e Silveira (2007) reforçam que apesar de ser um campo novo para a transação de negócios via eletronicamente, estão sendo criadas novas bases teóricas e cientificas, no qual as três primeiras modalidades mais conhecidas e utilizadas para as transações de CE são: o B2B, B2C e o B2B2C, são essas modalidades que envolvem as negociações entre fabricantes, varejistas e o consumidor final, sendo negociações intermediadas por aplicações especificas de CE, ou seja, TEF e EDI.

#### <span id="page-30-0"></span>**2.4.2 Sistema de informação e Tecnologia da Informação**

Segundo Ferreira e Silveira (2007), existe uma quantidade excessiva de informações que precisam ser processadas para a tomada de decisão, no entanto existe uma carência muito grande para torna las legíveis, no qual a TI/SI entra para suprir tais necessidades.

Segundo Maia (2000, apud FERREIRA; SILVEIRA, 2007), muitas empresas passaram a usar os recursos tecnológicos de TI/SI para agilizar as tarefas nos processos repetitivos, reduzir custos e viabilizar e otimizar um relacionamento personalizado com os clientes e mercado, a fim de desencadear vantagens competitivas em seus negócios.

Para Laudon e Laudon (2000, apud FERREIRA; SILVEIRA, 2007), os SI são componentes inter relacionados entre si, com o objetivo de coletar, processar, armazenar e distribuir as informações para que o executivo responsável possa ter a tomada de decisão através dos dados analisados.

Para Laudon e Laudon (2004, apud FERREIRA; SILVEIRA, 2007), a TI não se limita mais a computadores, pois engloba uma variedade de tecnologias capazes de interligar diversos computadores em rede, com o intuito de passar e receber informações em longas distâncias, inclusive fora das fronteiras organizacionais.

Os SI juntamente com a tecnologia avançada no intuito de atender a economia globalizada e o conhecimento, de fato são os principais instrumentos para a mudança organizacional e de grande evolução no mundo dos negócios (FERREIRA; SILVEIRA, 2007).

#### <span id="page-31-0"></span>**2.4.2.1 Principais aplicações de TI/SI em Supermercados.**

Segundo Ferreira e Silveira (2007), o uso de TI/SI nas organizações passou de operacional para estratégico, viabilizando nas tomada de decisão para gerentes, executivos e diretores. Seguindo a idéia do autor, essas mudanças vieram com a necessidade das organizações para a melhoria com os clientes e fornecedores.

Segundo Torres (1995, apud FERREIRA; SILVEIRA, 2007), os supermercados puderam com a implementação de TI/SI oferecer com mais intensidade os seus produtos e também com preços mais atrativos, garantindo o aumento da circulação de clientes em suas lojas e obtendo cada vez mais vantagens competitivas.

Para Ferreira e Silveira (2007), a crescente presença de computadores e recursos tecnológicos para o uso nos negócios, tornou se necessário desenvolver ferramentas para o apoio nas transações. Afirmam que essa necessidade evidenciou o uso dessas ferramentas para o gerenciamento de informações. Para isso existem várias ferramentas de TI/SI utilizadas em quase todos os segmentos, sejam eles: industriais, comerciais ou de serviços. Por serem inúmeras as ferramentas e os

projetos de TI/SI existentes, serão citados as mais conhecidas e aplicadas no setor varejista:

 **Electronic data interchange (EDI):** Os sistemas de EDI que significa o Intercâmbio de Dados Eletrônicos têm por finalidade a troca de informações em redes corporativas, ou seja, a troca de documentos e informações entre empresas, eliminando papeis e burocracias, obtendo agilidade no envio de documentos e a redução de custos. (FERREIRA; SILVEIRA, 2007).

O EDI é uma ferramenta utilizada para conectar clientes e fornecedores, enviando pedidos e faturas entre outras coisas, de um computador para o outro no qual esses dados podem ser enviados por redes corporativas ou pela internet. As empresas têm por objetivo buscar novos parceiros que as ajudem a encontrar novas oportunidades que auxiliam para o seu negocio. De certa forma esses parceiros podem ter muito pouco algo em comum, no entanto essas parcerias podem auxiliar na origem de novas formas de relacionamento com clientes, fornecedores, grupos de interesse ou até mesmo concorrentes. (TUUNAINEN, 1998 apud FERREIRA; SILVEIRA, 2007).

Takaoka e Navajas (1997, apud FERREIRA; SILVEIRA, 2007), frisam que a adoção do EDI nos supermercados é de suma importância caso a empresa queira manter sua posição no segmento, devido às grandes mudanças no setor, no qual ocorre a abertura de importações e ingresso de concorrentes estrangeiros.

Para Ferreira e Silveira (2007), o EDI pode ser considerado um dos principais projetos e ferramentas atualmente utilizadas nos supermercados.

O`Brien (2001 apud FERREIRA; SILVEIRA, 2007), afirmam que, empresas como Wal Mart obtiveram sucesso em seus negócios, através de suas redes de computadores entre clientes e fornecedores, usando os recursos da transferência eletrônica de dados.

 **Transferência eletrônica de fundos (TEF):** Também conhecido como eletronic funds transfer (EFT), esse sistema é muito utilizado nos setores bancários e também nos setores de varejo. (FERREIRA**;** SILVEIRA, 2007).

Tem por função a transferência eletrônica de capital ou de fundos, no qual capta e processa a transferência de dinheiro para um banco e outro, empresas e seus clientes. (O`BRIEN, 2001 apud FERREIRA; SILVEIRA, 2007).

O TEF pode ser conectados em terminais de compras, como supermercados, posto de gasolina, lojas e vários outros tipos de segmento que vende algum tipo de produto ou serviço, no qual o pagamento é realizado por cartões de credito ou debito, os quais fornecidos pelas agencias bancarias em que o cliente possua conta. O sistema também pode ser utilizado para pagamento de contas dos clientes em check outs, (o mesmo que caixa ou balcões de pagamentos), pagamentos do salário de funcionários do estabelecimento e pagamentos de faturas a fornecedores (FERREIRA; SILVEIRA, 2007).

 **Ponto de venda (PV):** Ponto de venda (PDV) significa qualquer atividade que se relaciona a venda de produtos ou serviços ao consumidor final, ou seja, a entrega desse produto ou serviço diretamente ao usuário, no qual entende se pelo processo da venda, desde a oferta do produto até o pagamento, caracterizado pelo check out comumente chamado de PDV (KOTLER, 2000 apud FERREIRA; SILVEIRA, 2007).

Para Ferreira e Silveira (2007), o PDV pode estar automatizado e interligado com algum sistema de gerenciamento em redes de computadores do estabelecimento. Os mesmo afirmam que, o sistema conecta o PDV ao estoque da loja, em que o funcionário ou responsável alimenta a base dos dados com informações de entrada e recebimento de dinheiro, também fornece o controle de saída e baixa do estoque de produtos que estão sendo vendidos e disponibiliza a consulta de preços dos produtos.

No ponto de vista supermercadista o PDV é um conjunto de itens tecnológicos interligados com o sistema para sim efetuar o processo de venda, desde a oferta até o pagamento, como caixa registradora automatizada, leitor de código de barras e a emissão de cupom fiscal que se refere à impressora fiscal (FERREIRA; SILVEIRA, 2007).

 **Data Warehouse, data marts e data mining:** o mesmo que armazenamento de dados, repositórios de dados e mineração de dados, o (DW) juntamente com essas ferramentas é um grande repositório de dados que armazenam dados originais de fontes internas e externas de dados padronizados de um modelo de dados comum e consolidado para o uso de toda empresa afim de que essas ferramentas sirvam para análise gerencial na tomada de decisões.

O quadro 01 apresenta uma proposta que categoriza a automação e informação existentes nos estabelecimentos do ramo supermercadistas

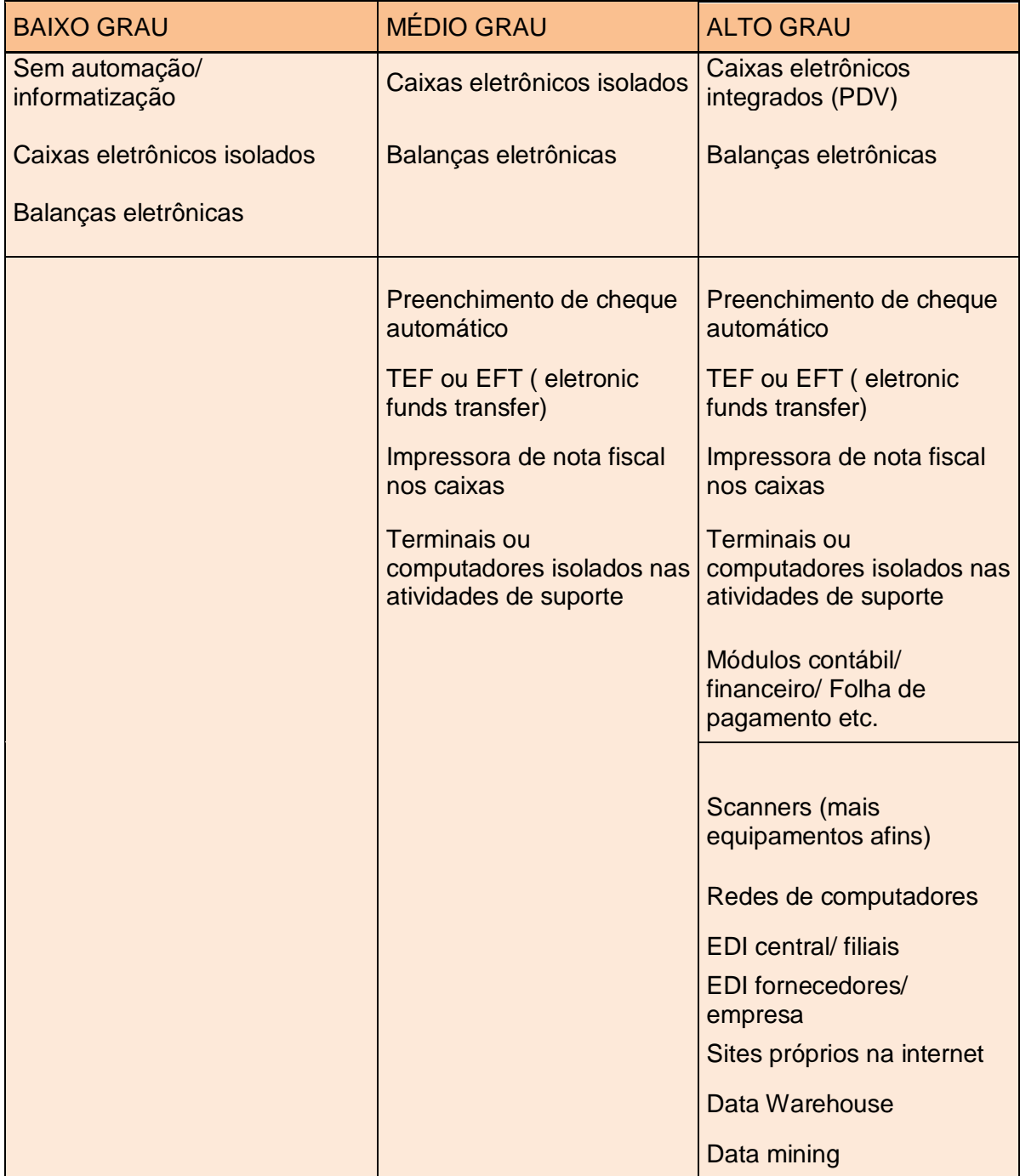

 **Quadro 01 –** Niveis de informatização/ automação de supermercados  **Fonte:** Adaptado de Prado; Marchett (1996, p. 19).

No Quadro 01 foi detalhado as definições propostas por Prado e Marchatti (1996), no qual representa os três níveis (baixo, médio e alto grau) de informatização e automação.

Os itens desse quadro foi separado de duas formas: básico e avançado. Os itens básicos são compostos por PDV, terminais ou computadores isolados, redes de computadores e outros. Quando refere se aos itens avançados então esse são representados por TEF, EDI-central/filiais (EDI-C/F), EDIsupermercados/fornecedores (EDI-Fornec), data warehouse (DW), data mining (DM) e sites próprios na internet (empresa virtual). (FERREIRA; SILVEIRA, 2007).

Os itens do Quadro 02 também são relevantes para a informatização dos supermercados, sendo considerado como os principais componentes possíveis da estrutura de TI para o mesmo (FERREIRA; SILVEIRA, 2007).

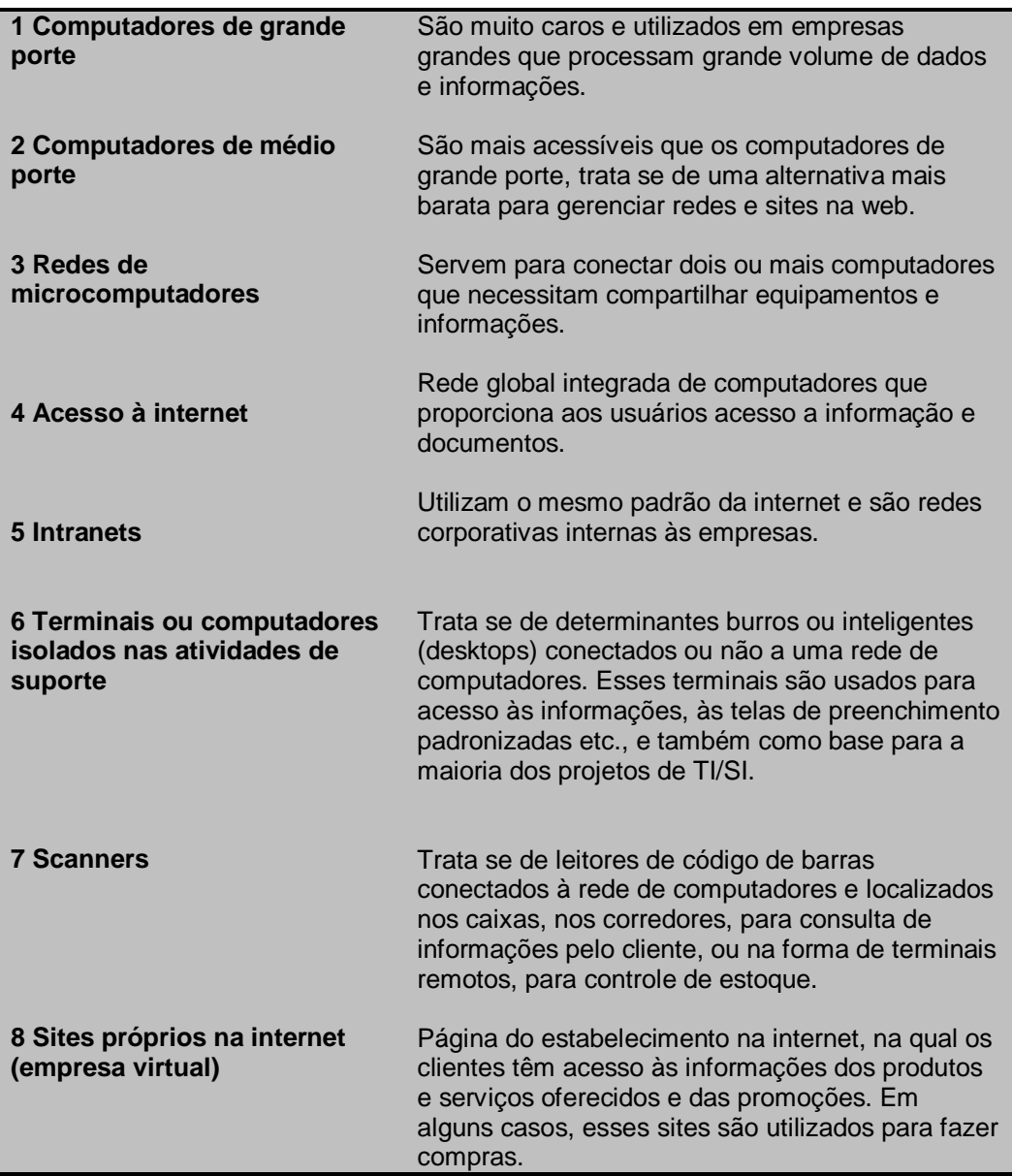

**Quadro 02** – Estrutura de TI

**Fonte:** Adaptado de Ferreira; Silveira (2007, p. 119)
#### **2.4.2.2 Fatores críticos de sucesso na gestão de informática**

Os fatores críticos de sucesso, (FCS) disponibiliza ao administrador a identificar quais são as áreas mais vulneráveis e quais as que precisam de maior atenção para sim planejar a implementação de TI/SI. Através da abordagem da ferramenta FCS pode se analisar e investigar quais são as necessidades de uma devida área e como elas podem ser administradas pelo responsável. Os FCS são fatores essenciais para o sucesso do negócio, é de extrema importância e possui a capacidade de auxiliar os executivos para as necessidades mais relevantes de informação (ALBERTIN, 2002 apud FERREIRA; SILVEIRA, 2007).

Segundo Albertin (2002, apud FERREIRA; SILVEIRA, 2007), os FCS considerados críticos devem receber atenção e investimento, pois devido a esse investimento a organização terá informações que servira para os ajustes necessários de manter ou alcançar o sucesso da mesma. O autor ainda reforça que as definições dos FCS devem ser feitas pelos próprios executivos ou administradores da organização.

Para Albertin (2002, apud FERREIRA; SILVEIRA, 2007. p. 121), os principais FCS na gestão de informática são:

> [...] apoio/comprometimento da gerencia, experiência previa com TI/SI, integração entre as áreas internas da empresa, adaptação das decisões de informática as decisões de negocio, satisfação dos usuários com os sistemas já instalados, parcerias com terceiros (relacionados à área de informática), estrutura organizacional bem definida e uso de terceirização para administração/implementação de TI.

#### **2.4.2.3 Impactos e vantagens da TI/SI sobre a empresa e o negócio**

Devido à necessidade em construir sistemas de informação que auxiliem para o bom desempenho e controle gerencial nas organizações, permitiu se a superar as travas dos limites organizacionais e departamentais, que frequentemente impediam a união de diferentes segmentos de atuação nas áreas e divisões da empresa (DAVENPORT, 1994 apud FERREIRA; SILVEIRA, 2007).

Torres (1995, apud FERREIRA; SILVEIRA, 2007), confirma o quanto a implementação de TI/SI pode trazer de benefícios para a empresa, como no aumento da competitividade, aumento das probabilidades para identificação de

oportunidades no mercado e grande auxilio para o fortalecimento da empresa em criar barreiras para as possíveis entradas de novos concorrentes.

Com base em Torres (1995), o Quadro 03 mostra quais os benefícios e o impacto que adoção de TI/SI podem causar nas organizações.

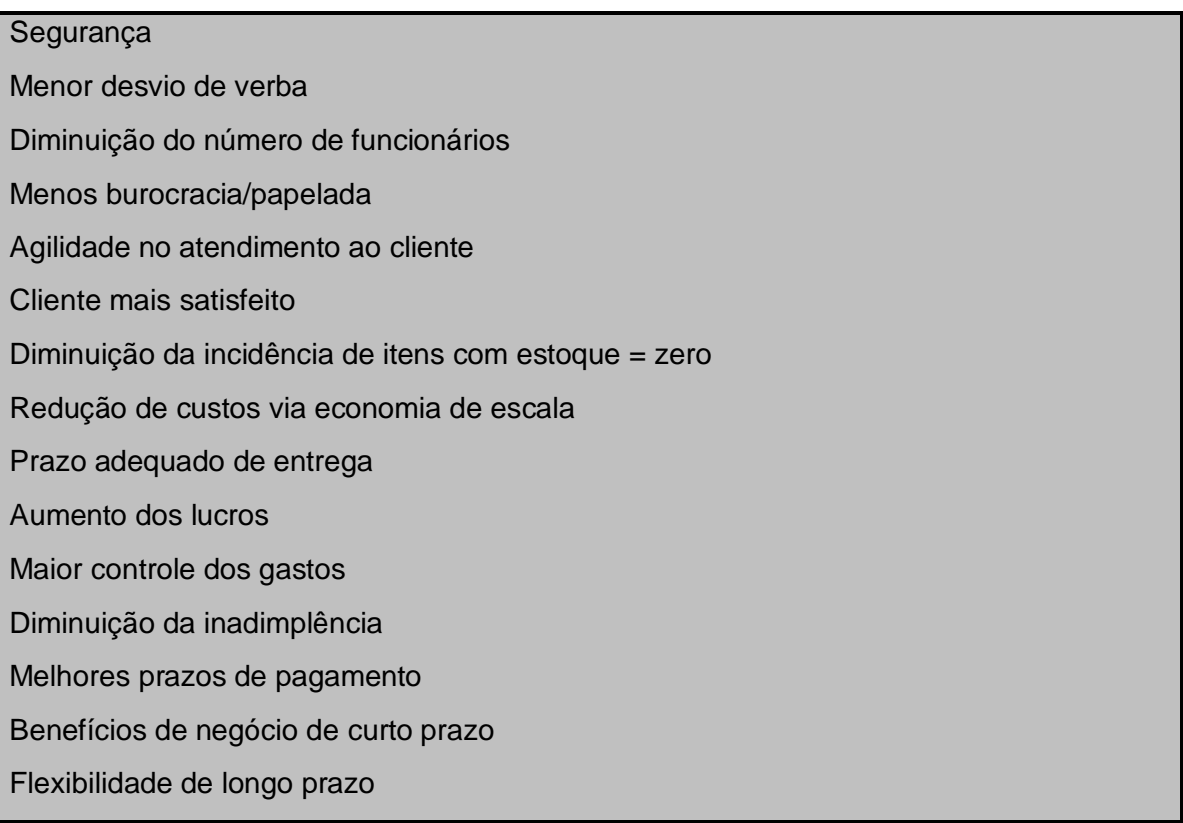

**Quadro 03** – Benefícios obtidos com a implementação de tecnologia **Fonte:** Adaptado de Torres (1995, p.24-26 apud FERREIRA; SILVEIRA, 2007. p. 121)

#### **2.5 SISTEMAS DE INFORMAÇÃO**

Todo sistema, usando ou não os recursos de TI, que de algum modo gera ou manipula as informações pode ser considerados sistemas de informação (REZENDE 1999, apud REZENDE; ABREU 2006).

Para Rezende e Abreu (2000), devido ao próprio conceito de sistemas, é difícil acreditar em algum sistema que não gere informação, independentemente do tipo, forma que é usado ou do nível que agrega para a organização.

Rezende e Abreu (2006), afirmam que informação, são dados coletados e trabalhados, em que representam um grande valor agregado e com um sentido coerente para quem usa essas informações. Os mesmo definem dados como um

elemento da informação, no qual são representados por um conjunto de letras, números ou dígitos, que, tomados isoladamente, não representam nada, ou seja, não transmitem nenhum conhecimento sem um significado claro.

Quando a informação é trabalhada por recursos computacionais e organizados por pessoas gerando um cenário organizacional possibilitando assim oportunidades, esse sim pode ser chamado de conhecimento. Conhecimento tem por característica complementar a informação tornando se relevante para um propósito definido (REZENDE; ABREU, 2006).

Para Rezende e Abreu (2006), o conhecimento é uma informação valiosa da mente humana, incluindo reflexão, síntese e contexto. "Normalmente, é de difícil estruturação, trabalhosa captura em maquinas, frequentemente tácito ou subentendido, de transferência dificultosa e complexo de gestionar" (DAVENPORT e PRUSACK, 1998 apud REZENDE; ABREU 2006).

Segundo Rezende e Abreu (2006), as informações apresentam se em grande volume atualmente, através da imensa variedade de meios de comunicação, exigindo a todos os usuários a selecionar e organizar essas informações para sua efetiva utilização.

As empresas se deparam com inúmeros problemas, no qual os considerados mais relevantes e complexos concentram se no topo. Esses problemas podem ser incessantes a sobrevivência da empresa como, manutenção de clientes, análise de concorrentes, influencia do mercado e do governo, exigindo dos grandes administradores atenção especial (REZENDE; ABREU, 2006).

Esses problemas podem ser vistos em forma de pirâmide invertida, no qual os problemas considerados mais relevantes estão concentrados na parte estratégica da empresa (DIAS e GAZZANEO, 1975; CHIAVENATO, 2000 apud REZENDE E ABREU, 2006).

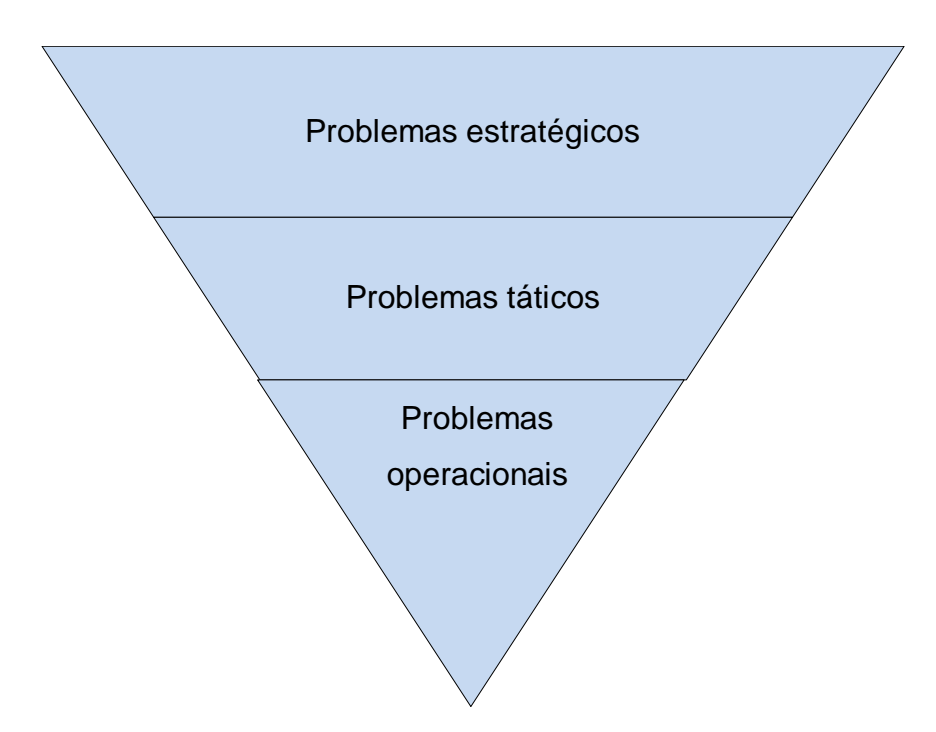

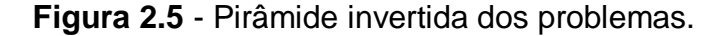

Para Rezende e Abreu (2006, p. 63) conceituam que:

Os sistemas de informação poderão contribuir significativamente para a solução de muitos problemas empresariais. Assim, o esforço das empresas deve se concentrar nos níveis superiores dos Sistemas de Informação Empresariais, ou seja, Sistemas de Informação Estratégico de Gestão.

### **2.5.1 Objetivo, foco, características e benefícios do uso dos sistemas de informação**

Para Rezende e Abreu (2006), os Sistemas de Informação tem por objetivo maior auxiliar os processos de tomada de decisão na empresa, independentemente de seu nível ou classificação. Os mesmos ainda afirmam que, se os Sistemas de Informação não atenderem as esses objetivos para o auxilio da tomada de decisão, o mesmo não tem significado algum para a empresa.

Segundo Rezende e Abreu (2006), o foco dos Sistemas de Informação está direcionado para o principal negocio empresarial, caso contrario seria se os sistemas de informação estivessem direcionados aos negócios secundários ou de apoio. Seguindo a idéia dos autores, para melhor entendimento desse foco, é dado como exemplo uma indústria, no qual tem seus Sistemas de Informação direcionados ao processo fabril, para assim auxiliar nos processos de produção e

comercialização dos produtos produzidos pela mesma. Esse foco deve estar relacionado com os quesitos de qualidade, no qual refere se a produtividade, rentabilidade e competitividade empresarial.

Rezende e Abreu (2006, p. 65) afirmam que os Sistemas de Informação se caracterizam pelos seguintes fatores:

- Grande volume de dados e informações;
- Complexidade de processamento;
- Muitos clientes e/ ou usuários envolvidos
- Contexto abrangente, mutável e dinâmico;
- $\checkmark$  Interligação de diversas técnicas e tecnologias;
- $\checkmark$  Suporte à tomada de decisões empresariais;
- $\checkmark$  Auxilio na qualidade, produtividade e competitividade organizacional.

Para atender todas essas características e alcançar os objetivos e o foco relatado logo acima, Rezende e Abreu (2006), afirmam que será preciso planejar, organizar e ter um Sistema de Informação para assim obter resultados significativos.

Segundo Oliveira e Stair (1998, apud REZENDE e ABREU, 2006), um Sistema de Informação com eficiência pode ter um grande impacto para o sucesso da empresa. Os mesmo reforçam que, esse impacto tende a beneficiar qualquer individuo ou grupo que interage com Sistemas de Informação.

Rezende e Abreu (2006. p. 66) destacam os principais benefícios que as empresas procuram obter através dos Sistemas de Informação.

- $\checkmark$  Suporte à tomada de decisão profícua;
- $\checkmark$  Valor agregado ao produto (bens e serviços);
- $\checkmark$  Melhor serviço e vantagens competitivas;
- $\checkmark$  Produtos de melhor qualidade;
- Oportunidade de negócios e aumento da rentabilidade;
- $\checkmark$  Mais segurança nas informações, menos erros, mais precisão;
- $\checkmark$  Aperfeiçoamento nos sistemas, eficiência, eficácia, efetividade, produtividade;
	- Carga de trabalho reduzida;
	- Redução de custos e desperdícios;
	- $\checkmark$  Controle das operações etc.

Diante de todos esses benefícios construídos através dos Sistemas de Informação, fica claro que a implantação de SI nas empresas é sim de grande vantagem para melhorar ou alcançar o sucesso. (REZENDE; ABREU, 2006).

#### **3 PROCEDIMENTOS METODOLÓGICOS**

Segundo Oliveira (1999, p. 47) "a ciência abrange praticamente todos os campos do conhecimento humano, relacionados com fatos ou acontecimentos e agrupados por princípios que são as regras."

Oliveira (1999) reforça que, trata se do estudo, no qual o estudioso através de critérios metodológicos vai à busca da verdade em fatos de uma causa e efeitos de um fenômeno qualquer. Segundo os cientistas, qualquer assunto que for estudado pelo homem através do método cientifico com objetivo de um pensamento lógico para obter conclusões verdadeiras pode ser chamada de ciência.

Para Filho e Santos (2000), ciência é o conhecimento verdadeiro obtido pelas razões ou causas. Os mesmo reforçam que, diferente do conhecimento vulgar que se preocupam apenas com o fato e não com os efeitos e causas, o conhecimento cientifico procura descobrir o porquê do fenômeno, demonstrar as verdadeiras causas ou razões dos fatos existentes.

Na definição de Cervo e Bervian (2002, p. 24), o Método, "é apenas um conjunto ordenado de procedimentos que se mostram eficientes, ao longo da historia na busca do saber. O método cientifico é, pois, um instrumento de trabalho." O método não deixa de ser um meio de acesso, apenas com inteligência e muita reflexão que se descobre o que os fatos e os fenômenos realmente são, no qual o método cientifico segue o caminho da duvida sistemática e metódica não se confundindo assim com a duvida universal. (CERVO; BERVIAN, 2002).

#### **3.1 TIPOS DE PESQUISA**

De acordo com (CERVO; BERVIAN, 1996, p. 44), "A pesquisa é uma atividade voltada para a solução de problema, através do emprego de processos científicos."

Para Andrade (2005), a pesquisa é o conjunto de procedimentos sistemáticos que se baseiam no raciocínio lógico com o intuito de encontrar soluções para os problemas propostos através dos métodos científicos. O autor (2005) ainda afirma que todos os conceitos de pesquisa apontam para caráter racional predominante.

Para finalizar, os tipos de pesquisa podem ser classificados de varias formas, no qual a pesquisa será realizada conforme o enfoque de cada pesquisador. Para a Ciência pesquisa pode ser biológica, medica, físico-química, matemática, histórica, pedagógica, social etc. (ANDRADE 2005).

#### **3.1.1 Pesquisa Bibliográfica**

Gil (1996) afirma que a pesquisa bibliográfica e desenvolvida de material já elaborado, se constitui principalmente por livros e artigos científicos.

Segundo Cervo e Bervian (1996) a pesquisa bibliográfica caracteriza se em procurar e explicar um determinado assunto ou problema através de referencias publicadas em documentos, podendo ser realizada com parte em pesquisa independente de parte descritiva ou experimental.

Portando no presente estudo foi utilizado a pesquisa bibliográfica no momento da fundamentação teórica a fim de sustentar os assuntos descritos.

#### **3.1.2 Levantamento de dados**

Marconi e Lakatos (2008, p. 12) afirmam que, "a pesquisa bibliográfica é um apanhado geral sobre os principais trabalhos já realizados, revestidos de importância por serem capazes de fornecer dados atuais e relevantes relacionados com o tema."

Marconi e Lakatos (2008), ainda dizem que, antes de iniciar qualquer pesquisa de campo, deve se analisar minuciosamente todas as fontes documentais que darão suporte para a construção do projeto em elaboração.

Portando no presente estudo a pesquisa bibliográfica foi utilizada para mostrar a importância do investimento em TI nas organizações para o melhor controle nas atividades gerenciais da empresa.

#### **3.2 ABORDAGEM DA PESQUISA**

A pesquisa utilizada para desenvolvimento deste trabalho foi a de natureza qualitativa, pois tem como característica ampliar o interesse do pesquisador, no qual o projeto definiu se na medida em que os estudos se desenvolveram.

Para Oliveira (1999), o método qualitativo caracteriza se como método exploratório e tem por finalidade auxiliar na pesquisa cientifica, assim como o método bibliográfico.

O novo paradigma de ciência direciona o método cientifico para uma nova base de concepção teórica na mensuração, para analises de dados científicos. (OLIVEIRA 1999). Em termos gerais, o estudo qualitativo envolve a coleta de dados com técnicas que não pretendem associar as medições a números. (SAMPIERI, 2006).

Oliveira (1999) reforça que o método qualitativo mensura suas categorias e atributos em qualidade, relação, ação, dor, amor, hábitos, prazer e preferências.

Sampieri (2006) conclui que, a pesquisa qualitativa da profundidade aos dados coletados, desenvolvendo assim conclusões óbvias, amplia a visão no problema exposto e a clareza na interpretação na contextualização do ambiente de pesquisa. O autor (2000) também diz que a pesquisa qualitativa oferece um ponto de vista natural e holístico dos fenômenos, assim como flexibilidade.

Então, para que se possa estudar a melhor proposta através dos requisitos atendidos no documento RFP a fim de selecionar o melhor sistema de gestão e também para concluir o projeto, foi praticado a pesquisa de natureza qualitativa.

#### **3.4 INSTRUMENTO DE COLETA DE DADOS**

Essa etapa inicia se a aplicação dos instrumentos a ser utilizado e das técnicas escolhidas, para a coleta dos dados da empresa em questão. Para a coleta dos dados foi utilizado à técnica de observação direta, no qual a empresa apresenta a falta de um sistema de gestão para controle gerencial e administrativo. Então foi elaborado um formulário de RFP com perguntas e respostas sendo analisados e organizados para a possível solução do problema.

Segundo (SELLTIZ, 1967 apud GIL, 1996, p. 94), para o levantamento da coleta de dados é utilizado às técnicas de interrogação: o questionário, a entrevista e o formulário.

> [...] As técnicas de interrogação possibilitam a obtenção de dados a partir do ponto de vista do pesquisados. Assim, o levantamento apresentara sempre algumas limitações no que se refere ao estudo das relações sociais mais amplas, sobretudo quando estas envolvem variáveis de natureza institucional. No entanto, essas técnicas mostram se bastante úteis para a obtenção de informações acerca do que a pessoa "sabe, crê ou espera, sente ou deseja, pretende fazer, faz ou fez, bem como a respeito de suas explicações ou razoes para quaisquer das coisas precedentes.

#### **3.5 AMBIENTE DE PESQUISA**

A pesquisa será realizada no Supermercado Imperatriz, que fica situado na região carbonífera de Criciúma. O Supermercado Imperatriz é uma empresa 100% familiar, no qual está em desenvolvimento e vem atuando no ramo varejista desde o ano de 2003, começou suas atividades de forma bem simples numa pequena mercearia, sendo inicialmente guiada por três representantes, que seriam pai e filhos.

Com o passar dos tempos a pequena empresa foi tomando rumo e desenvolvendo técnicas de melhor atender o cliente, no qual a pequena empresa sentiu se a necessidade de expandir seu negocio.

Foi investido em um terreno próprio localizada na avenida do bairro em questão, que a partir de 2005 tornou se um supermercado.

A empresa por sua vez está em crescimento, devido o desenvolvimento da região onde se localiza o supermercado, percebendo assim a necessidade de uma nova mudança de melhoria no ambiente de trabalho para melhor atender os clientes.

Atualmente a empresa tem 10 integrantes, sendo 3 representantes. Mesmo sendo uma empresa de pequeno porte, sentiu se a necessidade de um sistema de gestão para agilizar as tarefas do dia a dia, disponibilizar um atendimento personalizado e auxiliar nas tomada de decisão.

Atuando então em Criciúma, seus principais dados cadastrais são: Razão Social: Supermercado Imperatriz Ramo de Atividade: Varejista

Endereço: Av. Assembléia de Deus, 1200, bairro: Mineira Velha CEP: 88806-300

Criciúma – SC

Telefone/Fax: (0\*\*48) 3438-4575

Endereço eletrônico: [mercado.imperatriz\\_@hotmail.com](mailto:mercado.imperatriz_@hotmail.com)

Número de clientes cadastrados: 485

Carro para entrega: 1

Funcionários: 6

Representantes: 3

Faturamento Bruto aproximado/mês: 95.000,00

### **4 EXPERIÊNCIA DE PESQUISA**

Devido ao desenvolvimento que vem ocorrendo, identificou se a necessidade de implantar um sistema de gestão para controle das atividades operacionais, gerenciais e estratégica, com isso iniciou-se o processo de elaboração do RFP. Para a isso a empresa sentiu a necessidade de estar fazendo um levantamento para a construção dos requisitos da RFP, no qual todos os integrantes da empresa tiveram sua participação, dando sugestões e expondo suas opiniões, com o intuito de identificar um sistema de gestão que se aplique as necessidades da empresa, obtendo o melhor funcionamento nas atividades administrativas e em todos os processos que envolvam clientes e fornecedores, tendo como meta alcançar o equilíbrio.

A organização atualmente efetua todos os processos operacionais e gerenciais manualmente, de um lado a empresa consegue realizar a todas as atividades e funções mantendo o funcionamento e a sustentação do negócio, no entanto, do outro lado, por falta de meios de informações rápidas e precisas para o melhor funcionamento nas atividades rotineiras da empresa, todos os processo tornam-se muito lentos e desgastante, com risco em prejudicar o futuro da empresa.

Para que fosse possível identificar todos os requisitos necessários para a elaboração da RFP, foi preciso analisar e conhecer todos os processos do dia-a-dia da empresa, identificando as principais tarefas e a área o qual estão sendo executadas, podendo assim identificar e implantar o sistema de gestão que atenda a interesse a empresa, oferecendo recursos de melhoria.

Com base nas características em todos os processos apresentados pela organização, foi possível identificar todos os requisitos necessários que o sistema de gestão devera atender, convertendo assim as principais atividades que atualmente são realizadas manualmente em processos automáticos, agilizando de forma significativa a gestão da empresa. Com os requisitos analisados e agrupados foi possível elaborar a documentação que será entregue aos fornecedores, à RFP.

Por fim, será apresentada a RFP que foi elaborada para a seleção de um sistema de gestão, ficando a disposição da empresa para que possa ser entregue aos fornecedores a serem selecionados em apresentar o sistema adequado as necessidades da empresa.

#### **4.1 OBJETIVO DA RFP**

O objetivo deste documento através de sua lista de requisitos é solicitar propostas de fornecimento de um sistema de gestão ideal, que atenda as atividades no ramo de varejo, atendendo principalmente as áreas de: venda, contas a pagar, contas a receber, faturamento, fornecedores, compras, controle de estoque, cadastro de clientes, gerar documentos para a sincronização de serviços terceirizado de contabilidade, enfim, um sistema de gestão que atende a todos esses processos em busca do objetivo maior, ter um ponto de partida para a tomada de decisão.

A tarefa do sistema de gestão a ser implantado será de facilitar o gerenciamento das informações referente à organização, compactando todos os setores da empresa e os processos de cada um, facilitando assim o gerenciamento da empresa como um todo.

Com base nesse documento descrito, sua organização para o desenvolvimento de software foi selecionada para receber essa RFP. Desse modo, gostaríamos de convidar o representante ou individuo selecionado pela empresa, a uma visita com objetivo de submeter me a uma proposta como resposta a esta RFP, de acordo com os requisitos selecionados. Esse documento tem como objetivo principal identificar o fornecedor que atenda a todos esses requisitos ou que se aproxime mais dessas características.

#### **4.1.1 Ambiente tecnológico**

Atualmente a empresa possui apenas um computador em funcionamento com acesso a internet, que tem por finalidade verificar a situação cadastral do cliente em outras empresas, ou seja, o Serviço de Proteção ao Crédito (SPC), com objetivo de identificar se o cliente age de boa ou má fé na abertura de um novo crediário. Desse modo, apresenta as seguintes configurações:

- $\checkmark$  Memória RAM de 1 GB:
- $\checkmark$  HD de 80 GB:
- $\checkmark$  Processador INTEL de 2.00 GHz;
- $\checkmark$  Sistema operacional Windows XP Profissional;
- $\checkmark$  Rede 100mbps com acesso a internet a radio de 1MB.

#### **4.1.2 Processos operacionais**

A empresa constitui-se pela família, sendo representada por três representantes, no qual a realização das atividades do dia a dia da organização necessita do auxilio de mais dez pessoas. As tarefas rotineiras da empresa são divididas em setores, onde as pessoas que fazem parte da empresa, sendo elas os representantes ou todo o grupo envolvido na organização exercem varias funções simultaneamente, ou seja, cada membro do grupo pode executar mais de uma função. No quadro 04 pode se perceber a estrutura departamental da empresa, no qual é executada todas as tarefas operacionais e gerenciais da organização.

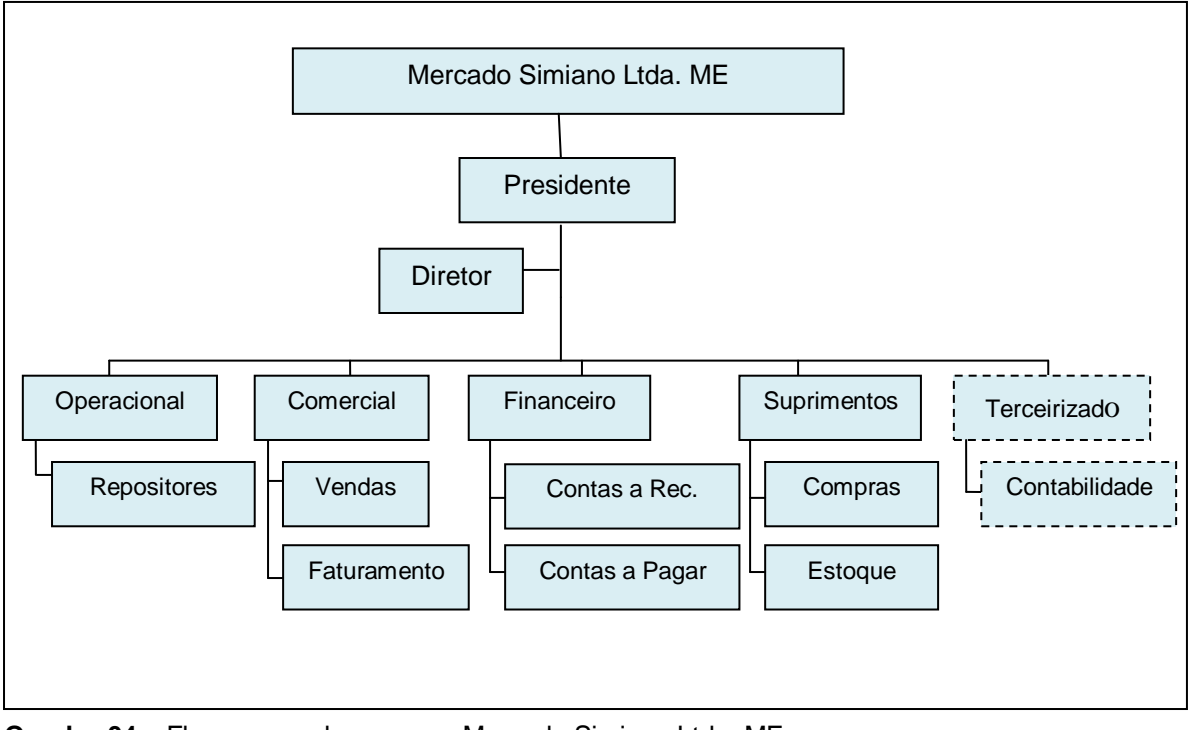

**Quadro 04 –** Fluxograma da empresa Mercado Simiano Ltda. ME **Fonte:** Dados da empresa, adaptado pelo autor.

O processo de suprimentos passa por quatro setores para a total realização da tarefa. Começa no setor comercial, em seguida vêm compras envolvendo o fornecedor e por fim conclui se em financeiro e contabilidade. Através do quadro 5 é possível compreender todo o processo de suprimentos.

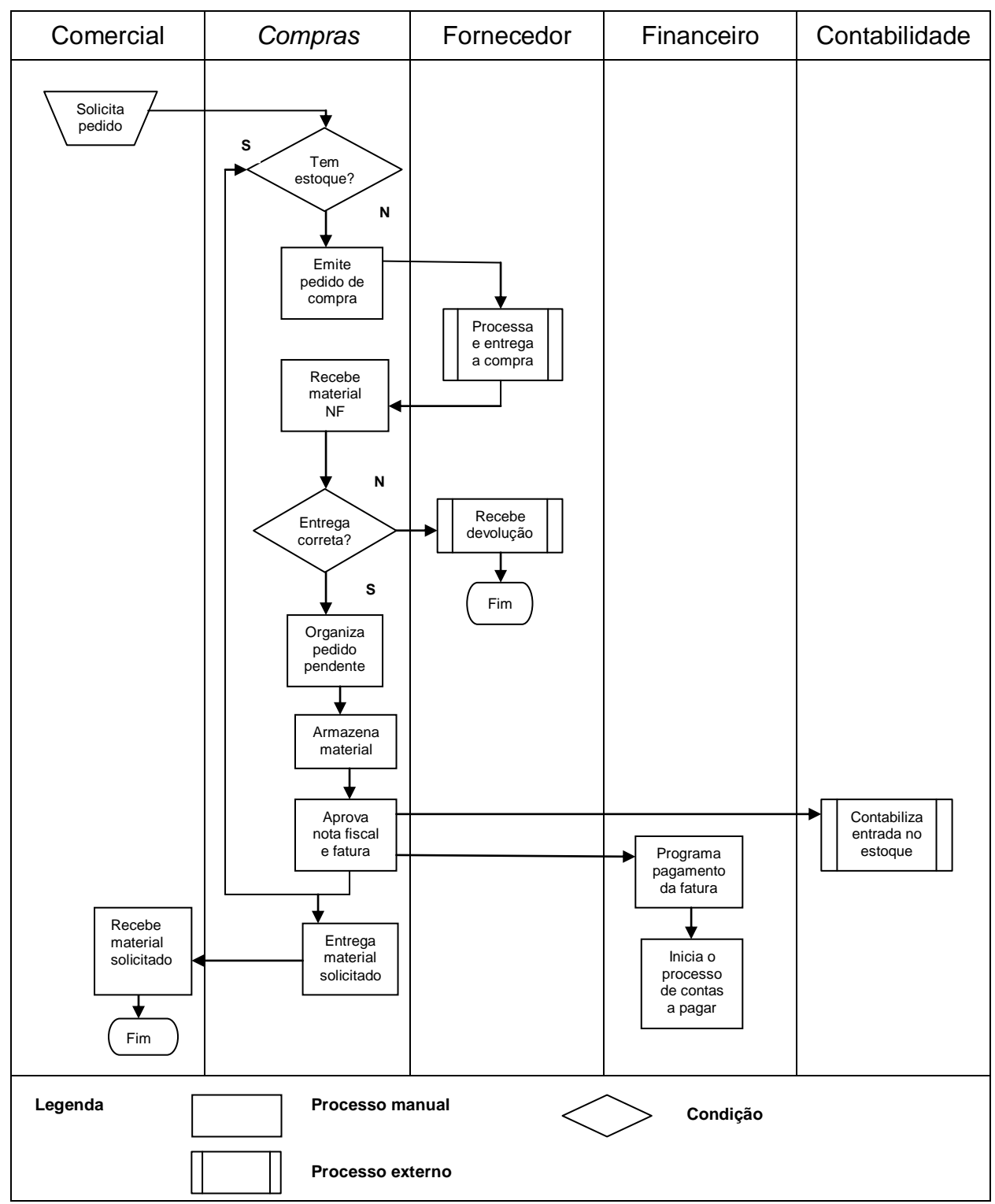

**Quadro 05 –** Processo de suprimentos

**Fontes:** Dados da empresa, adaptado pelo autor.

O processo comercial passa por quatro setores para a total realização da tarefa. Tem por inicio o operacional, em seguida envolve o cliente, passando então por vendas, financeiro, contabilidade e retorna novamente para vendas concluindo a compra do cliente fazendo a entrega da mercadoria. Através do quadro 06 é possível compreender todo o processo comercial.

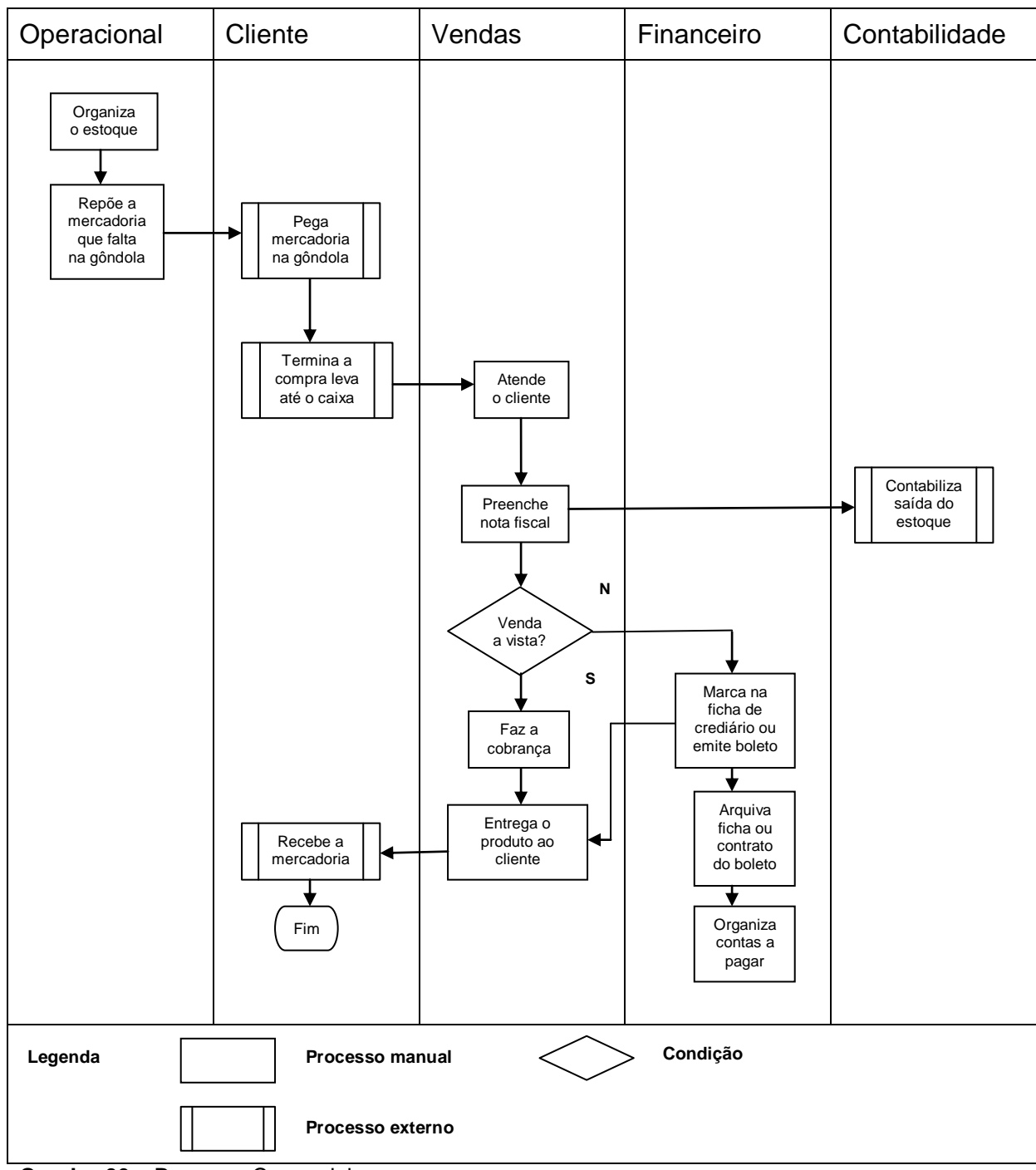

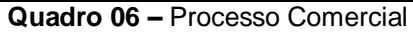

**Fonte:** Dados da empresa, adaptado pelo autor.

O processo de contas a pagar passa por quatro setores para a total realização da tarefa. Inicia-se no setor de compras, em seguida passa por contas a pagar, envolvendo o banco, passando por contabilidade e retornando novamente em contas a pagar, finalizando assim o processo de contas a pagar. Através do quadro 07 é possível compreender todo o processo financeiro de contas a pagar.

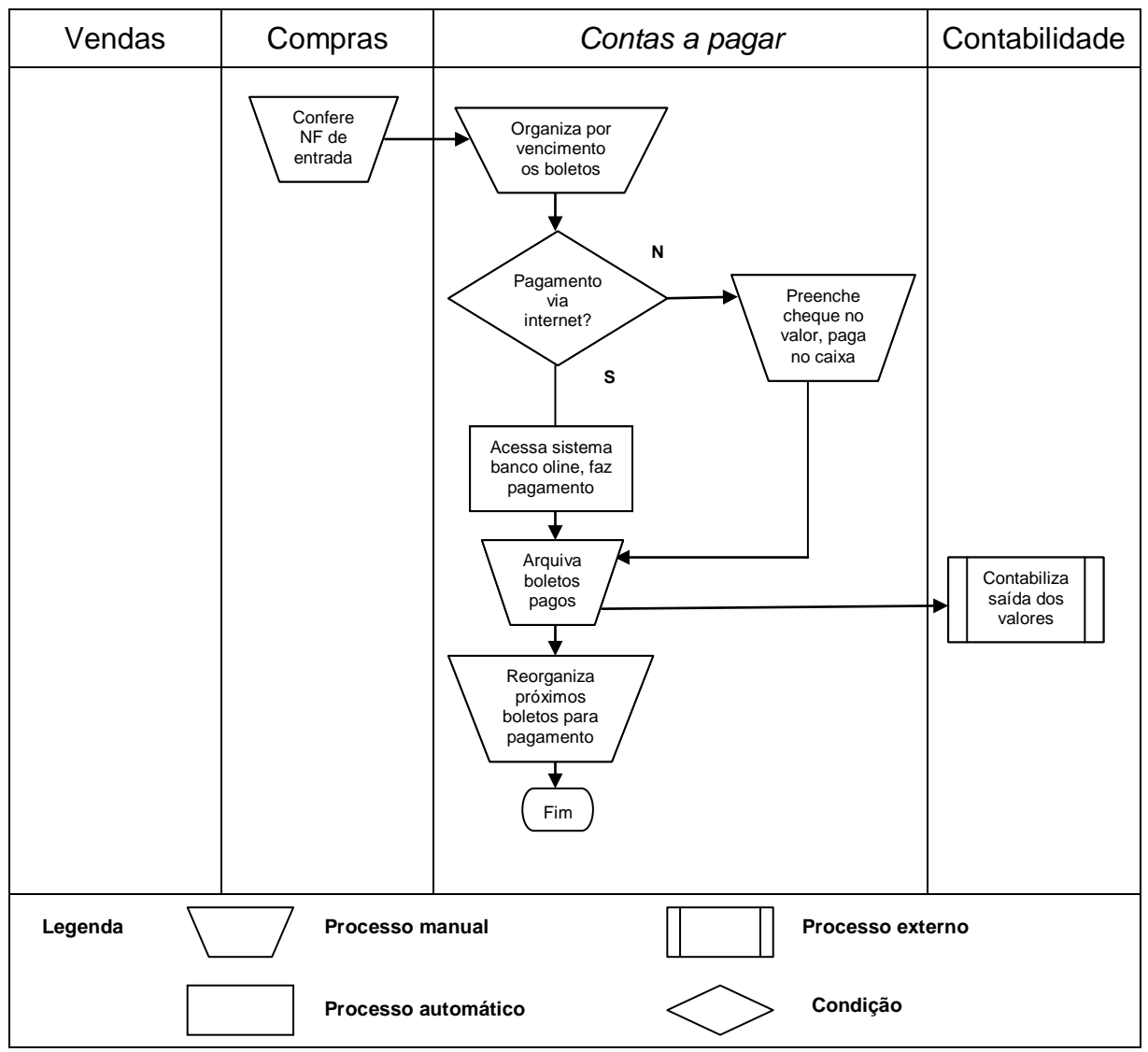

**Quadro 07 –** Processo Financeiro de Contas a Pagar **Fonte:** Dados da empresa, adaptado pelo autor.

O processo de contas a receber passa por quatro setores para a total realização da tarefa. Inicia-se através das vendas efetuadas, passando então por contas a receber, envolvendo o banco, em seguida passa pela contabilidade no qual retorna em contas a receber, finalizando todo o processo financeiro. Através do quadro 08 é possível compreender todo o processo financeiro de contas a receber.

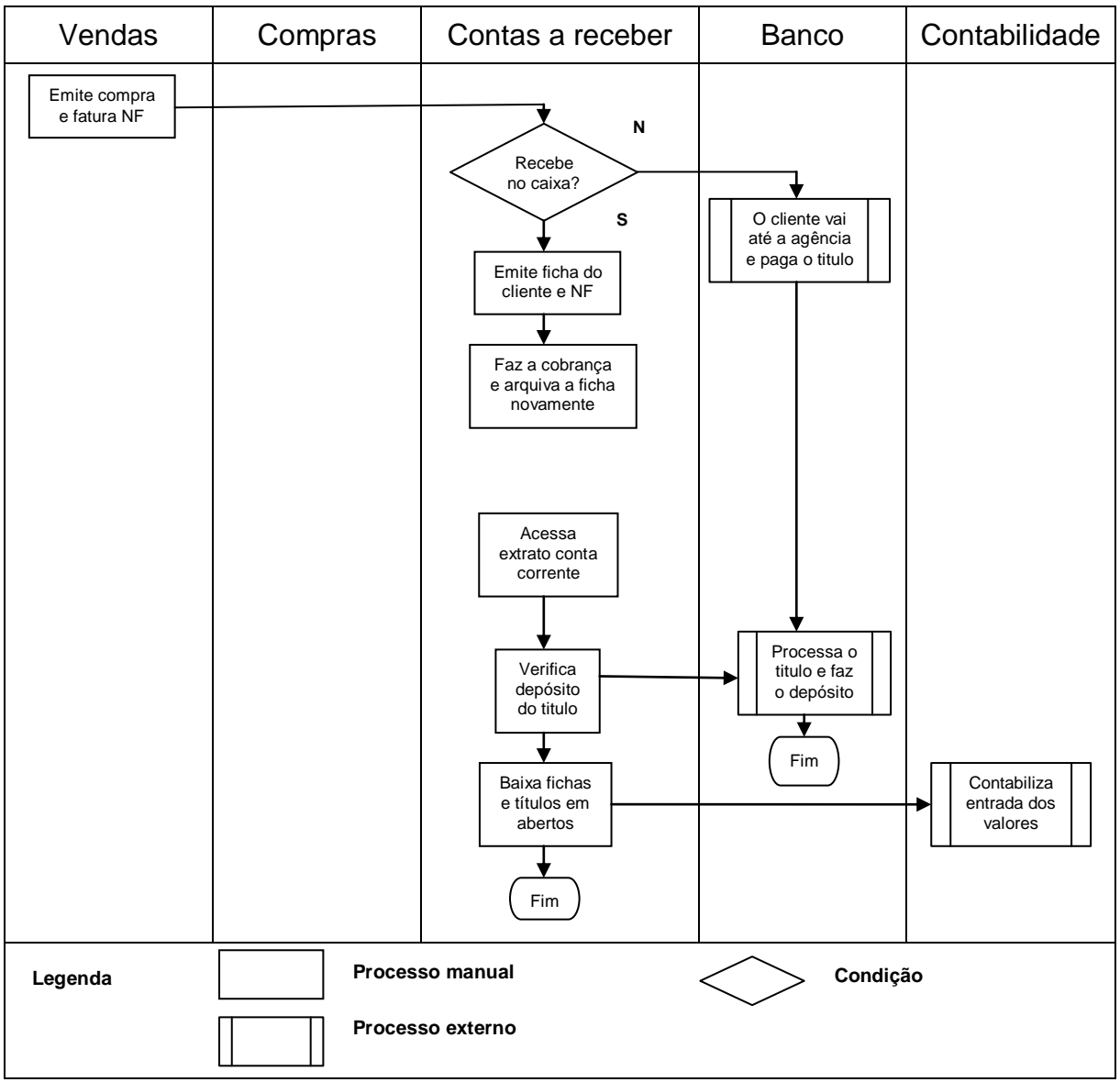

**Quadro 08 –** Processo Financeiro de Contas a Receber **Fonte:** Dados da empresa, adaptado pelo autor.

#### **4.2 ELABORAÇÃO DA PROPOSTA COMERCIAL**

Para a plena satisfação da empresa, as propostas a serem apresentadas devem atender pelo menos a 90% dos requisitos definidos na RFP. Para que se tenha uma negociação agradável nas propostas a serem ofertadas para seleção do sistema de gestão, devem ser esclarecido a forma de atuação da empresa em relação aos itens abaixo, ou em qualquer outro que sua empresa considere ser importante:

- $\checkmark$  Atualizações tecnológicas;
- $\checkmark$  Reajustes de preço;
- $\checkmark$  Direito de uso;
- $\checkmark$  Implantação do projeto;
- Versão do banco de dados;
- $\checkmark$  Personalização do sistema, implementação;
- $\checkmark$  Forma de pagamento.

#### **4.3 CONTATO**

Caso ocorra alguma dúvida em relação aos requisitos da elaboração dessa RFP que tem por objetivo selecionar um sistema de gestão de acordo com as necessidades da empresa, entrar em contato pelo e-mail: [mercado.imperatriz\\_@hotmail.com](mailto:mercado.imperatriz_@hotmail.com) ou pelo telefone (48) 3438-4575 em qualquer dia da semana de segunda a sexta.

#### **4.4 ENTREGA DA PROPOSTA**

As propostas podem ser enviadas via e-mail ou impressas e entregues até o dia xx de xx de xxxx, no seguinte endereço:

> Mercado Simiano Ltda. Me Av. assembléia de Deus, 1200. Bairro: Mineira velha – Criciúma – SC – Cep: 88806 -300

### **4.5. CRITÉRIOS DE PREENCHIMENTO**

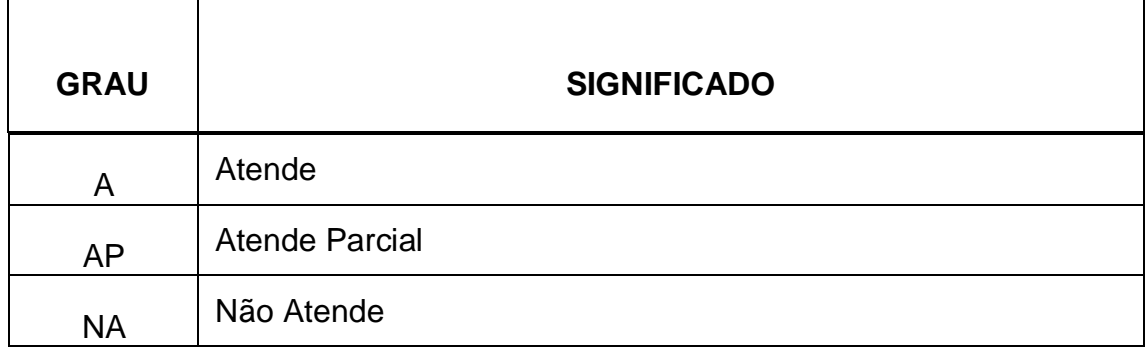

### **4.5.1 Instruções**

O documento de requisitos devera ser preenchido conforme apresenta os critérios de preenchimento, ou seja, os fornecedores selecionados a receber esse documento irão marcar com A (atende), AP (atende parcial) ou NA (não atende) esses requisitos da RFP. A tabela do documento RFP é composta por duas colunas, **função** e **status**, no qual a função destaca os requisitos nela exposto e status então será de que forma os fornecedores irão preencher, ou seja, atende, atende parcial, ou não atende tal requisito do documento.

#### **Marketing**

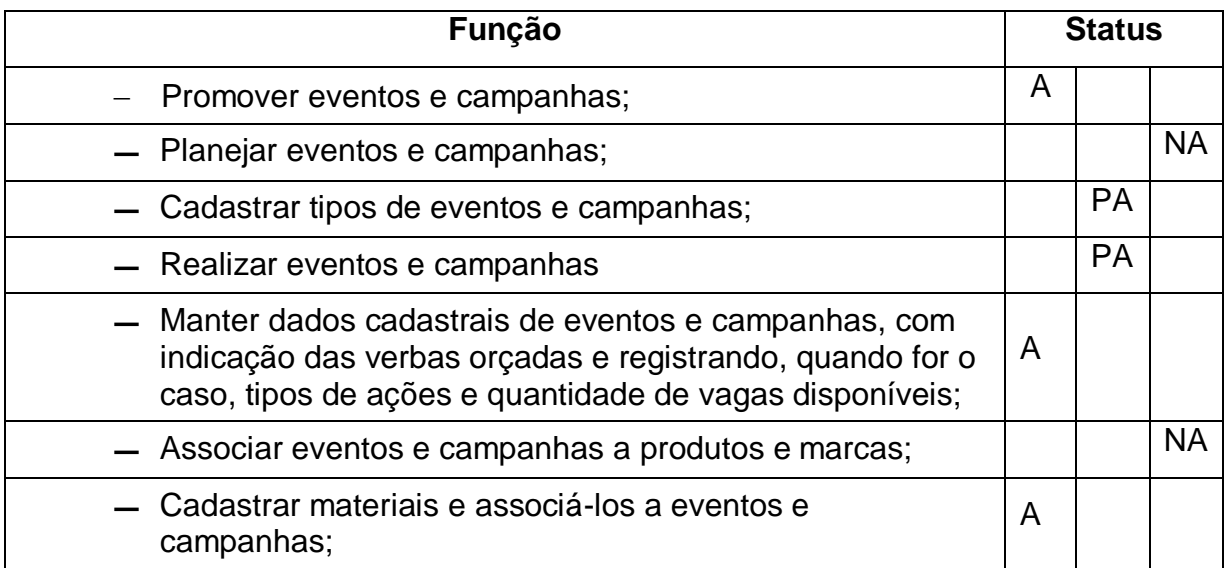

#### **4.5.2 Módulos**

Nesse quadro apresenta se os módulos que o sistema de gestão selecionado irá atender e quais suas perspectivas áreas de atuação.

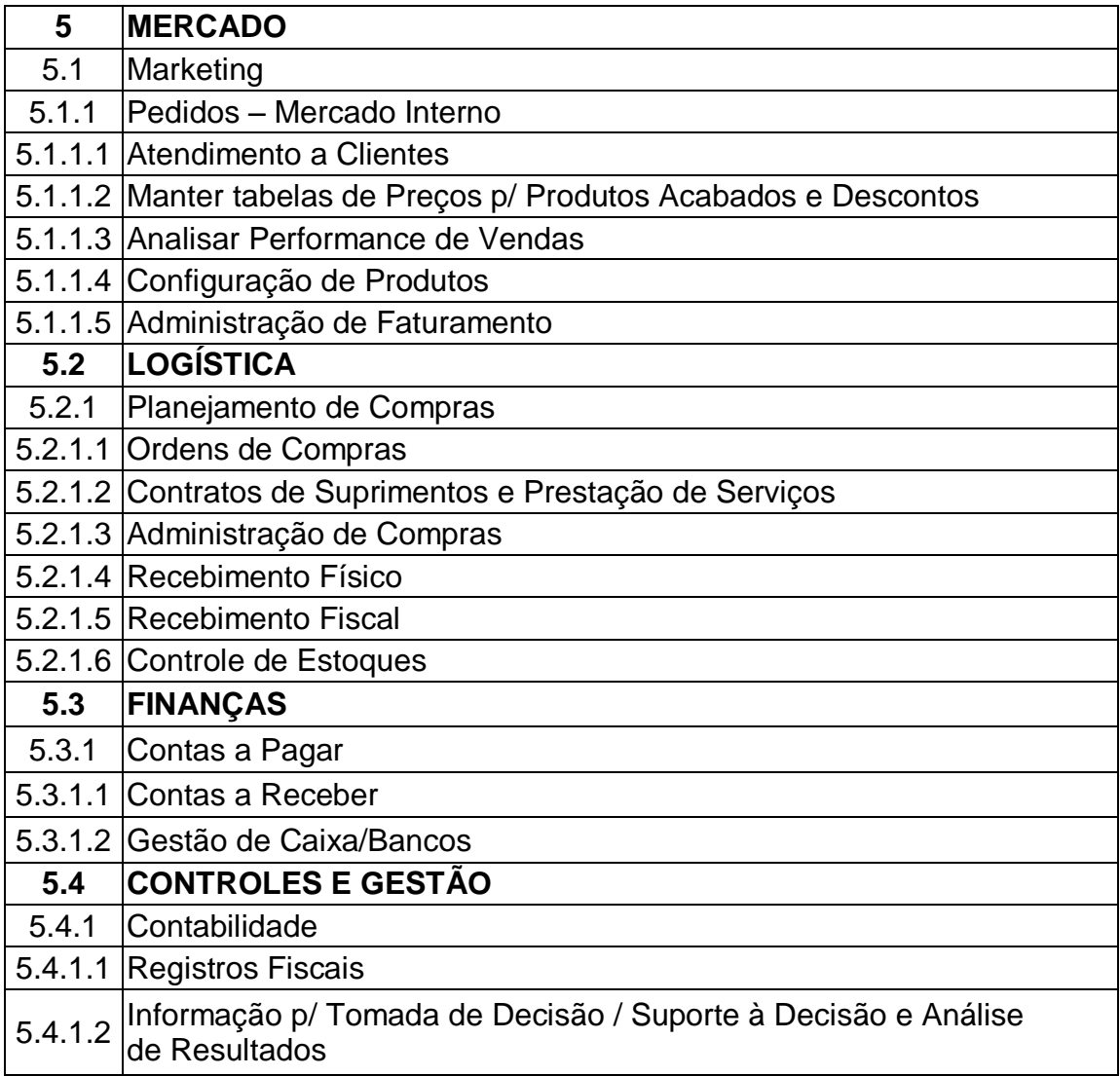

Tendo os módulos Mercado, Logística, Finanças e Controles e Gestão, pode se perceber a imensidão de praticidade que um sistema de gestão oferece para as organizações.

Dentre esses módulos existem as áreas de atuação e as respectivas funções de cada atuação, no qual em seguida será apresentado os módulos e algumas funções de cada um. Começando então pelo módulo Mercado apresentando umas de suas principais áreas de atuação, sendo elas:

- **Marketing:** que tem por objetivo influenciar a publicidade, fazer propagandas, com o objetivo de ganhar mais clientes.
- **Atendimento a clientes:** no qual se caracteriza ao cadastro de novos clientes, manter cadastros de clientes já existentes, impor regras para devidos clientes.
- **Analisar performance de vendas:** recuperar dados de vendas realizadas e preparar informes comparativos entre preços de lista e preços praticados, registrar e consultar o histórico do cliente, preço praticado, devoluções, relacionando a respectiva nota de venda.

Em seguida temos o módulo de Logística que também caracteriza se na atuação de várias áreas, sendo algumas delas:

- **Planejamento de compras:** administrar o "Lead Time" dos fornecedores, parametrizar regras para emissão de ordens de compra, controlar saldos de pedidos, programar o recebimento de materiais.
- **Ordens de Compras:** manter cadastro de fornecedores, registrar e tratar ordens de compras, administrar carteira de pedidos em fornecedores.
- **Controle de Estoques:** permitir a consulta de saldos de estoque por grupo de produtos, por reserva, por disponível, físico, etc, controlar a localização física dos materiais no estoque.

Temos também o módulo de Finanças, que atende dois requisitos muito importantes para o bom funcionamento da empresa, sendo eles:

- **Contas a Pagar:** controlar as contas a pagar da empresa fornecedora, tributos e outros compromissos, permitir o controle integrado das contas a pagar da empresa, prevendo diversas pessoas jurídicas e locais de pagamento.
- **Contas a receber:** controlar os devedores por contratos/pedidos/clientes, permitir o controle de carteiras bancárias de cobrança simples, desconto e caução, assim como de títulos em carteira, permitir, para carteiras determinadas, a emissão de bloquetos de cobrança (cobrança direta).

Por último temos o módulo Controles e Gestão, que tem por finalidade apresentar dados e informações importantes para o auxilio na tomada de decisão como por exemplo:

- **Contabilidade:** manter o plano de contas e sua interligação com tabelas para consolidação gerencial de informações, emitir demonstrativos contábeis diário, razão e balancete, gerar informações para o acompanhamento orçamentário e análises de resultado
- I**nformação p/ Tomada de Decisão / Suporte à Decisão e Análise de Resultados:** possibilitar a geração de informações contábeis e financeiras, gerando Indicadores e demonstrativos gerenciais para análise de resultados e tomada de decisões, permitir simulações com "n" variáveis, permitir visualização gráfica de qualquer informação.

Através dos dados relatados fica mais claro de entender a imensidão de recursos que um sistema de gestão pode disponibilizar as empresas para que se possa gerenciar com eficácia, no entanto foi relatado apenas alguns dos requisitos expostos no documento RFP, para que se tenha um bom entendimento e conhecimento de todos os requisitos levantados para cada módulo em questão, fica a disposição todo o documento RFP em Apêndice a partir da página 62.

#### **6 CONCLUSÃO**

A utilização de recursos tecnológicos dentro de uma organização como ferramentas de gestão é um grande passo para o sucesso. Em meio a tanta competitividade é difícil em não recorrer para esses recursos e não tornar se dependente após o seu uso.

Através do estudo realizado, pode se perceber o quanto o uso de sistemas de informação, tecnologia da informação em forma de uma ferramenta de gestão contribuirá para o desenvolvimento e também para a solução dos problemas da empresa em questão, agilizando os processos operacionais, estratégicos e gerencias, alavancando novas estratégias de negócio oferecendo assim mais competitividade.

Na pesquisa de levantamento de dados para a seleção dos requisitos de um sistema de gestão, foi possível perceber o quanto a empresa em questão deixou de evoluir nos últimos tempos devido à falta de um sistema de gestão integrado, oferecendo controle nas atividades, disponibilizando dados e informações importantes e principalmente auxiliando na tomada de decisão, no qual é o grande segredo para dar continuidade ao negócio. Identificou se também os vários módulos de operações de um sistema de gestão, sendo os de grande interesse da empresa Comercial, Financeiro e Suprimentos, pois há uma grande falta de controle nesses setores no qual o grande objetivo da empresa é obter maior controle nas atividades, tornando se assim altamente viável a implantação de um sistema de gestão, onde grandes melhorias poderão acontecer. Na área comercial poderá oferecer um atendimento personalizado ao cliente e com mais agilidade. A área financeira poderá ter maior controle nas contas a pagar e também nas contas a receber, obter extratos de contas bancárias, podendo também através da conexão com bancos o envio e retorne de remessas de pagamento e cobranças. Na área de suprimentos poderá fazer compras com mais eficácia podendo assim ter controle no estoque e não deixando mercadoria parada tendo assim maior capital de giro.

Para que a empresa possa adquirir um sistema de gestão que atenda as necessidades da mesma foi elaborado um documento de RFP, destacando a sua importância aos fornecedores de software, em um documento detalhado com todos os requisitos necessários, objetivando que a organização tenha mais segurança

para seleção de um sistema de gestão, visando também um bom entendimento dos fornecedores. Desse modo foram classificados e organizados os requisitos necessários em um documento RFP, podendo então ficar a disposição da empresa para a entrega aos fornecedores de seu critério.

No decorrer do projeto e de toda pesquisa bibliográfica, inspirado nos autores na área de TI, foi possível mensurar a importância dos recursos de TI dentro de uma organização, perceber também o quanto um sistema de gestão dentro de uma organização pode criar oportunidades de melhoria, trazendo grandes benefícios para empresa ao todo.

Toda empresa tem por meta, buscar atingir a perfeição o sucesso, prosperar no mundo dos negócios, o mesmo busca a empresa em questão e para que isso aconteça é necessário planejar, analisar e estudar os métodos viáveis para que se torne realidade. Desse modo, com a seleção, aquisição e implantação do sistema de gestão, a empresa busca melhorar, agilizando seus processos operacionais, podendo contar com um banco de dados com históricos e disponibilizar informações importantes para o dia a dia da empresa.

#### **REFERÊNCIAS**

ALBERTIN, Alberto Luiz; MOURA, Rosa Maria de. **Tecnologia de Informação**: São Paulo: Atlas, 2004.

ALBERTIN, Alberto Luiz; ALBERTIN, Rosa Maria de Moura. **Tecnologia de Informação**: desafios da tecnologia de informação aplicada aos negócios. São Paulo: Atlas, 2005.

ALBERTIN, Alberto Luiz; ALBERTIN, Rosa Maria de Moura. **Tecnologia de Informação e desempenho empresarial:** as dimensões de seu uso e sua relação com os benefícios de negócio. 2ª São Paulo: Atlas, 2009.

CERVO, Amado Luiz; BERVIAN, Pedro Alcino. **Metodologia científica.** 4 ed. São Paulo: Makron Books, c1996. xiv 209 p.

FERREIRA, Nilson Gessoni Sapata Aguilar; SILVEIRA, Marco Antonio Pinheiro Da. **Impactos da informatização na gestão de supermercados.** Disponível em: <http://www3.mackenzie.br/editora/index.php/RAM/article/view/117/117> Acesso em 27 abr. 2010.

FILHO, Domingos Parra; SANTOS, João Almeida. **Metodologia Científica.** 3ª edição. São Paulo: Ed. Futura, 2000. 277 p.

GALESNE, Alain; FENTERSEIFER, Jaime E; LAMB, Roberto. **Decisões de Investimentos na Empresa**. São Paulo: Atlas, 1999 p. 15 – 34.

GIL, Antonio Carlos. **Como Elaborar Projetos de Pesquisa**. São Paulo: Editora Atlas, 3ª edição, 1996, 159 p.

KAPLAN, Robert S.; NORTON, David P. **A estratégia em Ação**. 16ª edição. Rio de Janeiro: Ed. Campus, 2003.

MARCONI, Marina de Andrade; LAKATOS, Eva Maria. **Técnicas de Pesquisa.** 7ª edição. São Paulo: Editora Atlas S.A, 2008. 277 p.

OLIVEIRA, Silvio Luiz de. **Tratado de Metodologia Científica.** Projetos de pesquisa, TGI, TCC, monografias, dissertações e teses. São Paulo: Pioneira, 2000. 320 p.

PEREIRA, Aisa. Disponível em: [http://vensso.sourceforge.net/doc/VENSSO\\_RFP.pdf](http://vensso.sourceforge.net/doc/VENSSO_RFP.pdf) Acesso em: 20 out. 2010.

REZENDE, Denis Alcides; ABREU, Aline França de. **Tecnologia da Informação**: aplicada a sistemas de informação empresariais. 4ª edição São Paulo: Editora Atlas S.A, 2006. 327p.

SAMPIERI, Roberto Hernández; COLLADO, Carlos Fernandez; LUCIO, Pilar Baptista. **Metodologia de Pesquisa.** 3ª edição São Paulo: McGraw-Hill, 2006. 583p.

XXV ENEGEP Porto Alegre, RS, Brasil, 29 de Outubro a 01 de Novembro de 2005. **Avaliação de Investimentos em Tecnologia da Informação – TI.** Disponível em: [http://www.iepg.unifei.edu.br/edson/download/ArtUbiratamEnegep05.pdf.](http://www.iepg.unifei.edu.br/edson/download/ArtUbiratamEnegep05.pdf) Acesso em 05 maio 2010.

**APÊNDICE**

### **5 MERCADO**

## **5.1 Marketing**

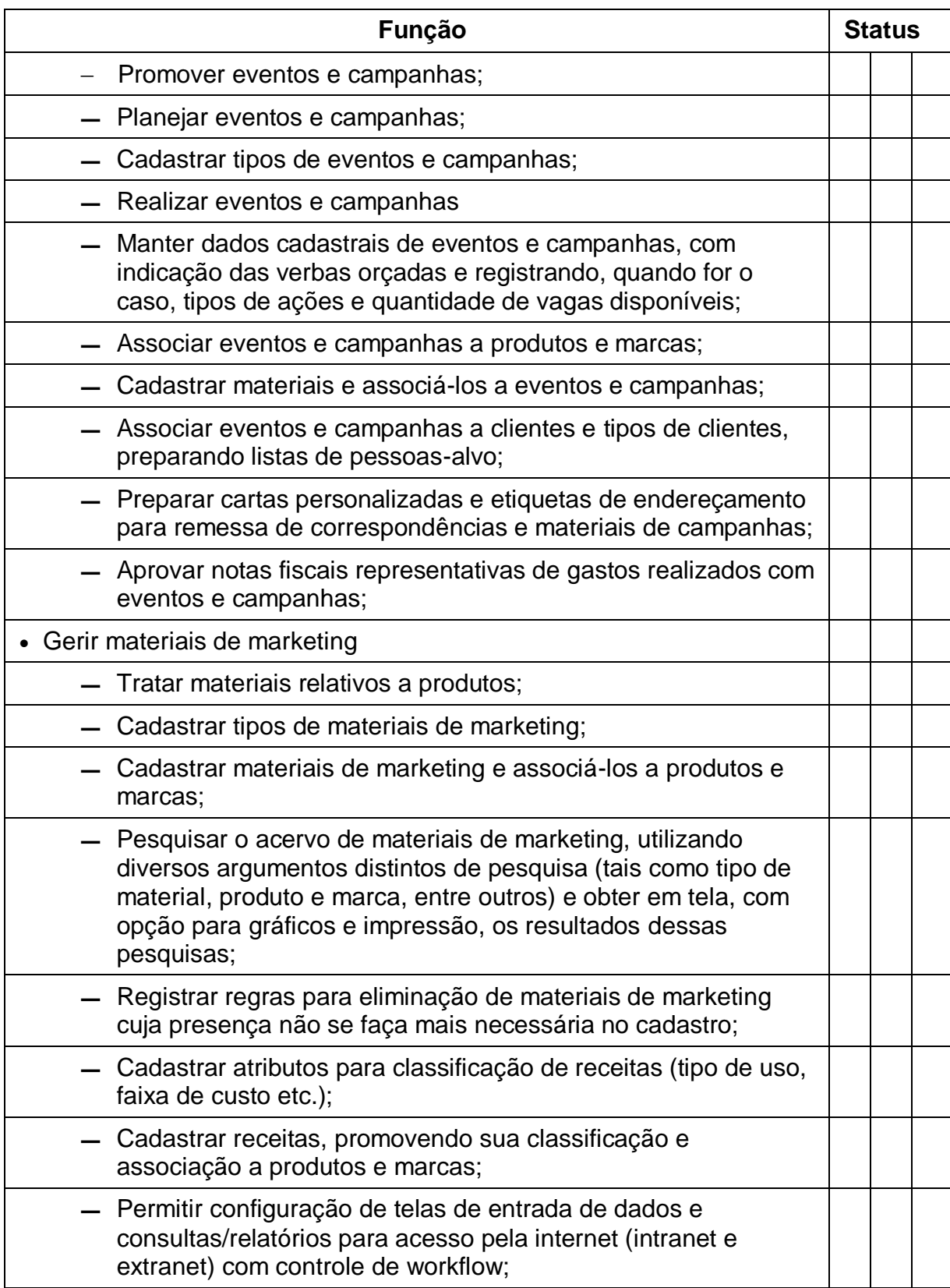

### **5.1.1 Pedidos – Mercado Interno**

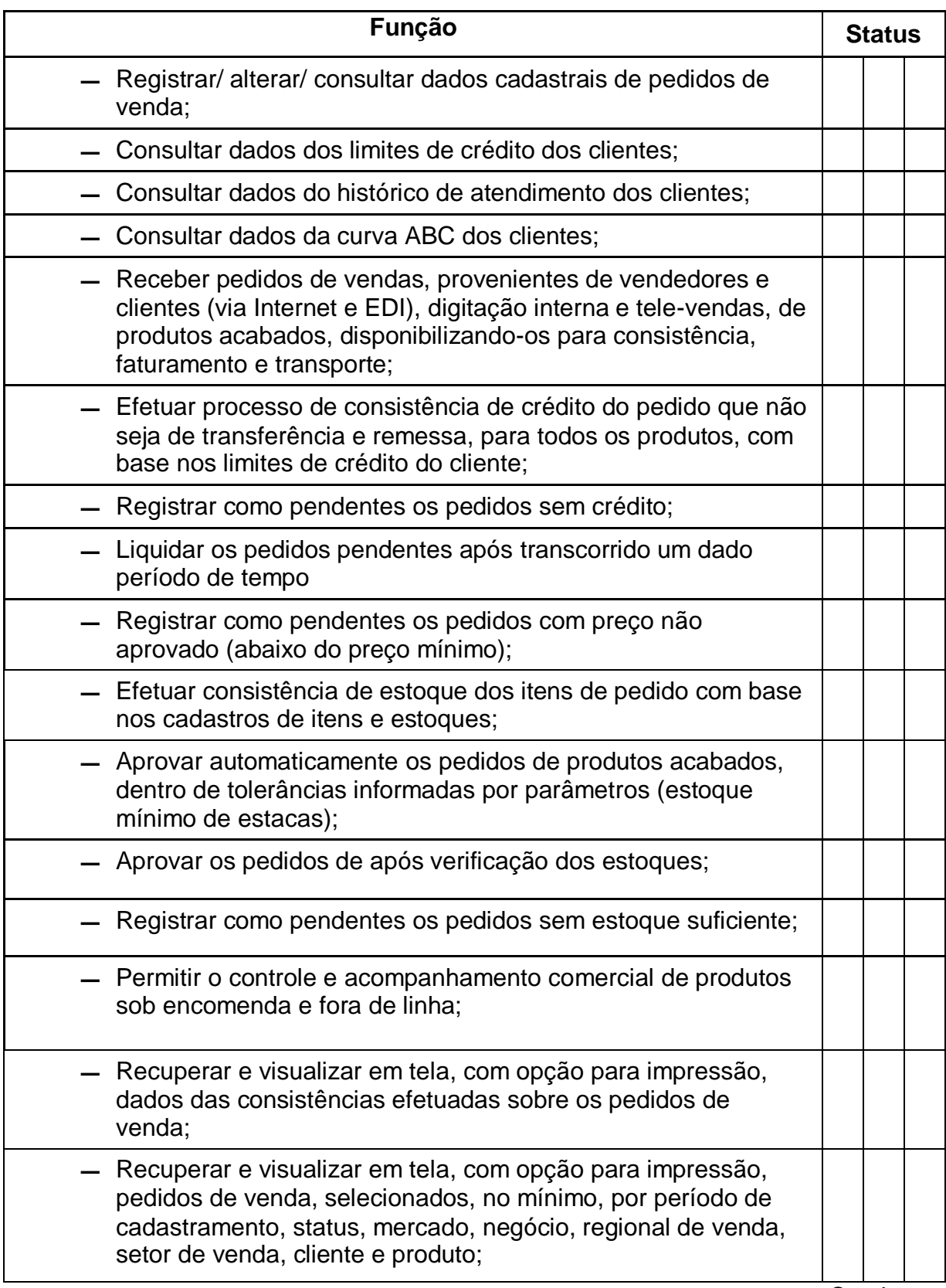

Continua…

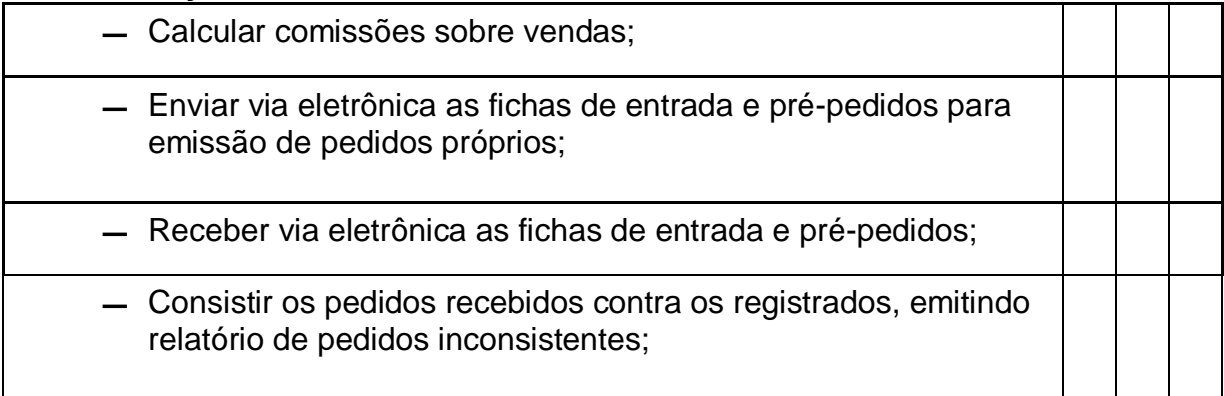

## **5.1.1.1 Atendimento a Clientes**

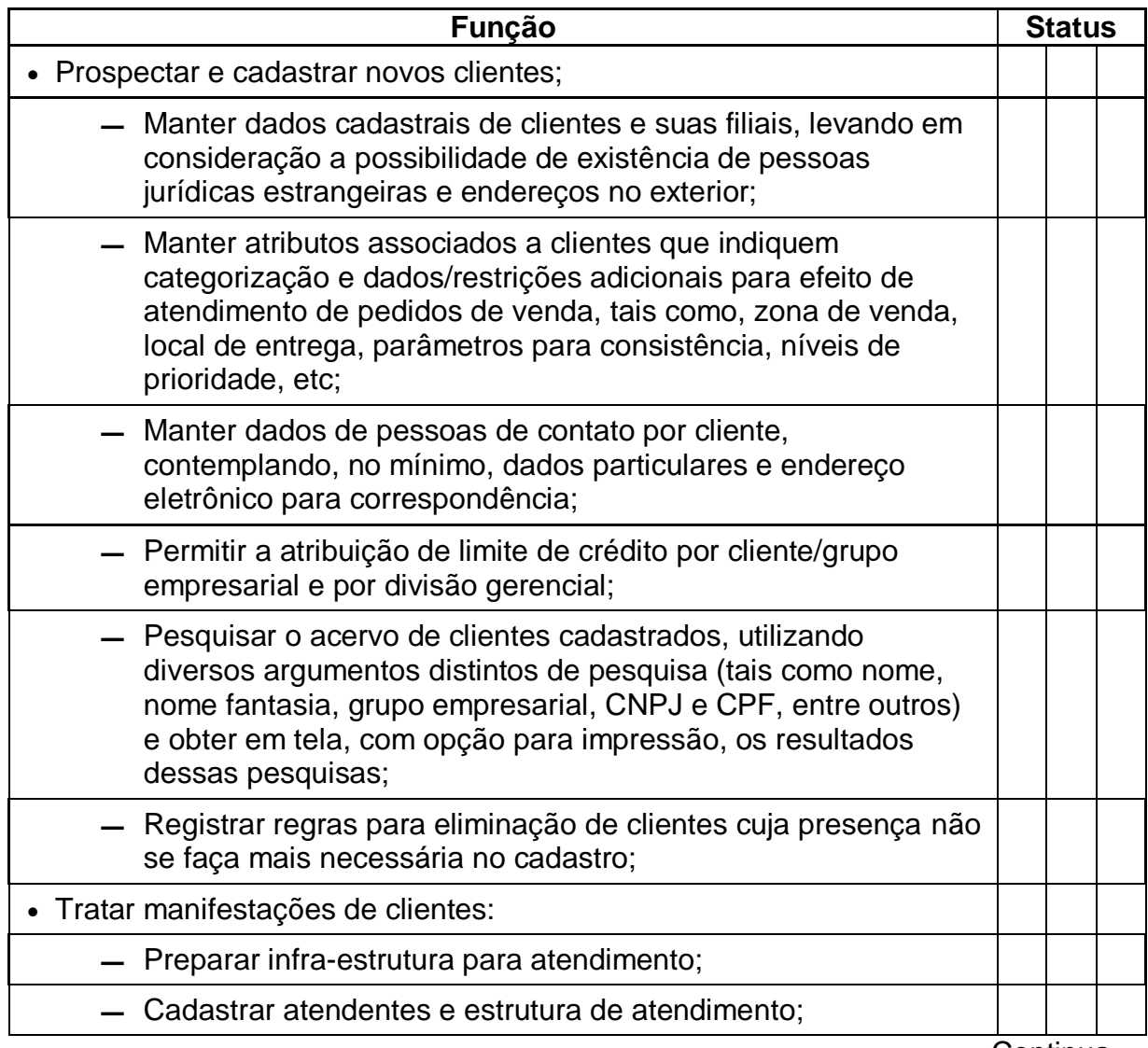

Continua…

…Continuação

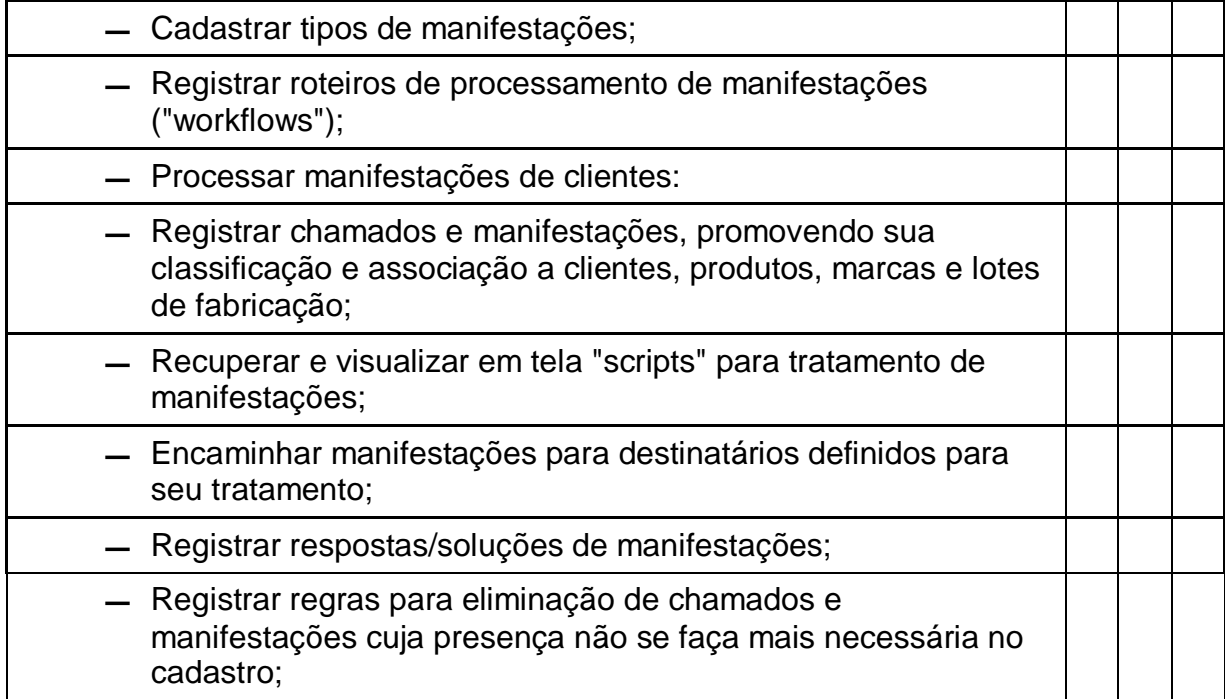

## **5.1.1.2 Manter tabelas de Preços p/ Produtos Acabados e Descontos**

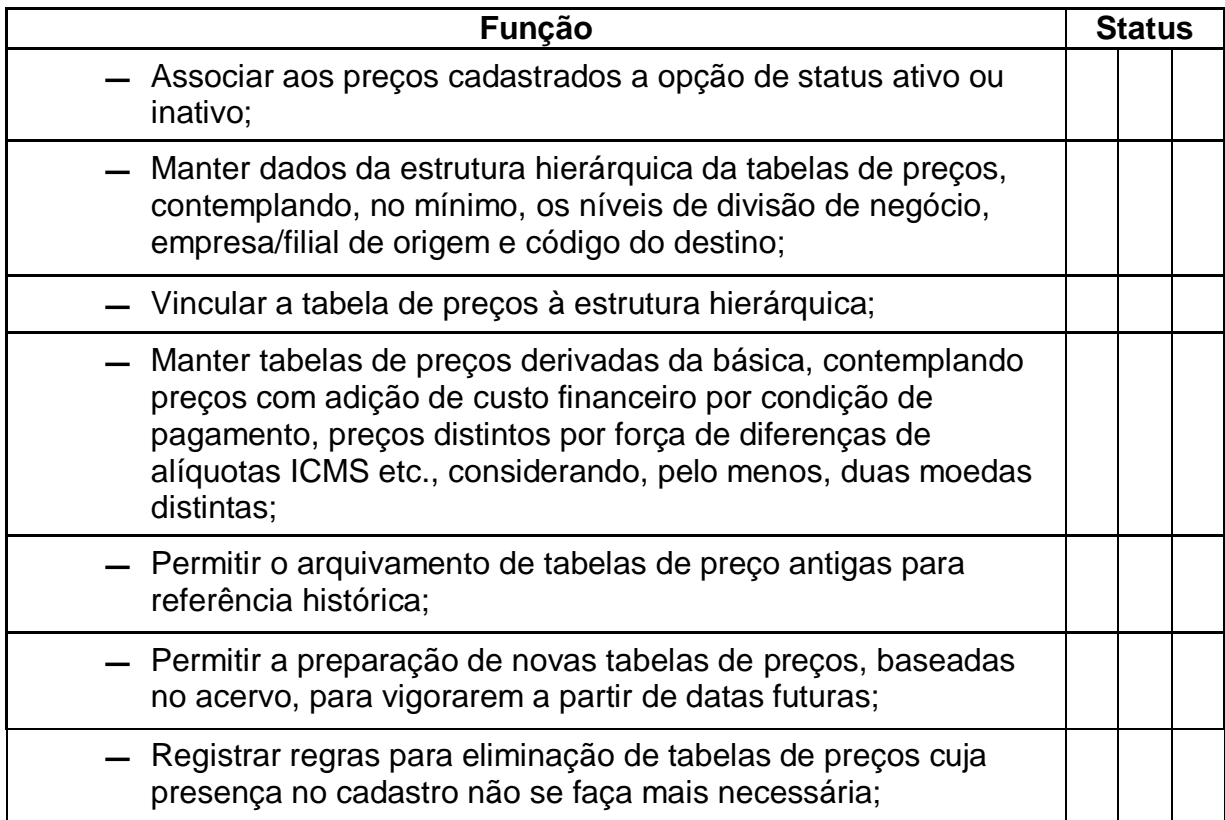

## **5.1.1.3 Analisar Performance de Vendas**

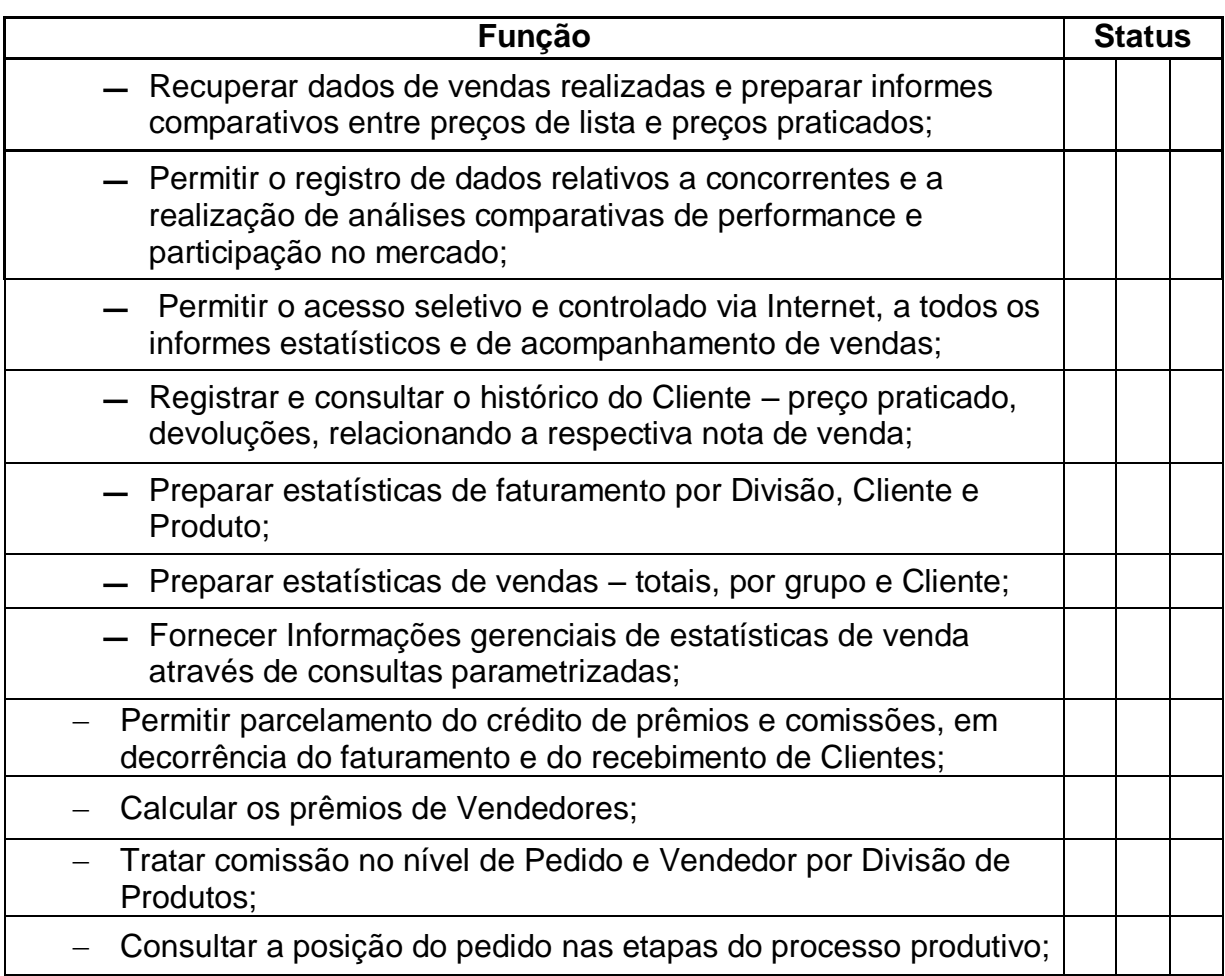

# **5.1.1.4 Configuração de Produtos**

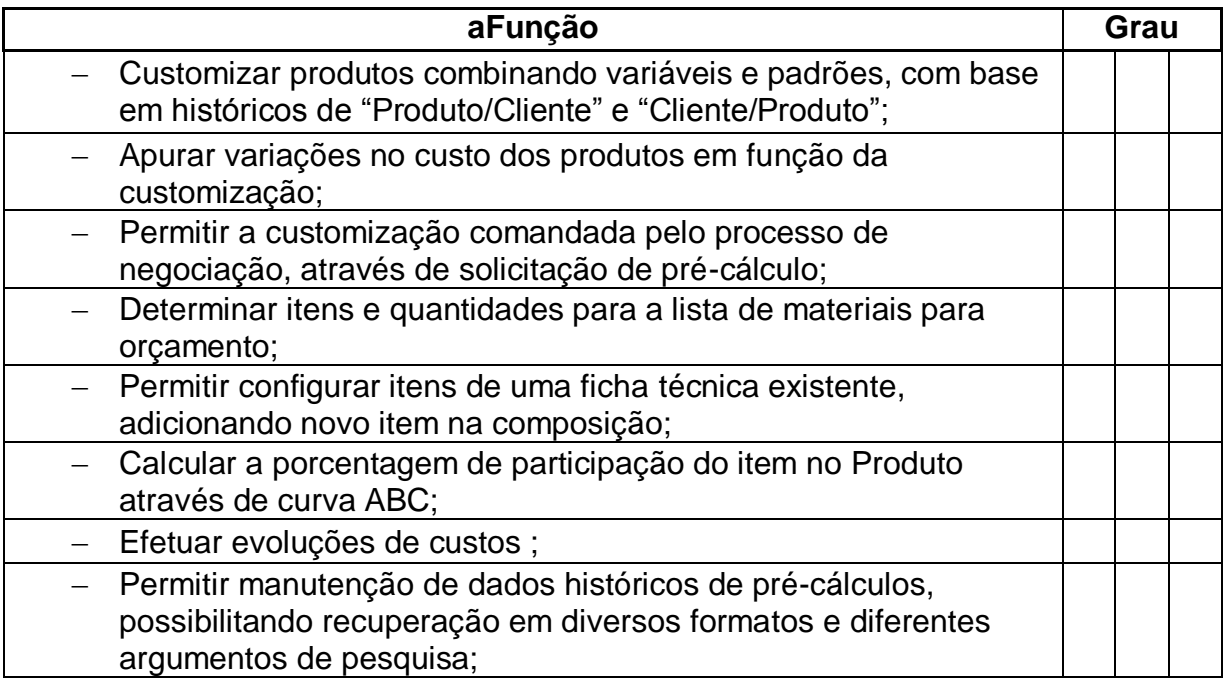

# **5.1.1.5 Administração de Faturamento**

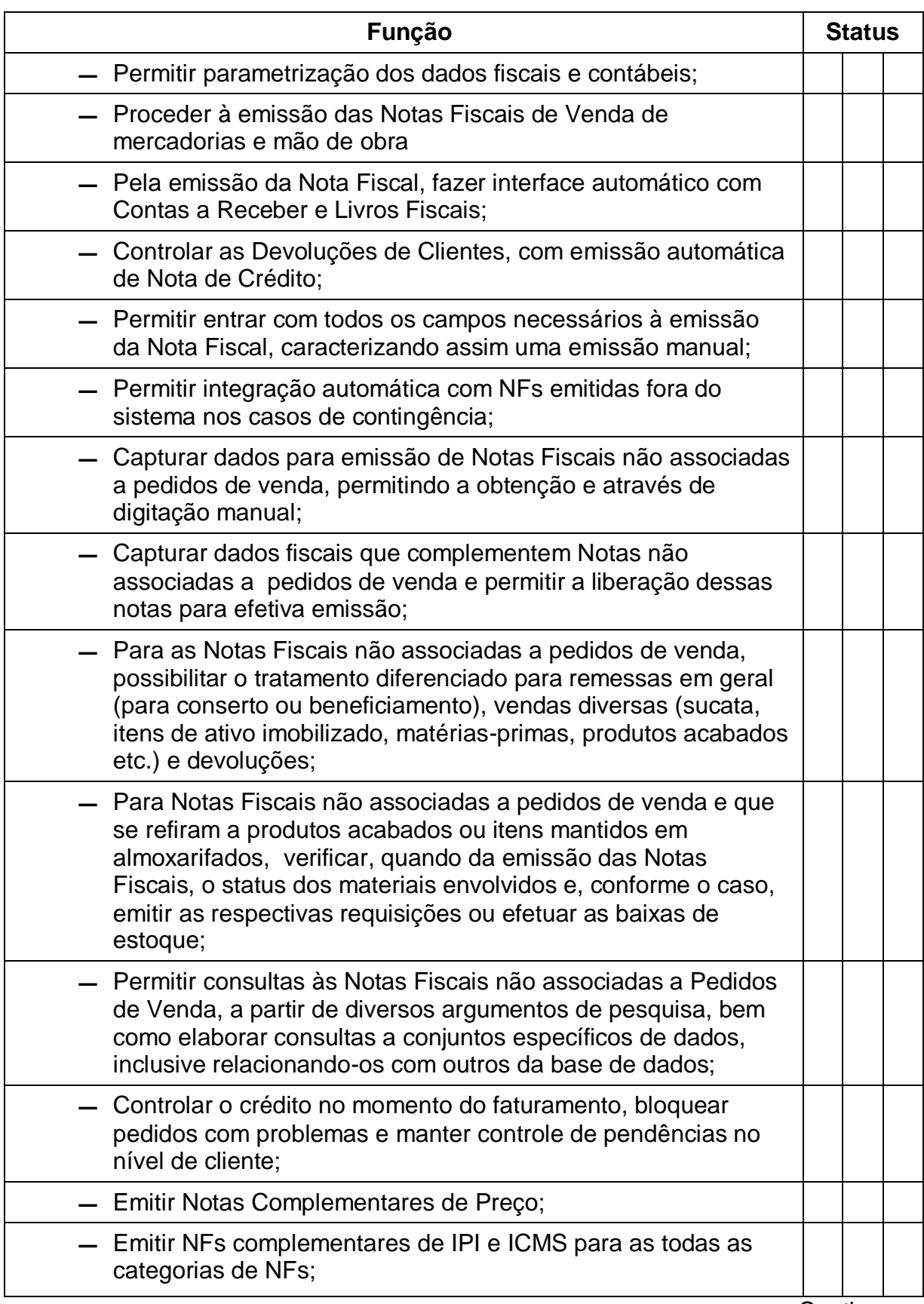

Continua…

…Continuação

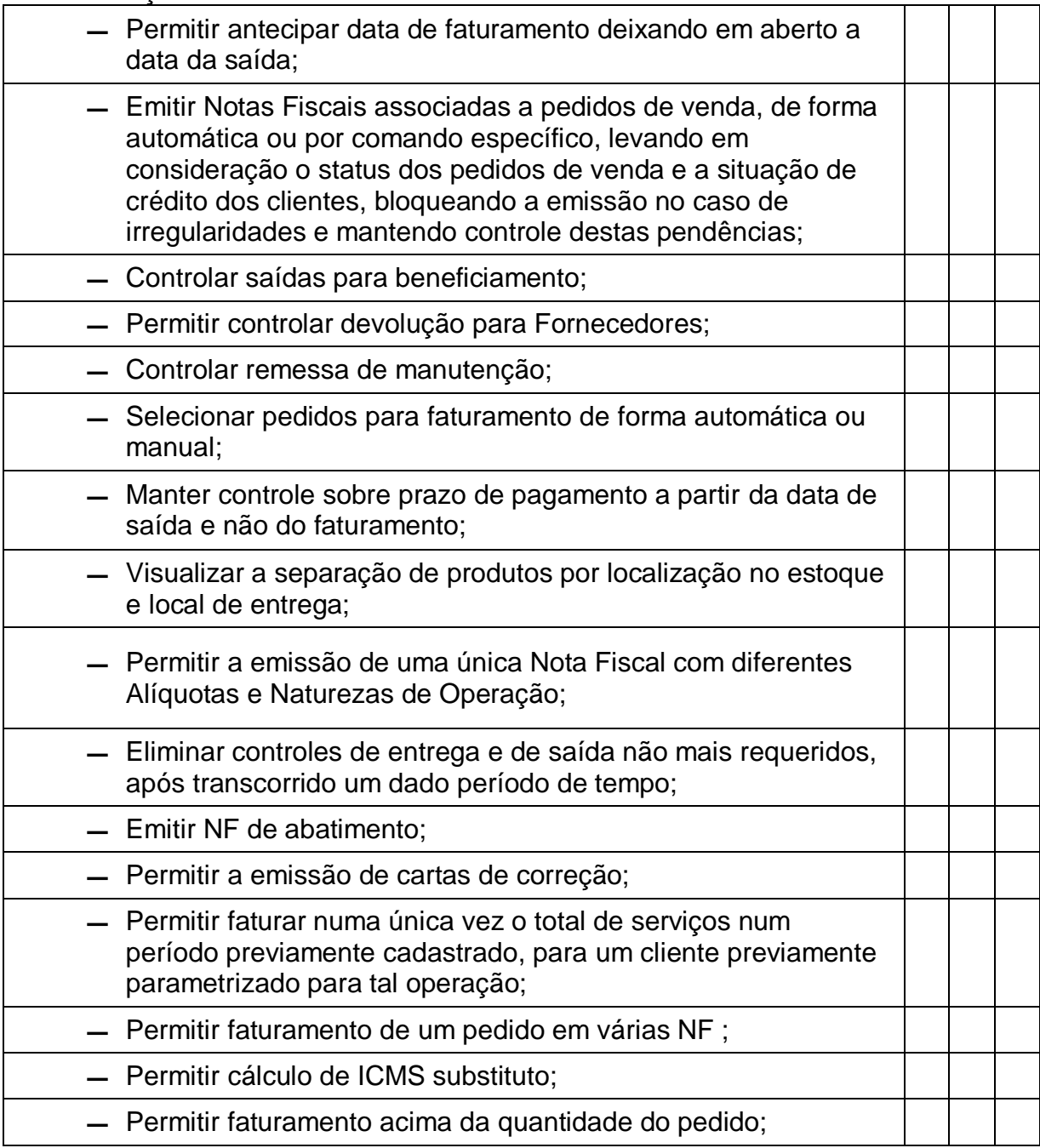

# **5.2 LOGÍSTICA**

# **5.2.1 Planejamento de Compras**

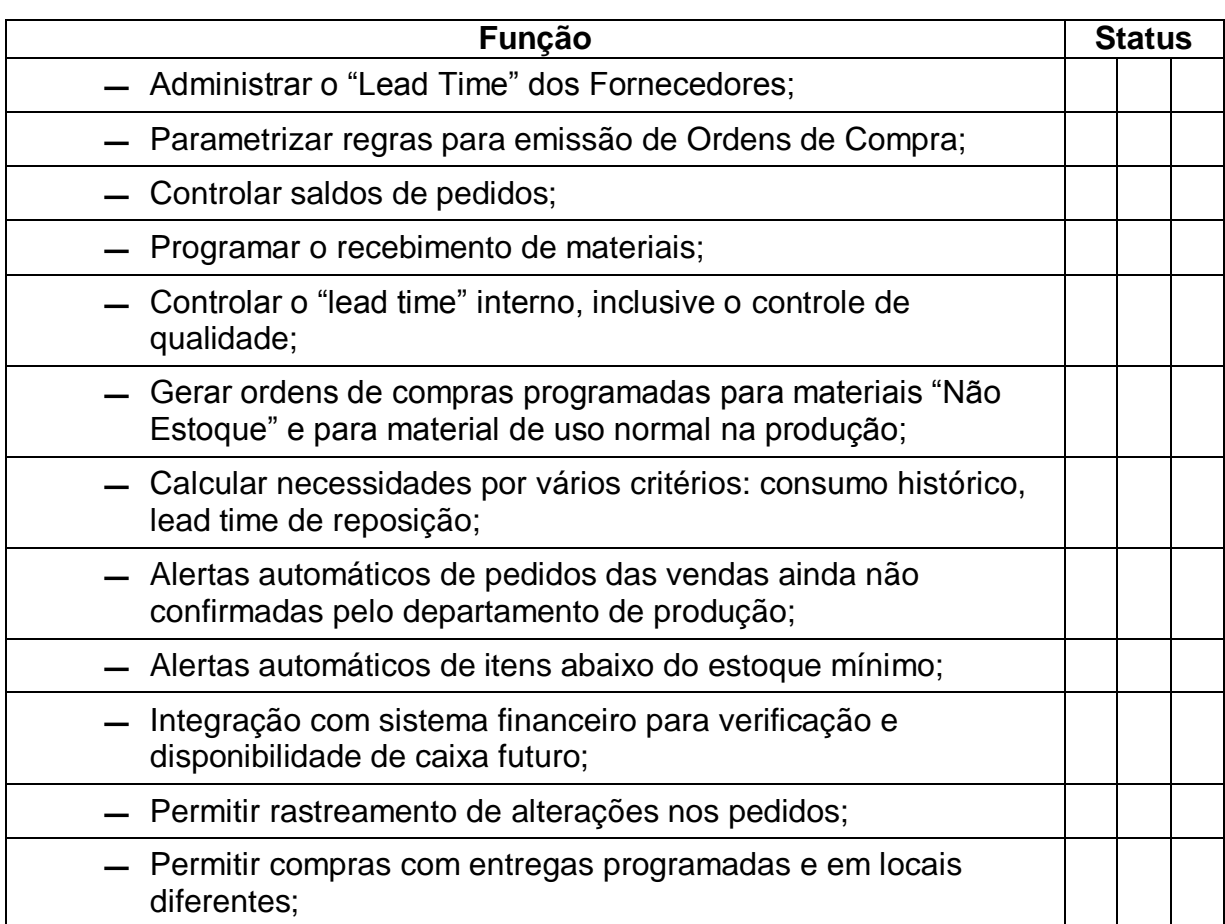

## **5.2.1.1 Ordens de Compras**

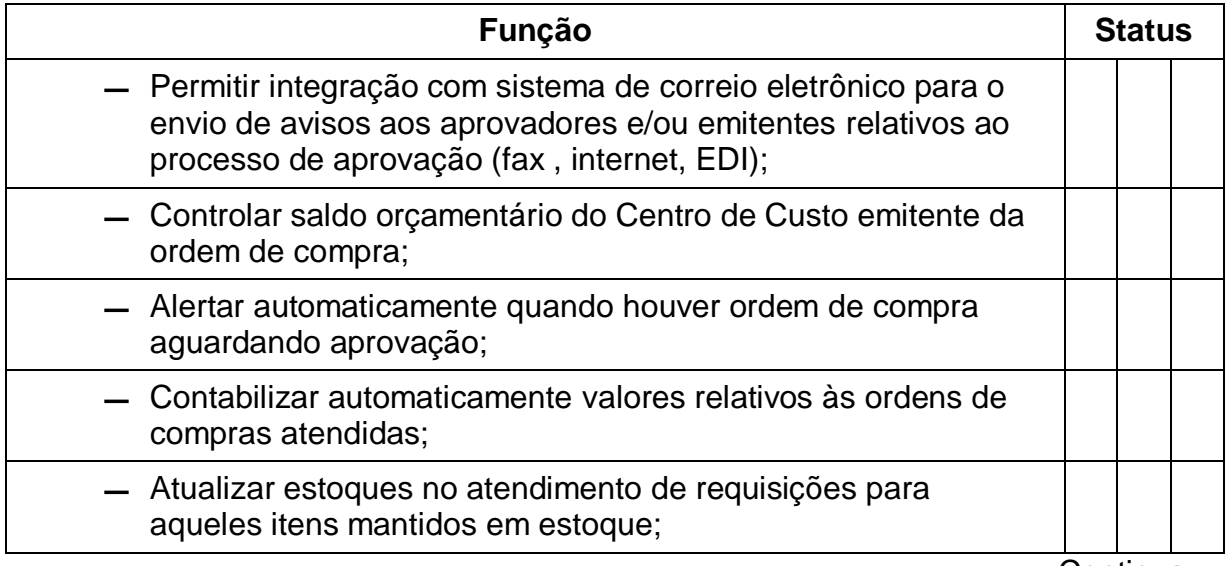

Continua…

# …Continuação

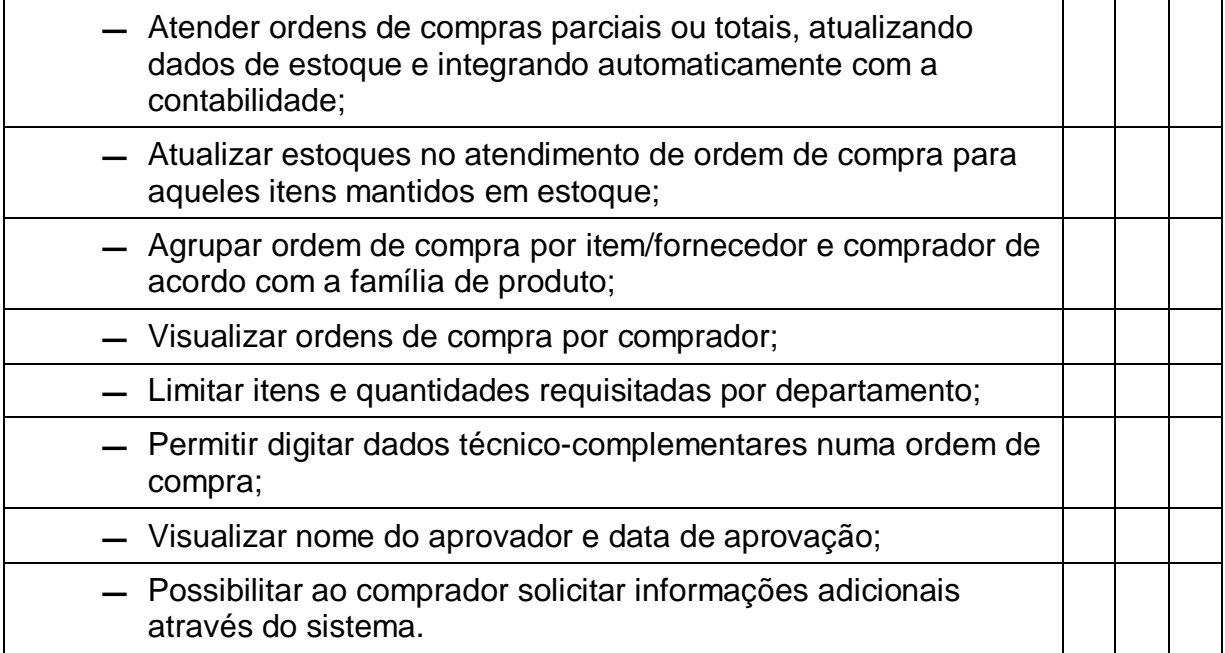

# **5.2.1.2 Contratos de Suprimentos e Prestação de Serviços**

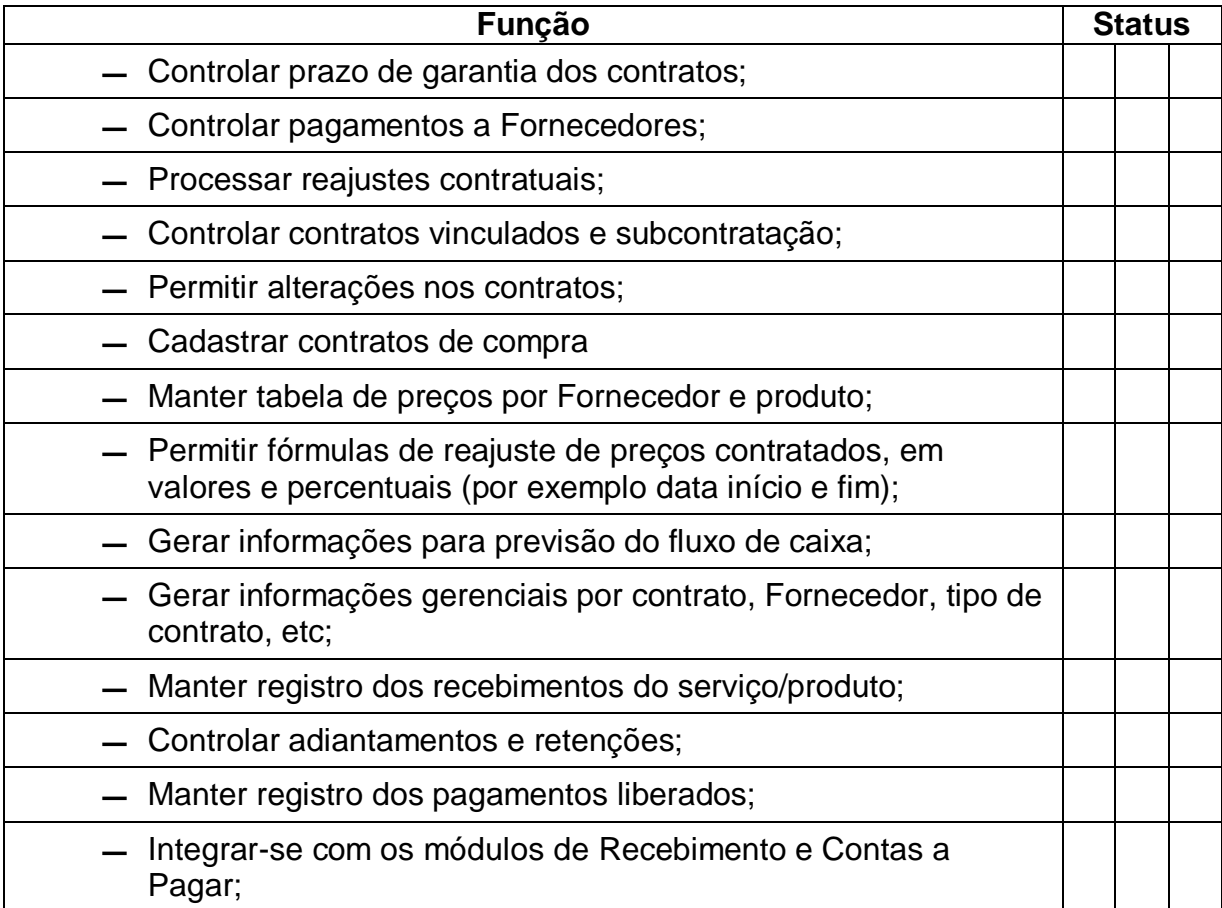
## **5.2.1.3 Administração de Compras**

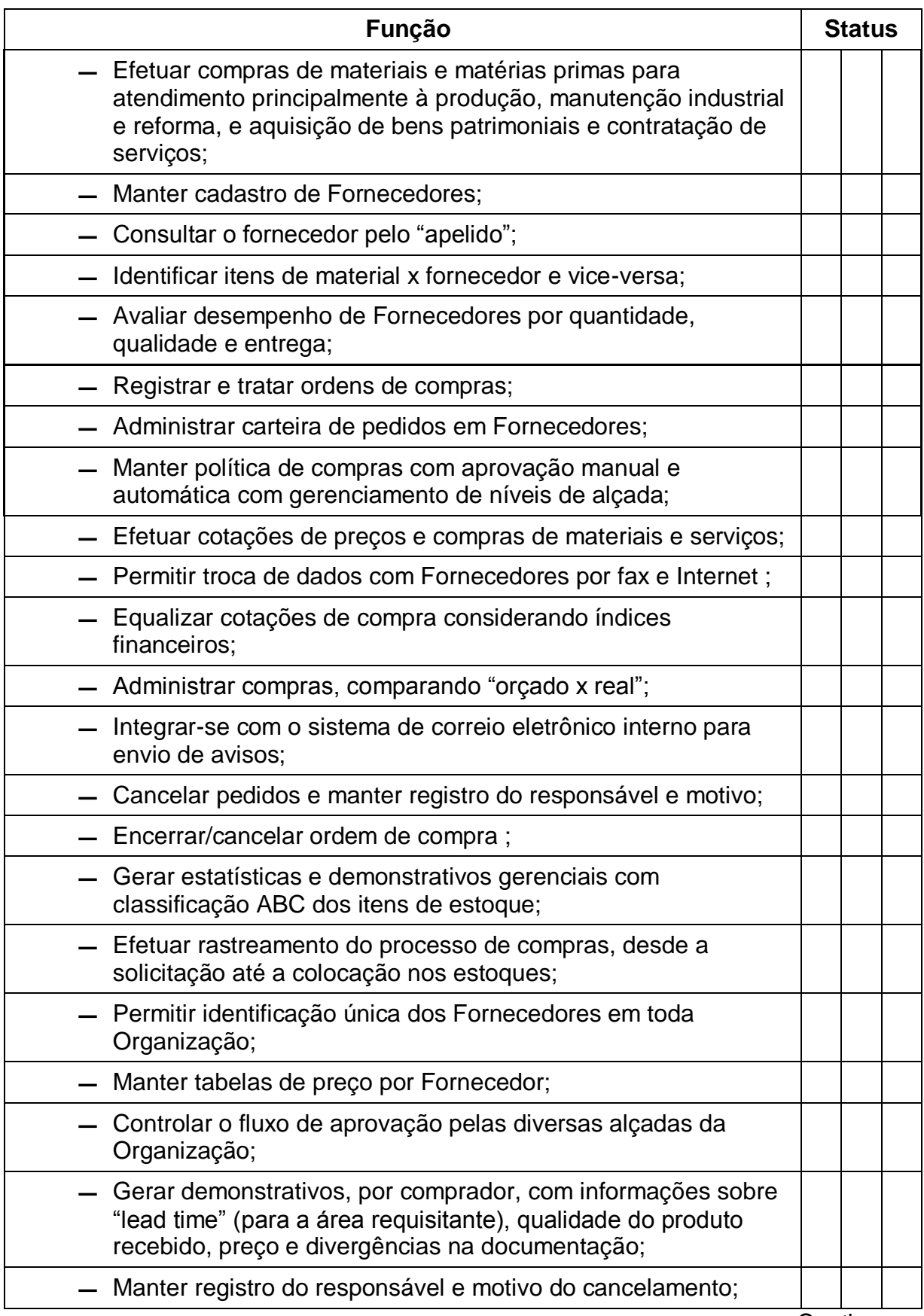

…Continuação

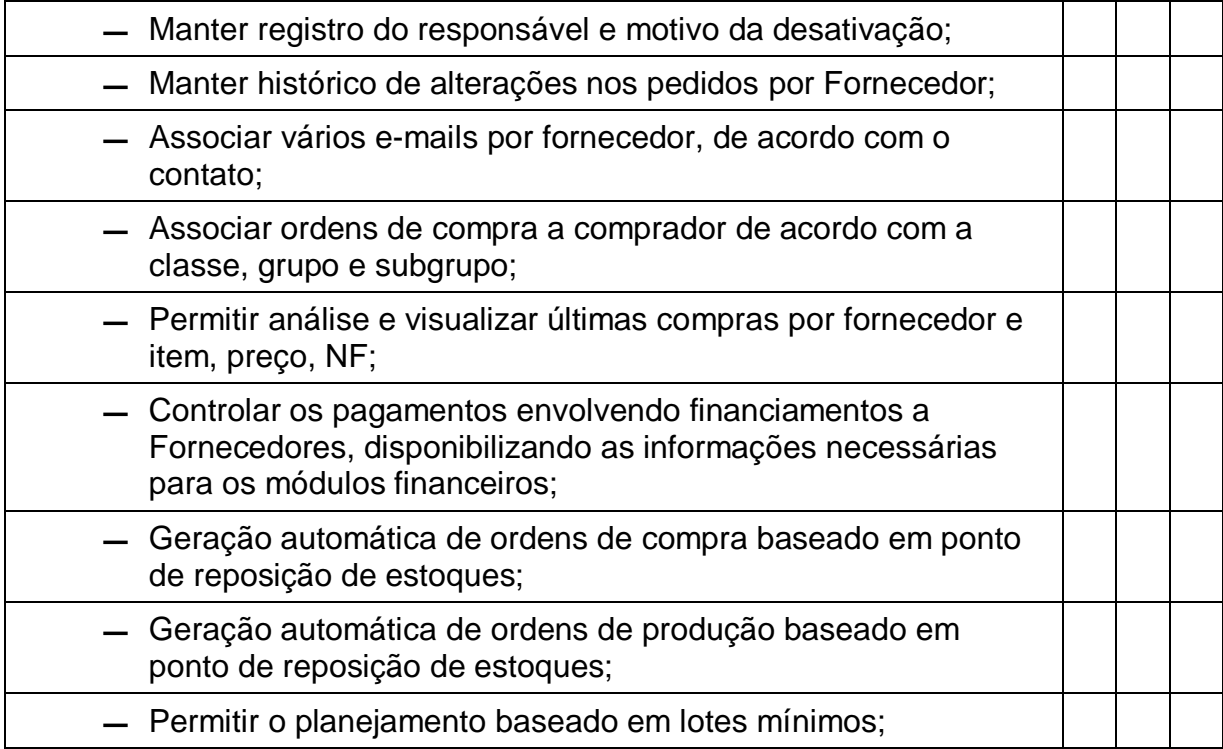

### **5.2.1.4 Recebimento Físico**

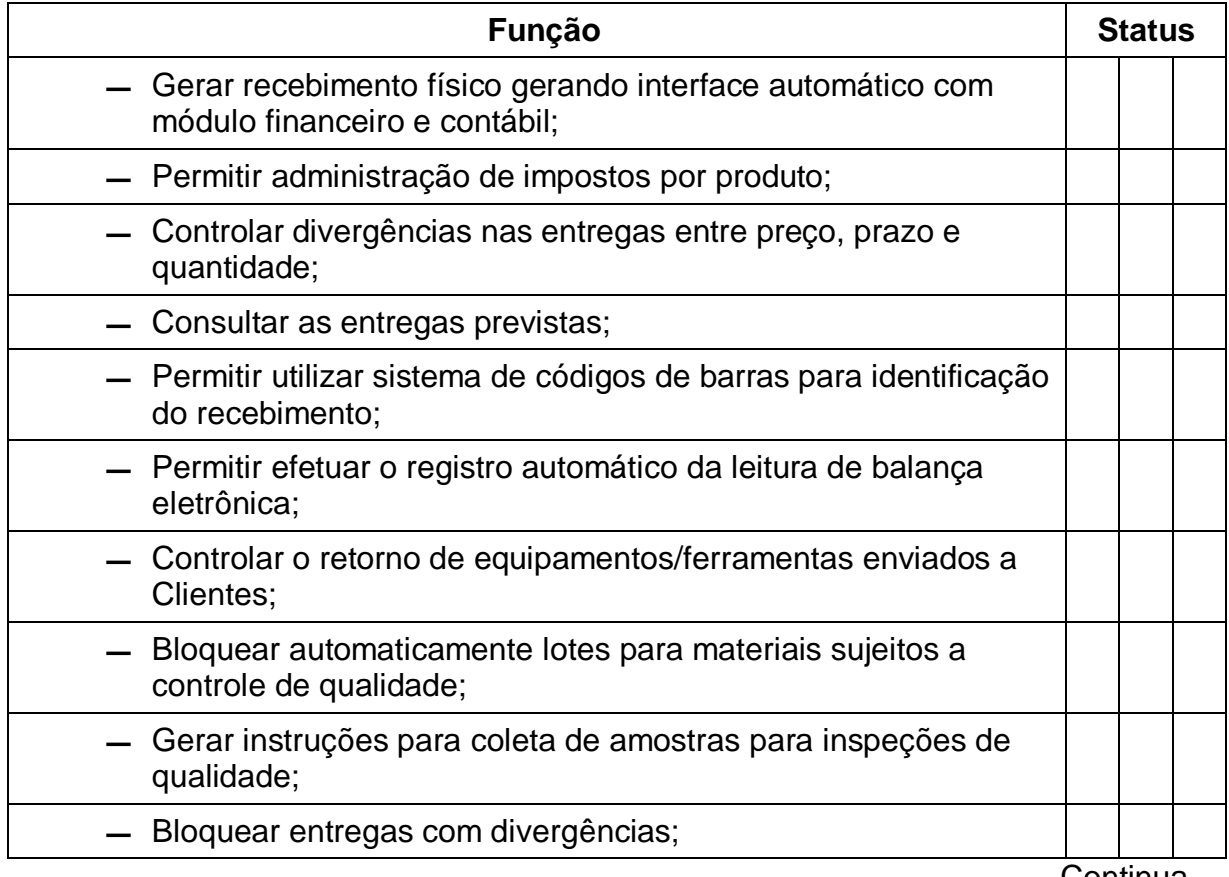

## …Continuação

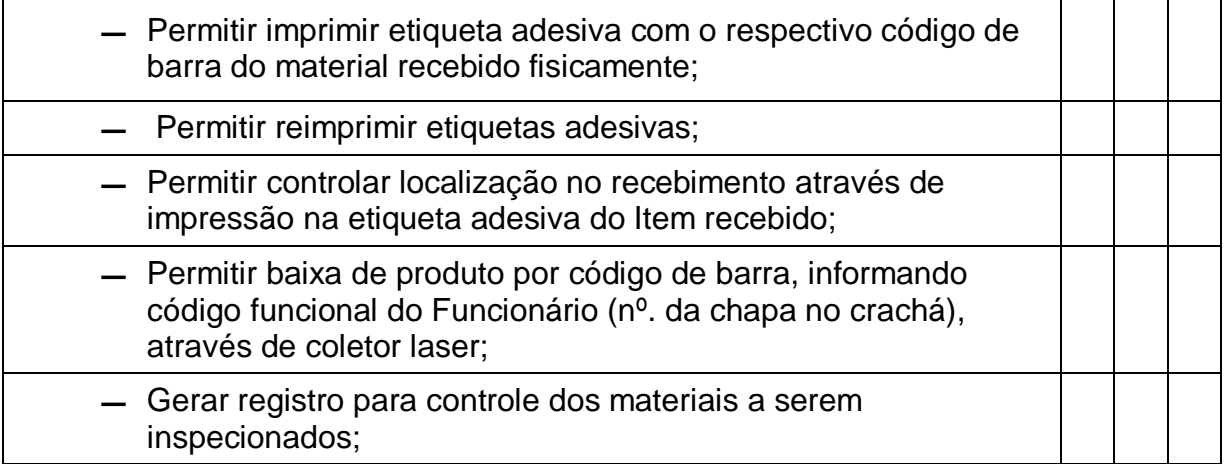

#### **5.2.1.5 Recebimento Fiscal**

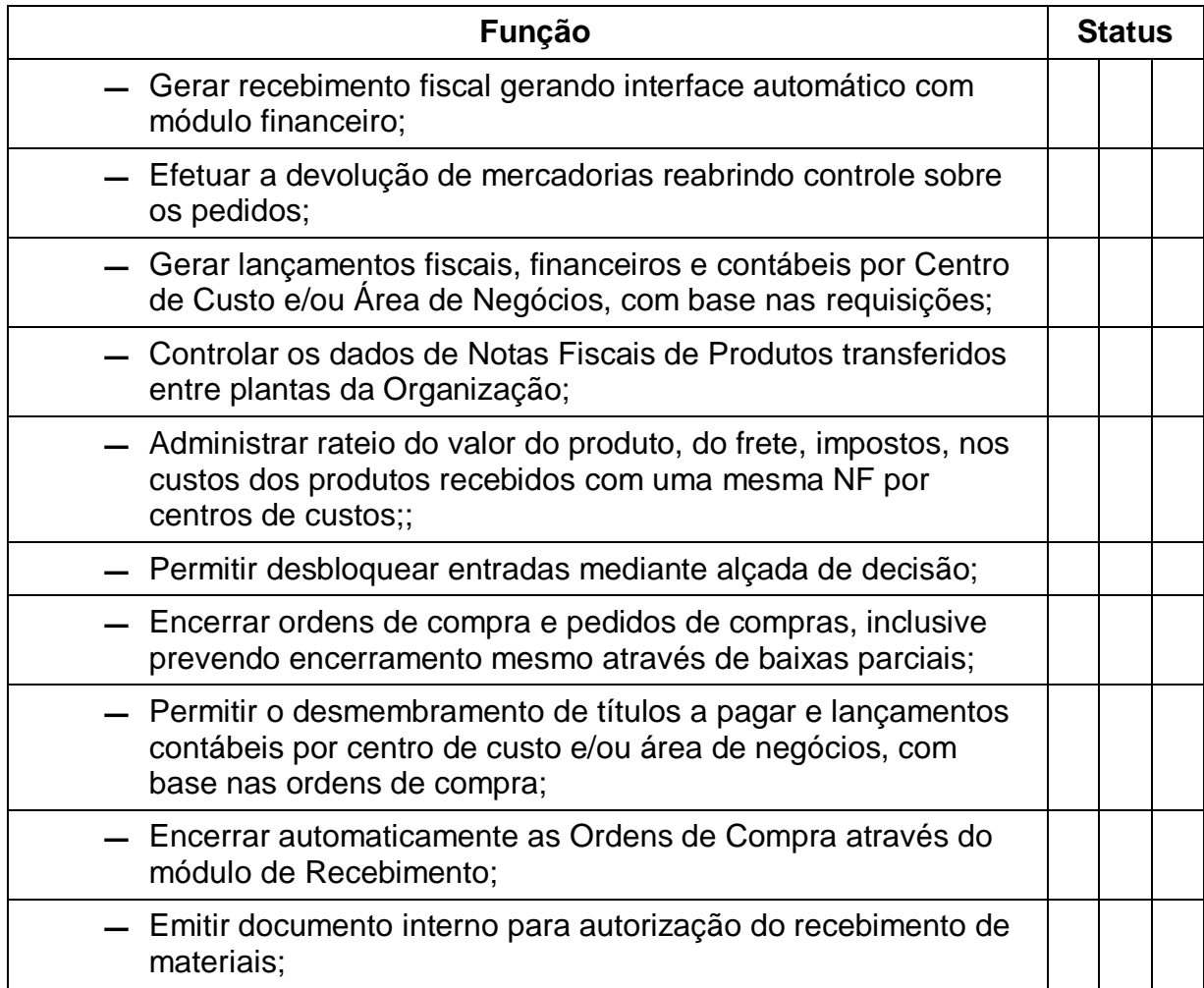

## **5.2.1.6 Controle de Estoques**

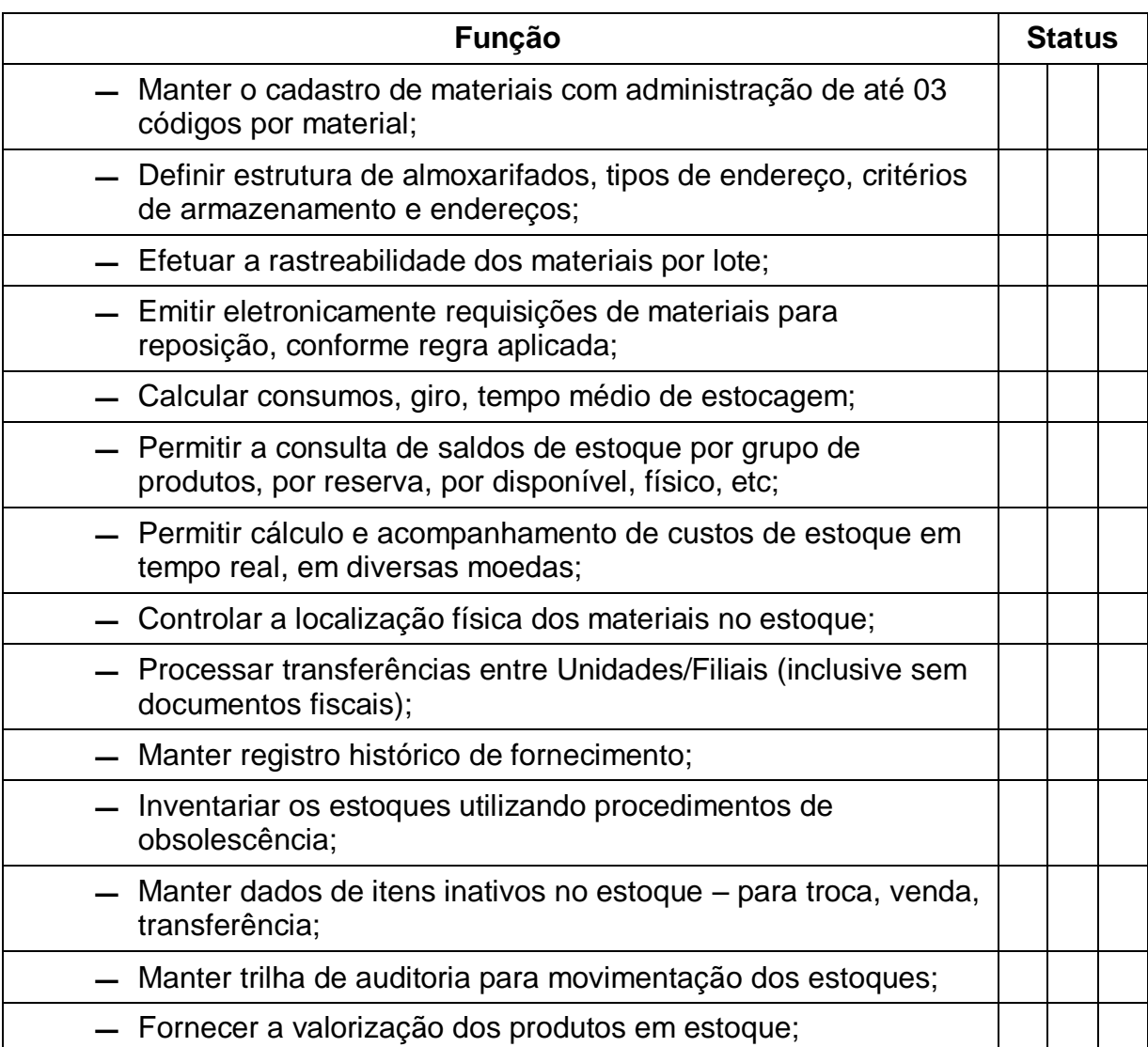

## **5.3 FINANÇAS**

# **5.3.1 Contas a Pagar**

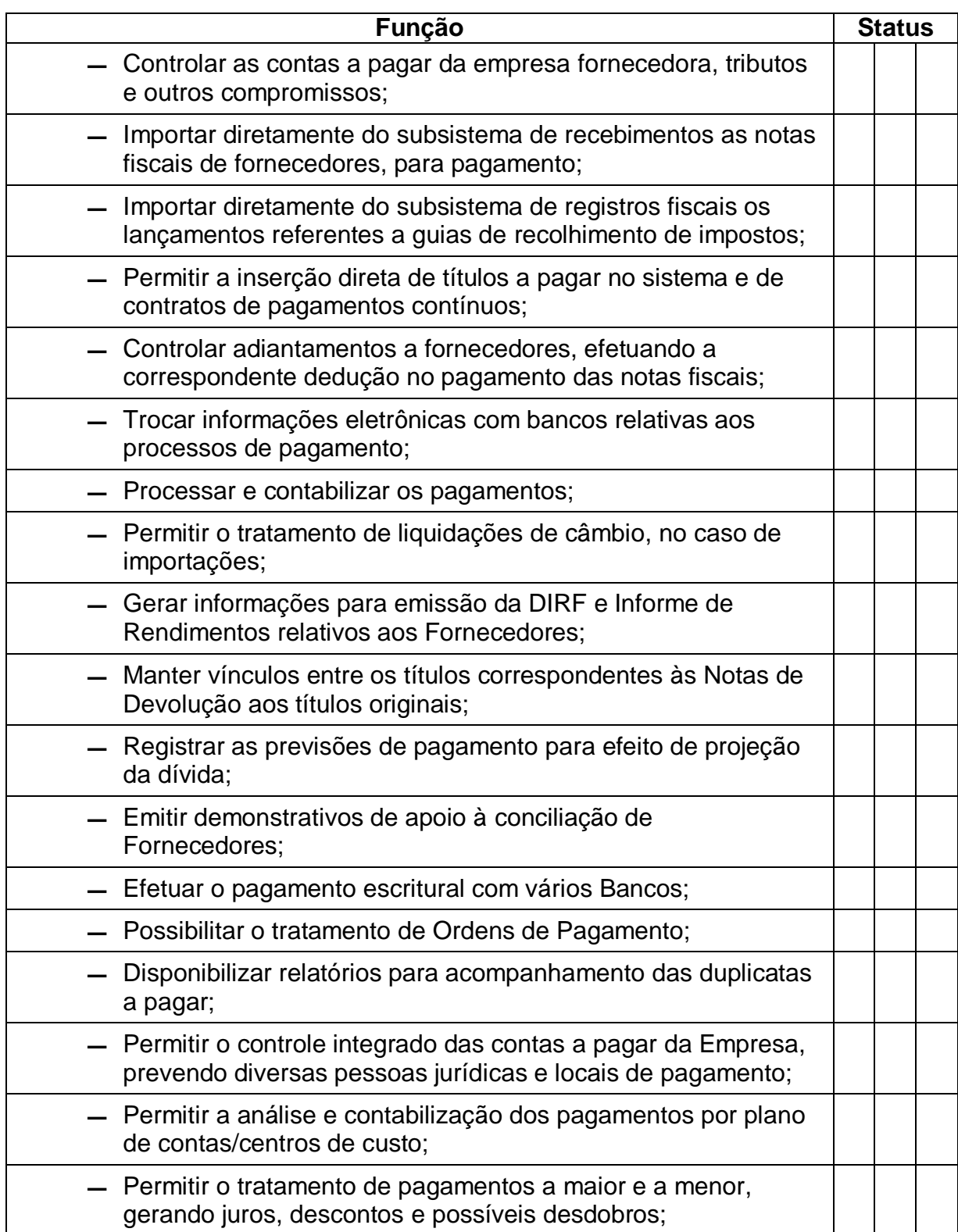

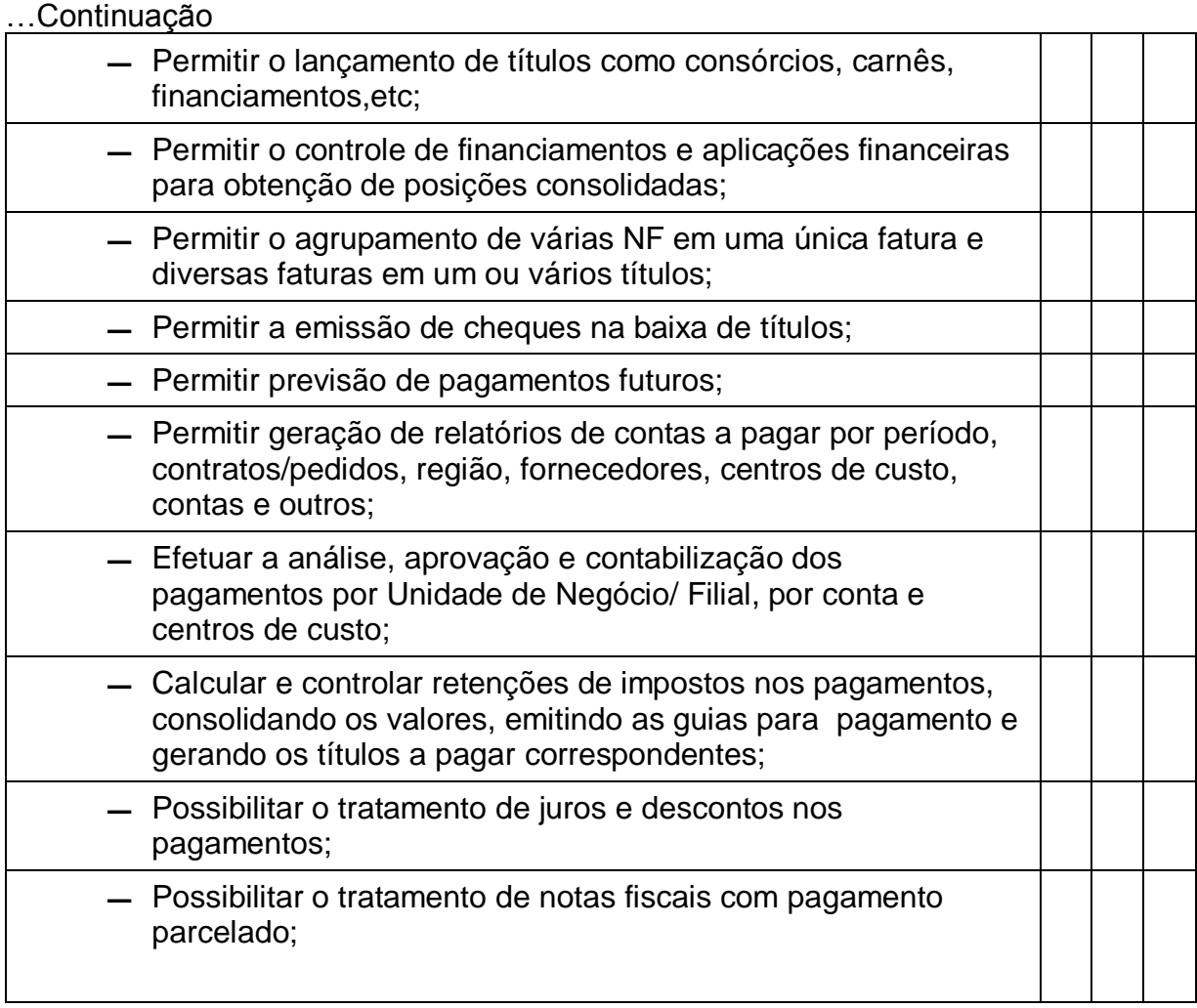

#### **5.3.1.1 Contas a Receber**

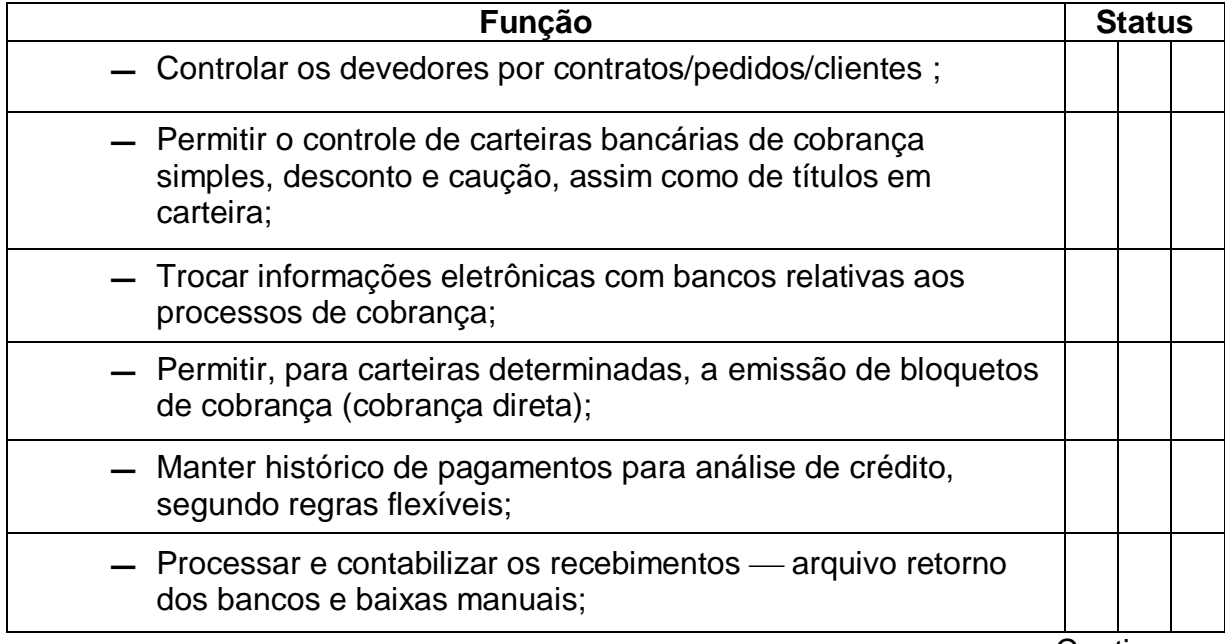

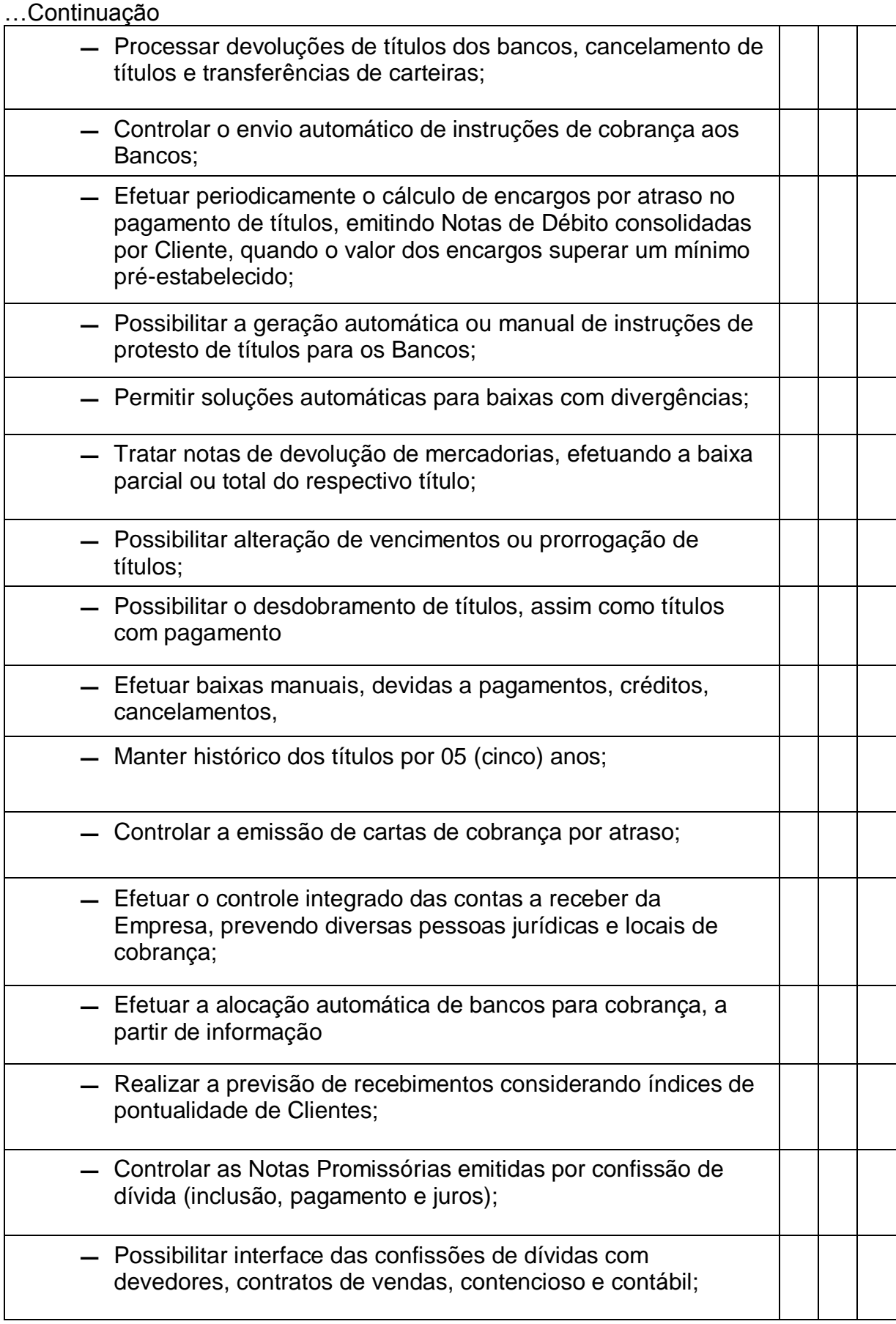

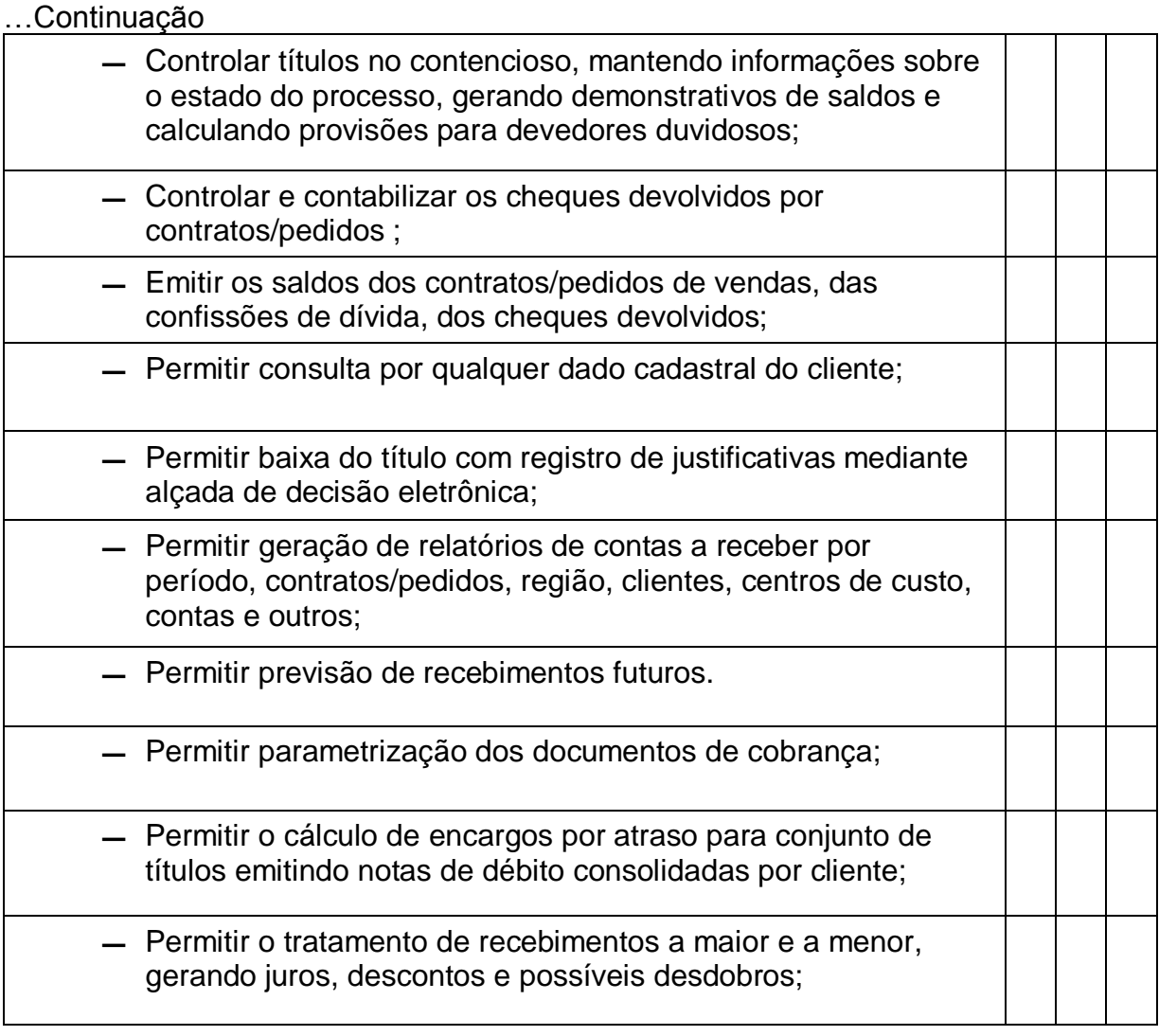

#### **5.3.1.2 Gestão de Caixa/Bancos**

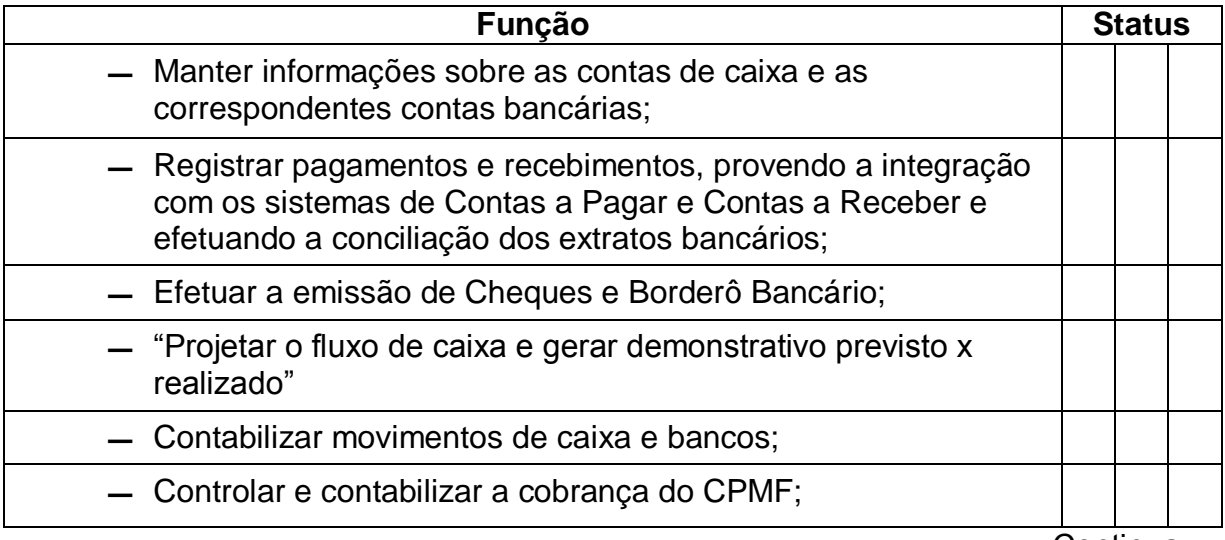

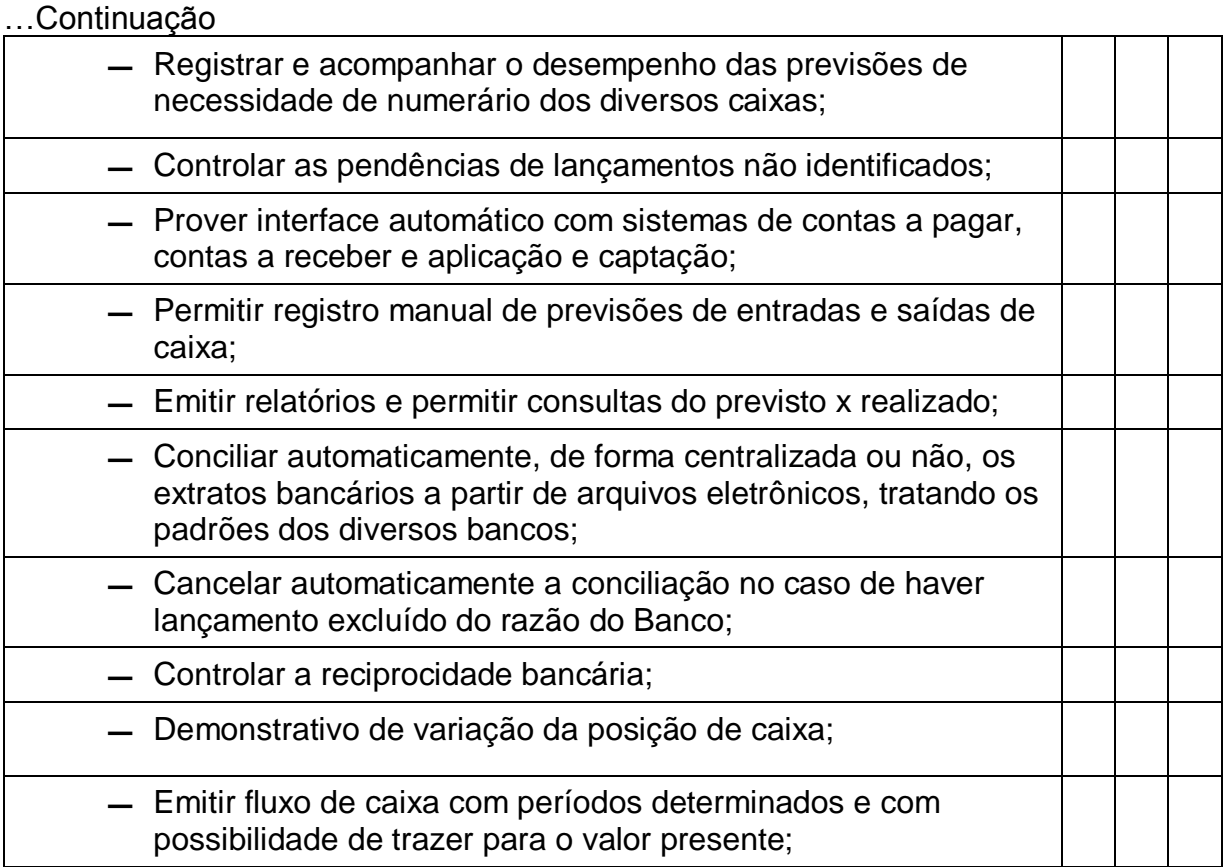

## **5.4 CONTROLES E GESTÃO**

#### **5.4.1 Contabilidade**

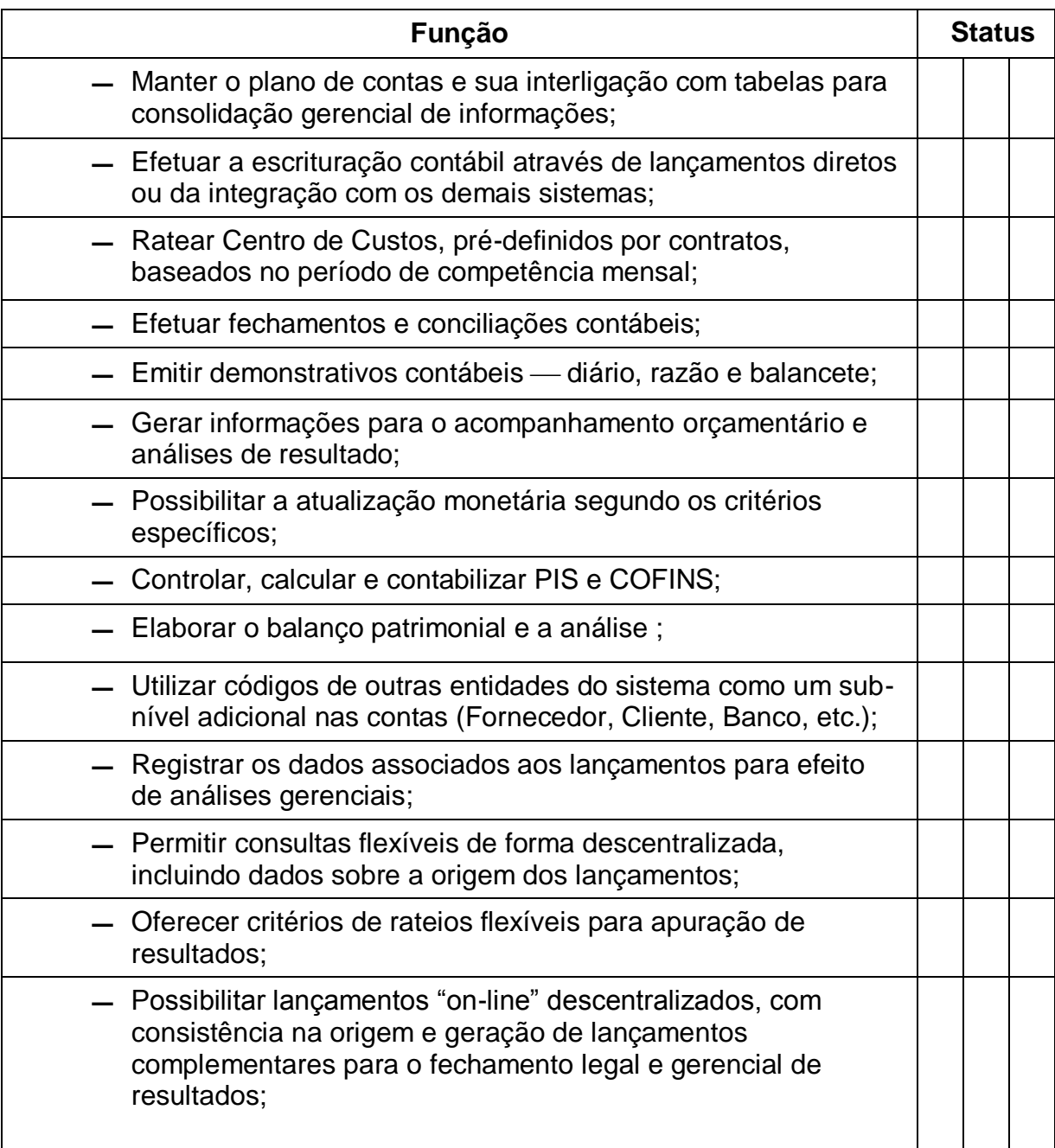

## **5.4.1.1 Registros Fiscais**

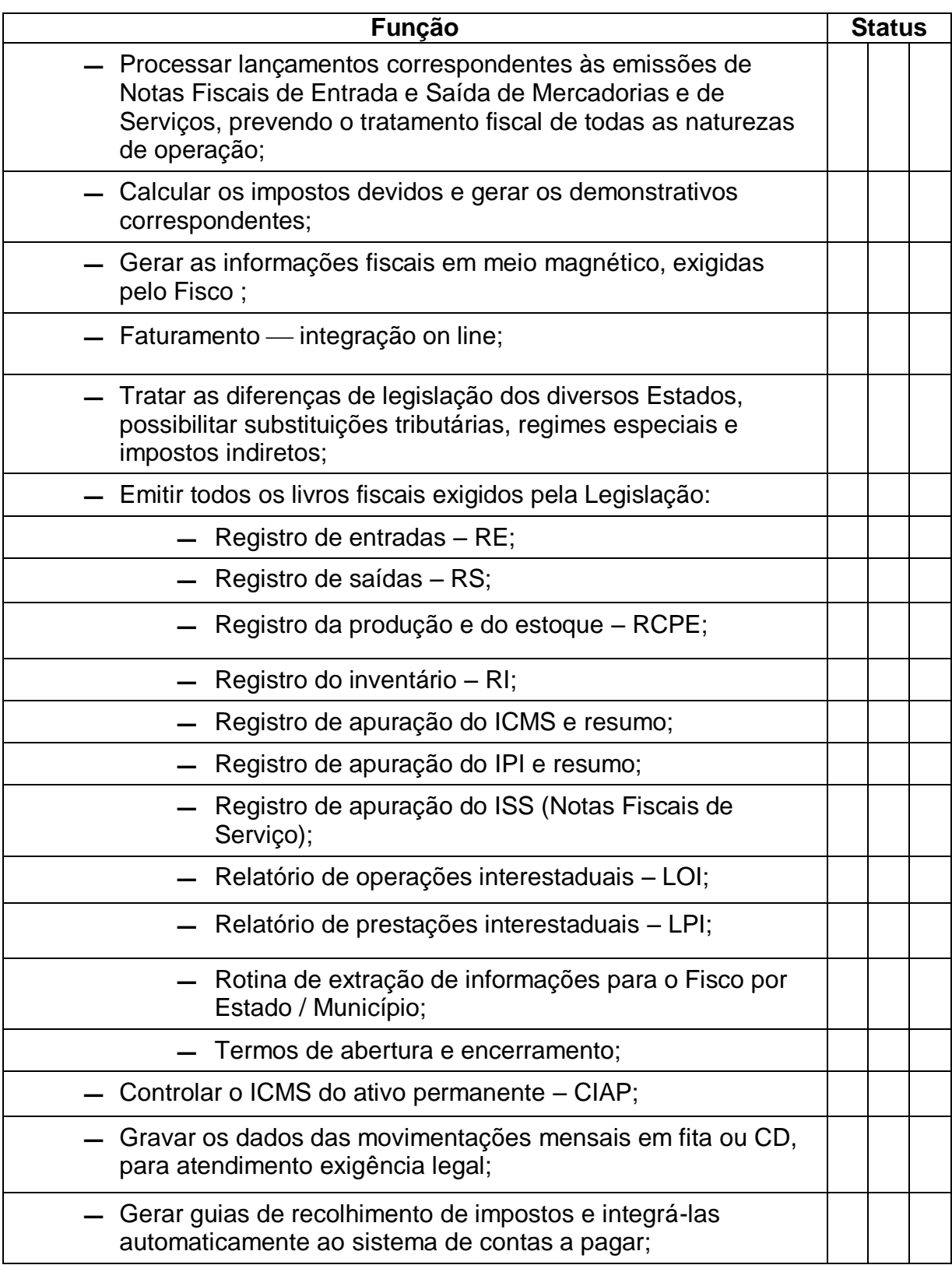

#### **5.4.1.2 Informação p/ Tomada de Decisão / Suporte à Decisão e Análise de Resultados**

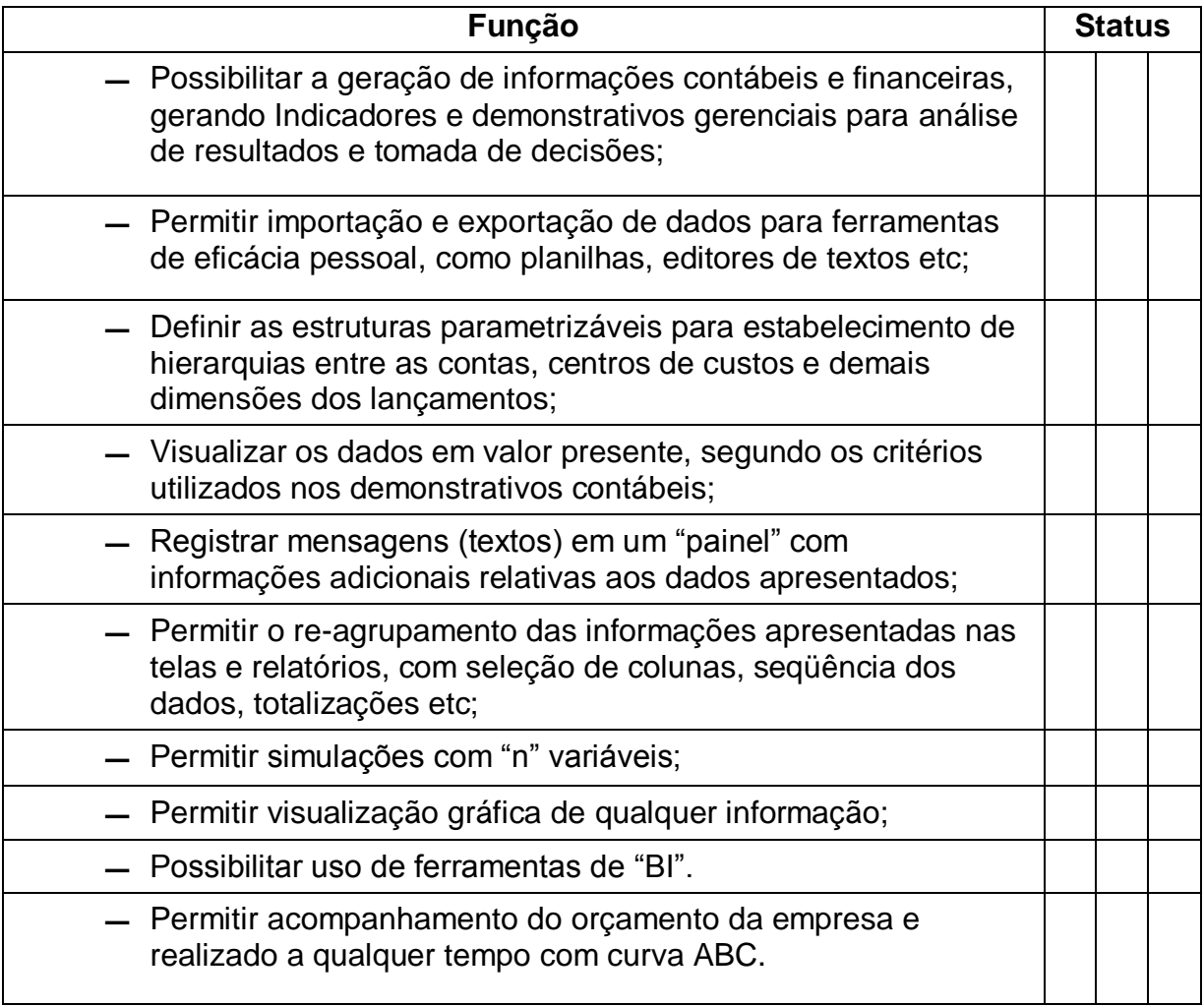